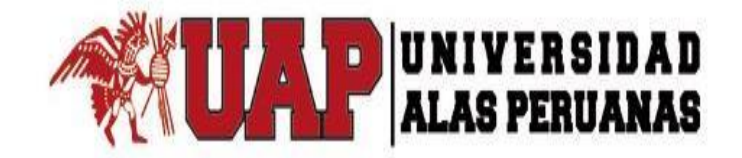

## **FACULTAD DE INGENIERÍA Y ARQUITECTURA**

**ESCUELA PROFESIONAL DE INGENIERÍA ELECTRÓNICA Y TELECOMUNICACIONES**

## **TRABAJO DE SUFICIENCIA PROFESIONAL**

### **"IMPLEMENTACIÓN DE UN RADIOENLACE ACOTADO AL ESTANDAR 802.11 AC PARA LA MUNICIPALIDAD DE HUALGAYOC - BAMBAMARCA – CAJAMARCA".**

### **PRESENTADO POR EL BACHILLER GONZALES CARRIÓN, SEGUNDO REGDER**

## **PARA OPTAR EL TÍTULO PROFESIONAL DE INGENIERO ELECTRÓNICO Y TELECOMUNICACIONES**

**LIMA – PERÚ**

**2017**

### **DEDICATORIA**

<span id="page-2-1"></span><span id="page-2-0"></span>Dios por darme la vida, a mis hijos, porque ellos son mi fortaleza para lograr el objetivo de llegar a la meta trazada, a mi esposa, por su apoyo incondicional.

## **AGRADECIMIENTO**

A la Universidad Alas Peruanas, por darme la oportunidad de ser un profesional.

A los profesores de la Facultad de Ingeniería y arquitectura, quienes durante estos años me brindaron sus conocimientos; en forma muy particular.

A la Municipalidad de Hualgayoc - Bambamarca, la cual me brindó todo el apoyo en la realización y ejecución del estudio del proyecto.

### **INTRODUCCIÓN**

<span id="page-4-0"></span>La Municipalidad provincial de Hualgayoc Bambamarca, es una institución estatal cuya misión es liderar, promover y participar en la ejecución del proceso de desarrollo local, conjuntamente con los actores institucionales ya sea públicos o privados; y, de las organizaciones sociales y productivas de la localidad, de manera que permita alcanzar la Visión y los Objetivos Estratégicos planteados.

Sin embargo, uno de los mayores problemas que afronta la Municipalidad, es la deficiencia del servicio de transmisión de datos, creando retrasos en el envío de la información a las diferentes instituciones estatales como el ministerio de Economía y finanzas, Organismo Supervisor de las Contrataciones del Estado (SEACE), Contraloría, etc.

Por la razón antes expuesta, se formuló el proyecto titulado: "Implementación de un Radioenlace Acotado al Estándar 802.11 Ac Para La Municipalidad De Hualgayoc - Bambamarca – Cajamarca".

El mismo que fue aceptado por la comuna local; y si haciendo uso de su voluntad política encargó a la Sub Gerencia de Tecnologías de la Información la construcción de un radioenlace desde la provincia de Chiclayo - Lambayeque, hasta la provincia de Hualgayoc - Bambamarca.

El proyecto se consideró un Radioenlace de 149 Km de distancia, el mismo que estuvo dividido en tres tramos: El primer tramo de 84 Km, el segundo Tramo de 55 km y el tercer tramo de 10 Km; y tendrá una capacidad mínima de ancho de banda de 50 Megas simétricos, el cual servirá para mejorar el servicio de transmisión de datos.

Para obtener la cartografía, y la simulación del radioenlace se utilizaron los programas Google Earth, y LINKPlanner.

Finalmente se instalaron 03 torres auto soportadas de 30 metros cada, una para los enlaces más largos; en el tramo más corto se utilizó una torre ventada de 18 metros según las coordenadas que arrojó el software de simulación, el sistema eléctrico contó con 02 ups de la marca APC modelo RS800. En los dos puntos que no existe energía eléctrica se instalaron 12 paneles solares de 85 Watts, también contó con dos bancos de baterías secas marca Yuasa modelo SWL2250 de 12 voltios y 75 amperios, con sus reguladores de carga de la marca ProsTar modelo PS30M, 06 equipos de radio de la marca Mikrotick NetMetal 5 modelo RB921UAGS-5SHPacD-NM, 06 antenas parabólicas de 34 DBI dual polarización de la marca HyperLink modelo HG4958DP-34D, lo que en inversión significó 300.000 Soles.

Para abordar el tema de investigación se realizó la consulta bibliográfica de diversos autores, así como se elaboró los instrumentos pertinentes para recoger la información necesaria que sirvió para concretizar el trabajo en todos sus extremos. Al margen de abreviar el envío de información institucional, el proyecto engarza a la provincia de Hualgayoc – Bambamarca con la tecnología de punta que exige la sociedad del Siglo XXI y le permite alcanzar los estándares de calidad para servir a cabalmente a la comunidad local y a los pueblos contiguos.

El trabajo de investigación presenta:

CAPITULO I, donde se expone los antecedentes, el perfil y las actividades de la municipalidad, así como la Misión, Visión y los Objetivos institucionales, lo que se complementa con la organización actual de la municipalidad y la descripción del entorno de la misma.

CAPITULO II, está referido a la realidad problemática, que aborda la descripción de la realidad, el análisis del problema y el objetivo del proyecto.

CAPITULO III, se ocupa del desarrollo en sí del proyecto; y comprende la descripción y desarrollo del proceso a desarrollar, las conclusiones y las recomendaciones.

CAPITULO IV, contiene las referencias bibliográficas.

CAPITULO V, se refiere al glosario de términos.

CAPITULO VI, contiene a los anexos.

#### **RESUMEN**

<span id="page-7-0"></span>El desarrollo del presente trabajo responde a la pregunta ¿En qué consiste La Implementación de un radioenlace acotado al Estándar 802.11 AC para la municipalidad de Hualgayoc-Bambamarca – Cajamarca?, investigación que se justifica en la medida que permite abreviar las comunicaciones entre la entidad gestora y los organismos estatales y privados, brindando un servicio oportuno y de calidad.

La información inicial se recogió mediante una Guía de Encuesta, documento que permitió conocer la necesidad de abreviar los sistemas de comunicación para hacer más fluidas las relaciones entre los agentes de la administración pública.

Contando con la anuencia de los funcionarios y el titular de la entidad, se procedió a realizar la gestión en los puntos previstos para el lanzamiento del proyecto, teniendo como punto de partida a la ciudad de Chiclayo y como punto de llegada la ciudad de Bambamarca, anclando los puntos intermedios en el cerro de Llama y el cerro de Samangay.

Durante el proceso de la investigación se apeló al método experimental a fin de verificar los resultados supuestos al comenzar el trabajo, lo que se consiguió con la demostración de la sustantiva mejora en la velocidad de la señal de internet; y con ello la superación de la dificultad de comunicación con los órganos competentes.

Para verificar los objetivos se aplicó una Encuesta en salida, cuyos resultados sirvieron para validar el trabajo.

Palabras clave: Enlace, diseño, internet, municipalidad, panel, señal, velocidad,

#### **ABSTRACT**

<span id="page-9-0"></span>The development of the present work responds to the question what is the Improvement of the transmission of data, applying a radio linked to the standard 802.11 AC for the municipality of Hualgayoc - Bambamarca - Cajamarca. Research that is justified to the extent that Allows to reduce communications between the management entity and the state and private agencies, providing a timely and quality service.

The initial information was collected through a Survey Guide, a document that made it possible to know the need to shorten communication systems to make relations between public administration agents more fluid.

With the agreement of the officials and the owner of the entity, proceeded to carry out the management in the points provided for the launch of the project, having as a starting point the city of Chiclayo and as the arrival point the city of Bambamarca, Anchoring the intermediate point in the city of Flame.

During the research process, the experimental method was used to verify the results assumed at the beginning of the work, which was achieved by demonstrating the substantial improvement in the speed of the internet signal; And, with it, the overcoming of the difficulty of communication with the competent bodies.

In order to verify the objectives, a Survey on exit was applied, whose results served to validate the work.

**Keywords:** link, design, internet, municipality, panel, sign, speed.

## ÍNDICE GENERAL

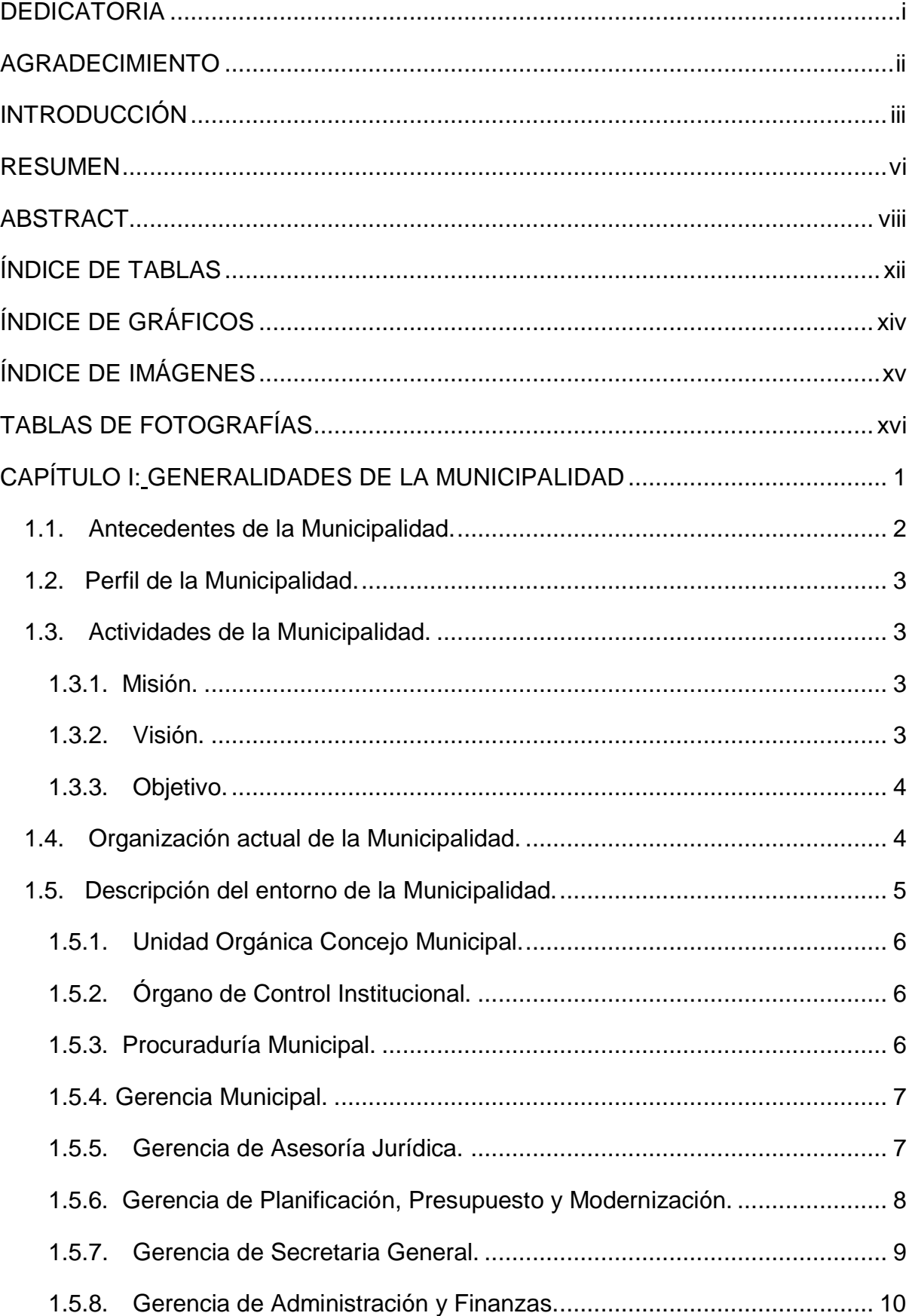

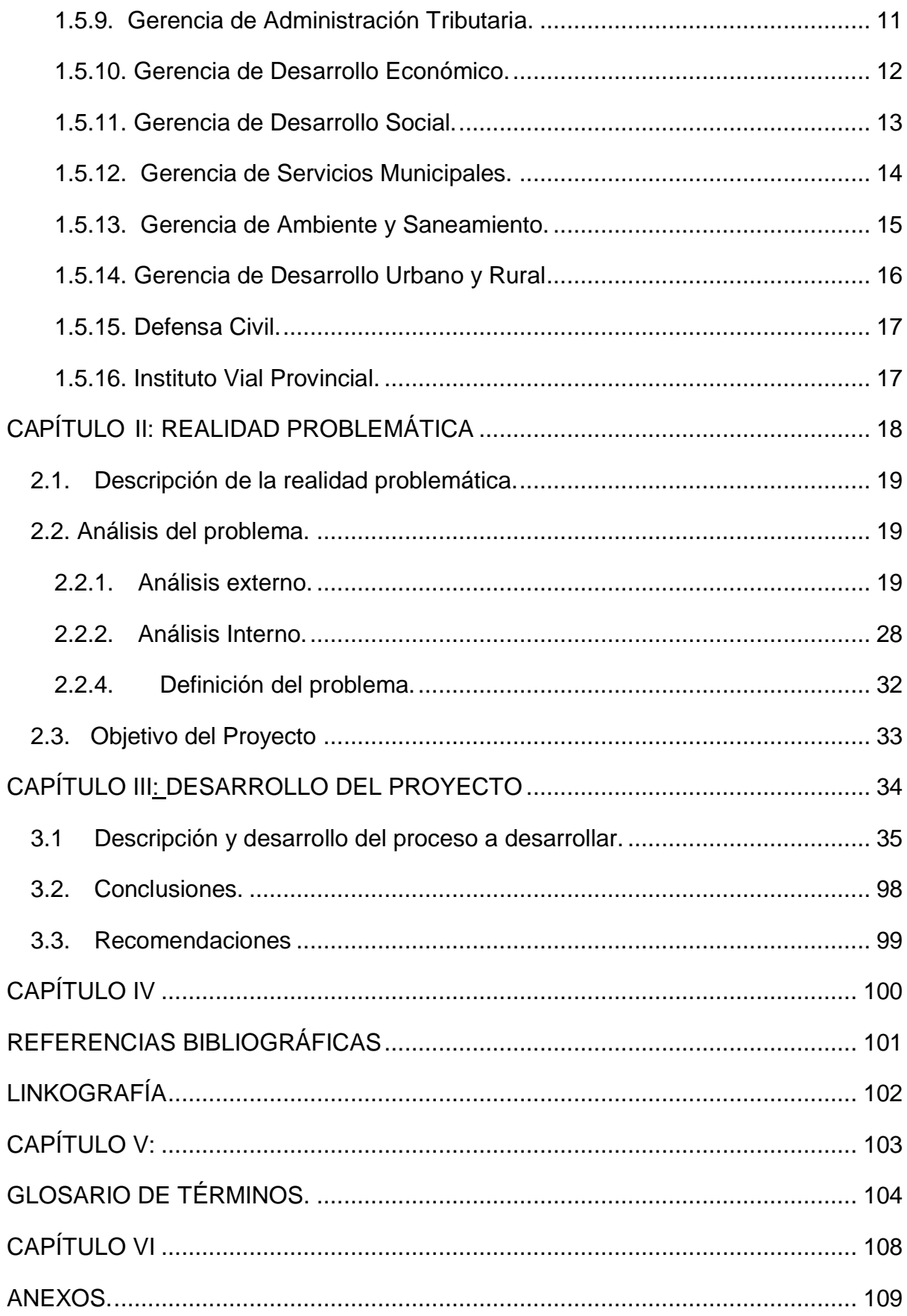

## **ÍNDICE DE TABLAS**

<span id="page-13-0"></span>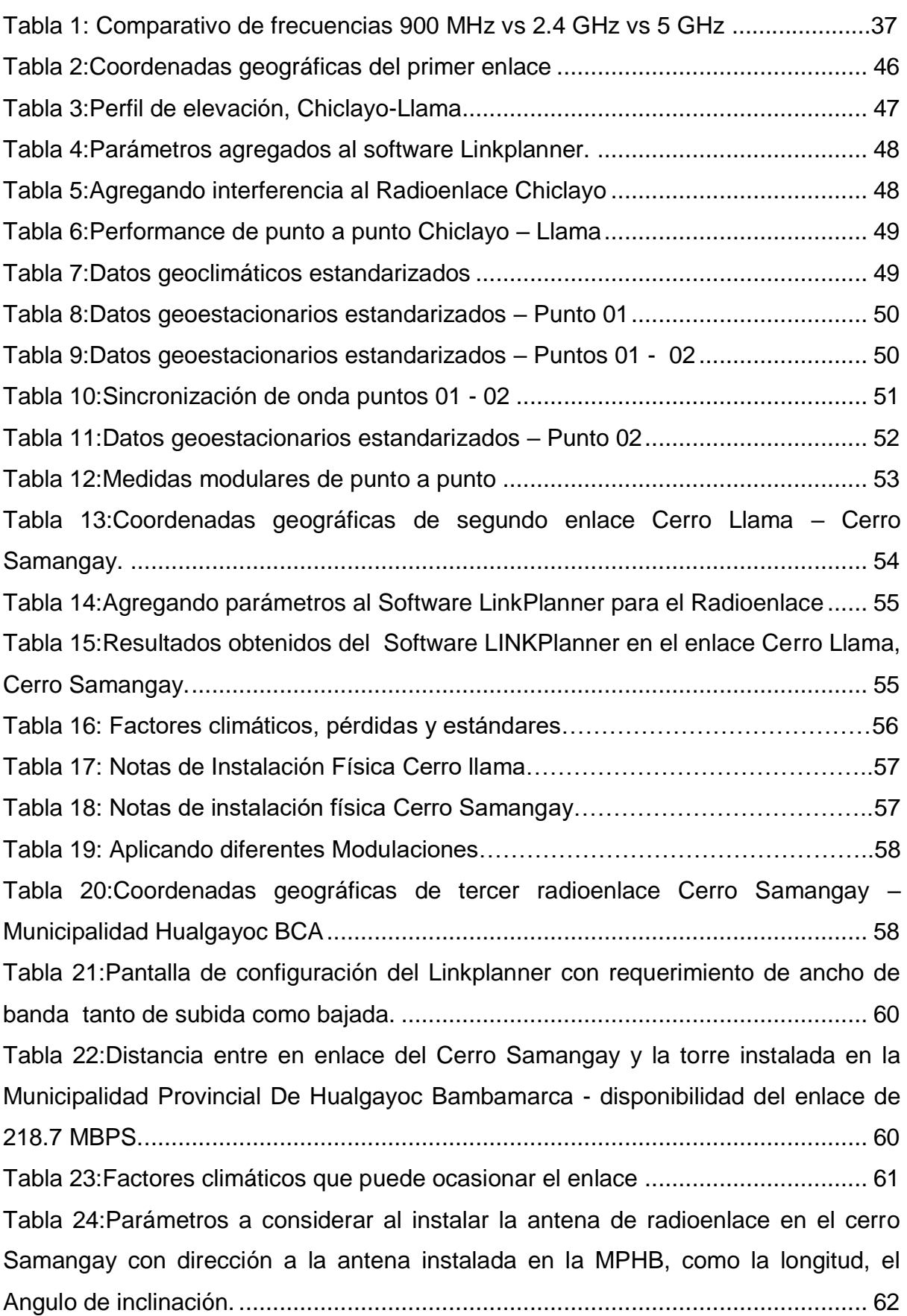

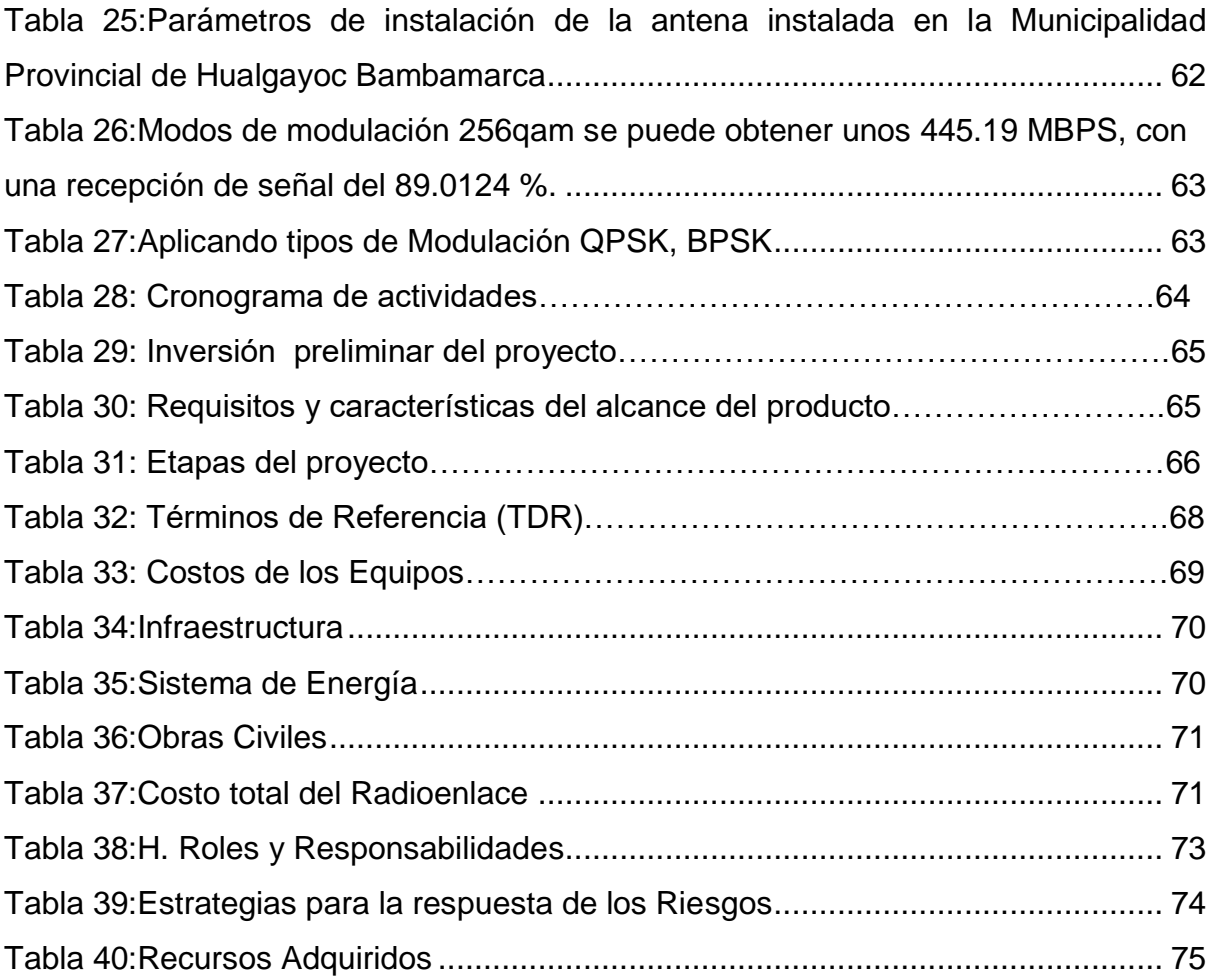

## **ÍNDICE DE GRÁFICOS**

<span id="page-15-0"></span>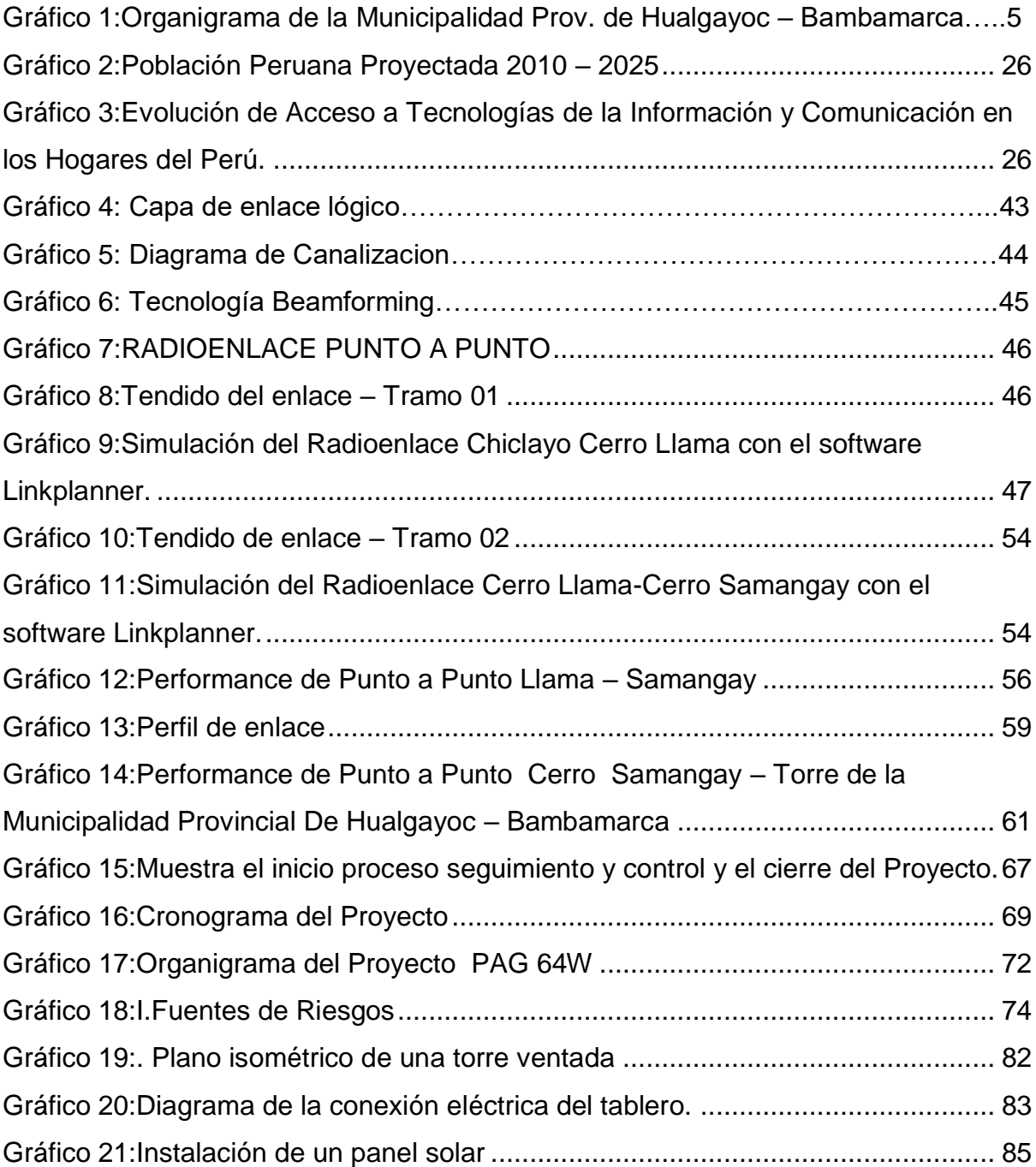

## **ÍNDICE DE IMÁGENES**

<span id="page-16-0"></span>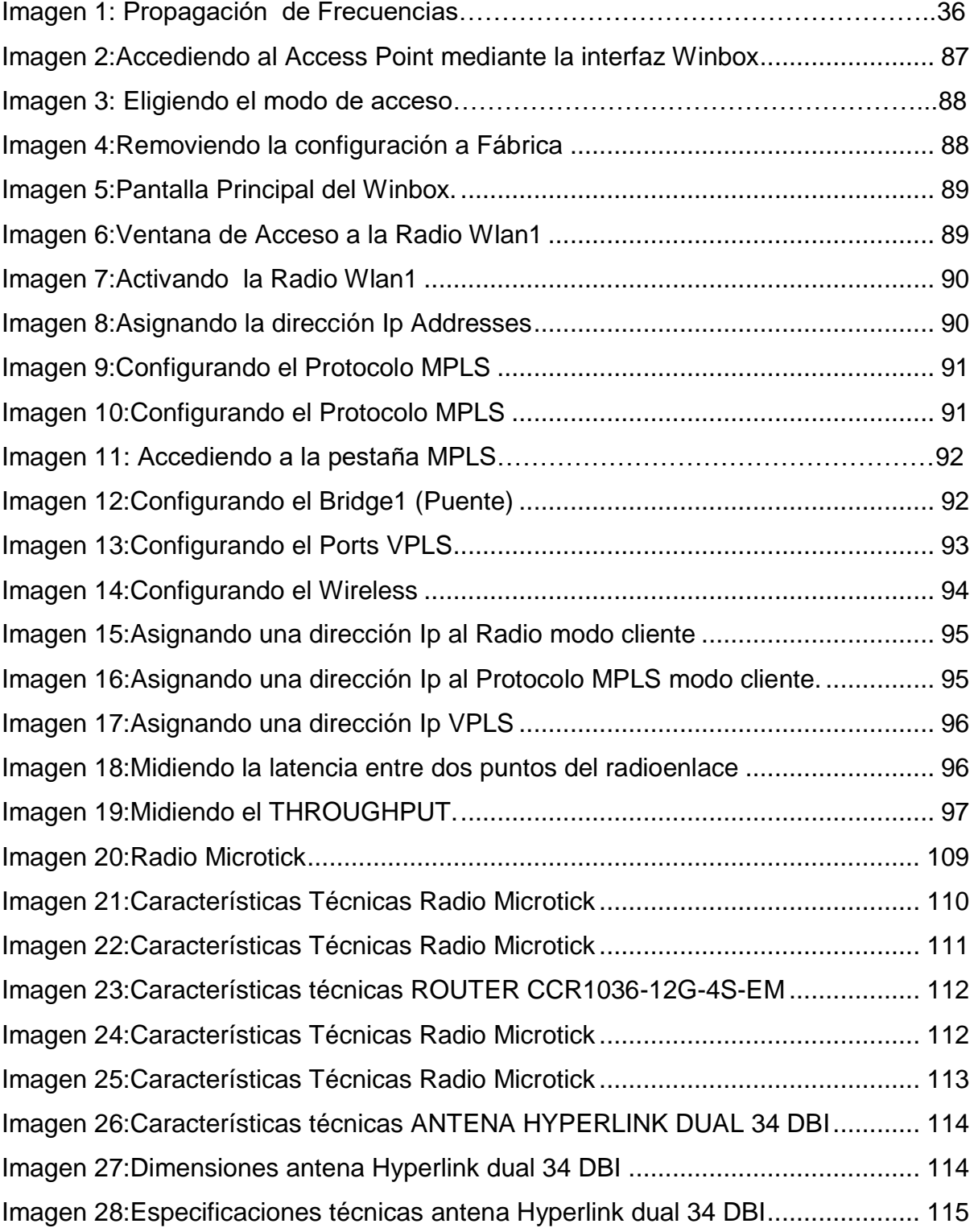

## <span id="page-17-0"></span>**TABLAS DE FOTOGRAFÍAS**

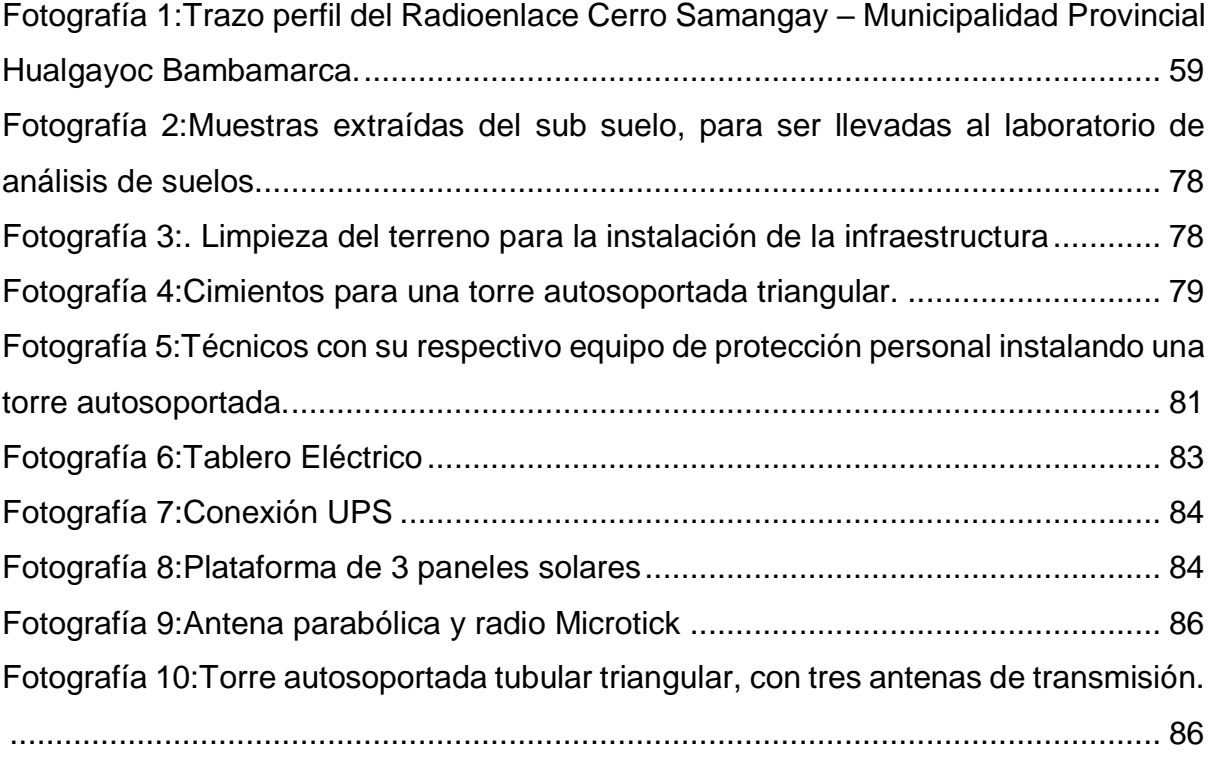

# <span id="page-18-1"></span><span id="page-18-0"></span>**CAPITULO I: CAPÍTULO I: GENERALIDADES DE LA MUNICIPALIDAD GENERALIDADES DE LA MUNICIPALIDAD**

#### <span id="page-19-0"></span>**1.1. Antecedentes de la Municipalidad.**

Bambamarca, cuna de la cultura Q´ori-marca, se ubica a 117 km al norte de Cajamarca. Como distrito tiene una población de aproximadamente 80 000 habitantes, de los cuales el 80 % se ubican en la zona rural. Delimita por el Norte con la provincia de Chota, por el Sur con Cajamarca y Celendín, por el Este con Celendín y por el Oeste, con el distrito de Hualgayoc.

Bambamarca, es una palabra aymara que significa " Pueblo en la Llanura", pero en la época Pre- Inca fue llamado "Q'ori - Marca": Q'ori = Oro (quechua) y Marca = región (aymara), que significa "Región de Oro", nombre llamado por el metal precioso que existe en la zona. Sin embargo, más de 200 años de extractivismo, Hualgayoc sigue siendo una de las provincias más pobres de la región (70,3%). (Campos, B., 2 008:23)

En el periodo pre-hispánico se desarrollaron las culturas como los Q'orimarcas, Agomarcas y Llaucas, con mayor influencia los primeros.

Con la invasión española, que costó la vida de millones de compatriotas, Bambamarca no fue la excepción. El cronista Cieza de León, en su recorrido por los andes peruanos, da a conocer algunos cálculos: antes de la invasión europea había 9 millones de habitantes y que 100 años después sólo era de 600 mil habitantes-epidemias que trajeron los españoles, asesinatos y trabajos forzados en las minas los exterminaron-. (Burgos, J., 1 998:95)

Según Sarmiento (1980), no hay datos exactos de lo que sucedió durante los años de la invasión en Bambamarca, pero nos imaginamos lo que haya sucedido con nuestros hermanos, sabiendo que la ciudad de Bambamarca fue fundada por españoles como el obispo de Trujillo, Baltazar Jaime Martínez de Compañón y Bujanda, el 28 de octubre de 1 783. (p.127)

#### <span id="page-20-0"></span>**1.2. Perfil de la Municipalidad.**

La Municipalidad Provincial de Hualgayoc – Bambamarca es la institución estatal que encarna la participación y desarrollo da la población de esta parte del país; sus representantes han sido elegidos democráticamente por un período de cuatro años y tiene la función de conducir los destinos del pueblo hacia el desarrollo a través de la solución de sus demandas que les permitan mejorar su calidad de vida.

#### <span id="page-20-1"></span>**1.3. Actividades de la Municipalidad.**

#### <span id="page-20-2"></span>**1.3.1. Misión.**

La misión de la Municipalidad Provincial de Bambamarca. Es la de LIDERAR, PROMOVER Y PARTICIPAR en la ejecución del proceso de desarrollo local, conjuntamente con los actores institucionales (Públicos y Privados) y de las organizaciones sociales y productivas de la localidad, de tal manera que se alcance la Visión y los Objetivos Estratégicos planteados.

#### <span id="page-20-3"></span>**1.3.2. Visión.**

La Municipalidad de Bambamarca es una Institución acorde con la tecnología, y representa a sus pobladores del área rural y urbana, acorde con una mejor calidad de vida, el cual se sustenta en el aprovechamiento e innovación de sus potencialidades productivas, el fortalecimiento de las capacidades humanas, socioculturales y turísticas, el respeto irrestricto de los derechos ciudadanos y la diversidad, la acción concertada y participativa de todos los actores sociales.

#### <span id="page-21-0"></span>**1.3.3. Objetivo.**

La Municipalidad Provincial de Hualgayoc – Bambamarca tiene como objetivo general conducir los destinos de la población de la provincia hacia el desarrollo de cada uno de sus integrantes, creando las condiciones necesarias que le permitan realizarse como personas de bien, aprovechando los recursos existentes en la zona para mejorar su calidad de vida a fin de posesionarse en los niveles que requiere la sociedad del tercer milenio.

#### <span id="page-21-1"></span>**1.4. Organización actual de la Municipalidad.**

La Municipalidad Provincial de Hualgayoc – Bambamarca, como ente rector del desarrollo de la población, requiere de un conjunto de actores, quienes ejercen la labor de planificación, ejecución, monitoreo y evaluación de los proyectos a ejecutarse durante el tiempo que dura su ejercicio, estos funcionarios, los mimos que tienen elementos sub ordinados, son fiscalizados por el cuerpo edil, representado por el Alcalde y los Regidores.

Estructuralmente se visualiza en el organigrama adjunto.

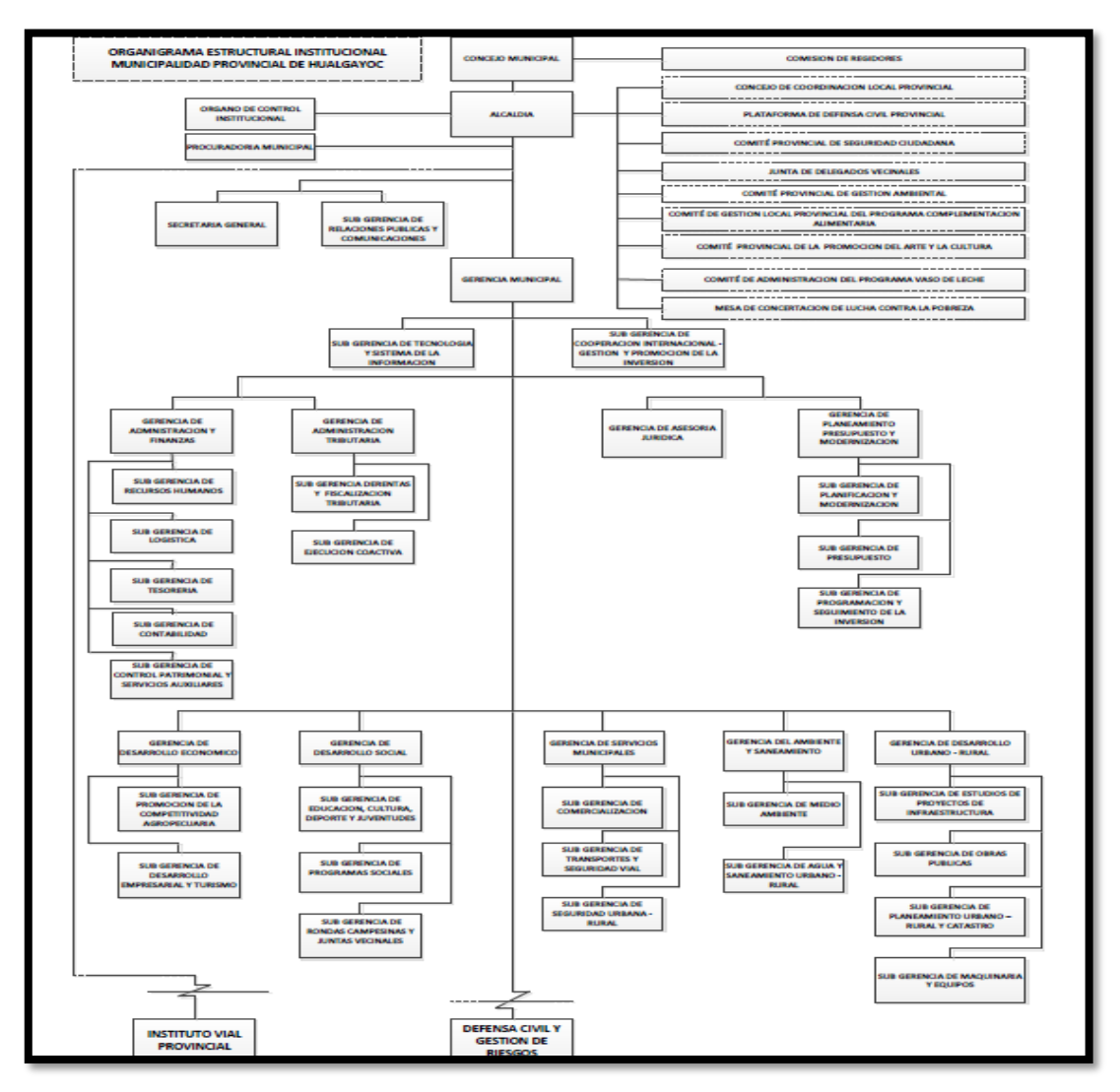

## <span id="page-22-1"></span>**Gráfico 1: Organigrama de la Municipalidad Provincial de Hualgayoc – Bambamarca**

Fuente: Municipalidad provincial de Hualgayoc – Bambamarca

#### <span id="page-22-0"></span>**1.5. Descripción del entorno de la Municipalidad.**

Para alcanzar las metas institucionales, lograr los objetivos propuestos y cubrir las exigencias de la población, la Municipalidad se desarrolla a través de las áreas funcionales que son:

#### <span id="page-23-0"></span>**1.5.1. Unidad Orgánica Concejo Municipal.**

Son los encargados de formular, establecer y disponer las políticas, objetivos y estrategias de desarrollo social y económico de la provincia en general y de la gestión municipal distrito sede provincial.

**Alcaldía:** Es el órgano ejecutivo del gobierno local. Está a cargo del Alcalde quien es el representante legal de la municipalidad, máxima autoridad administrativa y Titular del pliego presupuestario de la Municipalidad Provincial. Le compete ejercer las funciones ejecutivas del Gobierno local señaladas en la Ley Orgánica de Municipalidades.

**El Concejo:** Si bien es cierto que el Alcalde está inmerso dentro de este órgano, sin embargo, sus atribuciones ya fueron descritas en el acápite anterior, por lo que debemos señalar que los Regidores, como parte de este órgano, tienen la función de formular proyectos y fiscalizar la labor de los trabajadores de la Municipalidad, incluido el Alcalde.

#### <span id="page-23-1"></span>**1.5.2. Órgano de Control Institucional.**

El Órgano de Control Interno (OCI) es la responsable de planear, coordinar, ejecutar y evaluar las acciones y actividades del proceso de control interno de conformidad con la Ley N ° 277885- Ley del Sistema Nacional de Control y de la Contraloría General de la Republica y demás disposiciones legales y normas técnico administrativas, vigentes, sobre la materia.

#### <span id="page-23-2"></span>**1.5.3. Procuraduría Municipal.**

Es la responsable de la defensa de los intereses y derechos de la Municipalidad ante los órganos jurisdiccionales. Tiene la plena representación del Estado en juicios relacionados con intereses de la Municipalidad y ejercita su defensa en todos los procesos y procedimientos en los que actúe.

#### <span id="page-24-0"></span>**1.5.4. Gerencia Municipal**.

Es el órgano de dirección de la gestión técnico- administrativa de la Dirección del gobierno local y como tal, es la encargada de conducir, ejecutar y supervisar, por encargo y en coordinación con la Alcaldía, la aplicación de las políticas públicas municipal para el desarrollo integral de la provincia y del distrito sede capital provincial, en particular; y la dirección de las actividades y procesos de los diversos órganos estratégicos, misionales y de apoyo de la institucionalidad Municipal.

*Sub Gerencia de Cooperación Internacional – Gestión y Promoción de la Inversión:* Es un órgano de asesoramiento, encargado de las labores de enlace y cooperación técnica nacional e internacional, para aprovechar las potenciales fuentes de recurso financieros y de cooperación técnica existentes tanto en el nivel regional, como nacional e internacional.

#### <span id="page-24-1"></span>**1.5.5. Gerencia de Asesoría Jurídica.**

Es el órgano de asesoramiento encargado de asesorar y emitir opinión sobre asuntos de carácter jurídico- legal de competencia de la Alta Dirección y de los diferentes órganos de la estructura de la municipalidad, orientando la correcta interpretación y aplicación de las disposiciones y normas legales de alcance nacional que son de obligatoria contemplación y cumplimiento a través de las disposiciones, asuntos normativos, procedimentales y actos administrativos de la gestión institucional.

#### <span id="page-25-0"></span>**1.5.6. Gerencia de Planificación, Presupuesto y Modernización**.

Es el órgano de asesoramiento responsable de organizar, conducir, ejecutar y evaluar las actividades y procesos técnico administrativos y operativos inherentes a la dirección y gestión de los sistemas administrativos y funcionales de Planeamiento, Presupuesto, Programación de la Inversión Pública, fortalecimiento institucional y mejora continua, componentes del direccionamiento estratégico para la dirección y administración institucional de la Municipalidad.

- *Sub Gerencia de Planificación y Modernización:* Es el órgano de asesoramiento responsable de organizar, conducir, ejecutar y evaluar los procesos técnicos inherentes a los Sistemas de Planeamiento y Modernización de la gestión municipal, a fin de coadyuvar al logro de objetivos organizacionales, de gestión y de desarrollo institucional y territorial de la Municipalidad provincial.
- *Sub Gerencia de Presupuesto:* Conduce, ejecuta y evalúa las actividades y procesos técnicos, de programación, formulación, aprobación, seguimiento y evaluación del presupuesto municipal, y que son inherentes al Sistema de Presupuesto de la gestión pública; acción que se sustenta en el marco de la Ley General del Sistema Nacional de Presupuesto y la Ley de Presupuesto del Sector Público.
- *Sub Gerencia de Programación y Seguimiento de la Inversión:* Es el órgano de asesoramiento, responsable de conducir los procesos de evaluación, declaración de viabilidad, monitoreo y seguimiento de los proyectos de inversión pública de la Municipalidad Provincial, en el marco del Sistema Nacional de Inversión Pública.

#### <span id="page-26-0"></span>**1.5.7. Gerencia de Secretaria General.**

Es un órgano de apoyo institucional dependiente de Alcaldía Provincial de Hualgayoc – Bambamarca, encargada Conducir, ejecutar y evaluar las acciones y procesos inherentes a la organización y gestión de apoyo administrativo al Concejo Municipal y de las diversas Comisiones de Regidores; asesorar, emitir opinión legal, absolver consultas, interpretar disposiciones y normas legales en asuntos administrativos que sean sometidos a su consideración por el Alcalde, así mismo de la organización y gestión de la Administración de la Documentaria y del Archivo Central Institucional de la Municipalidad.

- *Sub Gerencia de Relaciones Públicas y Comunicaciones:* Es el órgano de apoyo, responsable de planear, coordinar, organizar y ejecutar y evaluar las labores de información social para implementar una adecuada difusión, comunicación y relaciones públicas entre la colectividad y la Municipalidad.
- *Sub Gerencia de Tecnologías y Sistemas de Información:* Es el órgano de apoyo encargado de organizar, conducir y controlar las actividades y proyectos relacionadas con la implementación, funcionamiento y control de los sistemas de información y las tecnologías informáticas de la Municipalidad; y de apoyo a los programas y proyectos de desarrollo de la Tecnología de la Información y Comunicación que en favor del desarrollo de comunidad educativa, y social de la población de la provincia y el distrito capital desarrolla la Municipalidad.

#### <span id="page-27-0"></span>**1.5.8. Gerencia de Administración y Finanzas.**

Es el órgano de apoyo encargado de conducir, ejecutar y evaluar la organización y gestión de las actividades y procesos inherentes a los sistemas administrativos de personal, presupuesto en lo relativo a la ejecución, abastecimientos, contabilidad y tesorería; así como del control patrimonial de la seguridad, mantenimiento y conservación de la infraestructura y del parque automotor, maquinaria, equipo y mobiliario en general, de la institución.

**Sub Gerencia de Recursos Humanos:** Es la responsable de gestionar administrativamente el recurso humano de la entidad, impulsando su capacitación permanente, buscando mejorar su rendimiento y eficiencia. Implementa las normativas relacionadas al ámbito laboral, siendo el equilibrio normativo laboral entre el trabajador y la entidad.

- *Sub Gerencia de Logística:* Es el órgano encargado de dirigir, evaluar y controlar las acciones y procesos del Sistema de Abastecimiento y otras disposiciones de control de activos.
- *Sub Gerencia de Contabilidad:* Es el órgano de apoyo, responsable de elaborar los Estados Financieros Básicos y Notas a los Estados Financieros conforme a los principios de Contabilidad Generalmente Aceptados, y estados presupuestarios en concordancia a la normatividad de la Contaduría Pública de la Nación; Ministerio de Economía y Finanzas y Directivas de la Municipalidad.
- *Sub Gerencia de Tesorería:* Es el órgano de apoyo responsable de la conducción, ejecución y control de la organización y gestión del proceso de recaudación de los ingresos y ejecución de pagos,

manteniendo la custodia de dineros y especies valoradas, así como del registro y control de los saldos de las cuentas corrientes y depósitos que maneje la Municipalidad en Bancos, y hacer efectivo los egresos por pagos de las obligaciones contraídas por la Institución.

 *Sub Gerencia de Control Patrimonial y Servicios Auxiliares:* Es el órgano de apoyo encargado de la conducción y ejecución de la organización y gestión del proceso de implementación y control de margesí de bienes patrimoniales de la Municipalidad, así como de los servicios de mantenimiento y conservación de los equipos, máquinas, muebles e inmuebles de propiedad institucional.

#### <span id="page-28-0"></span>**1.5.9. Gerencia de Administración Tributaria**.

Es el órgano de apoyo encargado de conducir, ejecutar y evaluar la organización y gestión de la administración, recaudación, fiscalización de los ingresos tributarios y no tributarios de la Municipalidad; así como de la organización y administración de la recaudación y ejecución coactiva de la deuda tributaria y no tributaria institucional.

- *Sub Gerencia de Rentas y Fiscalización Tributaria:* Es el órgano de apoyo responsable de planear, coordinar, conducir, ejecutar, controlar y evaluar la organización y gestión de los procesos y acciones de la administración, recaudación, fiscalización de todos los ingresos tributarios de la Municipalidad, así como organizar y ejecutar la recaudación de las multas administrativas.
- *Sub Gerencia de Ejecución Coactiva:* Es el órgano de línea encargado ejecutar la cobranza de deuda tributaria generadas por las Subgerencias de Administración Tributaria y Recaudación y

Subgerencia de Fiscalización Tributaria de naturaleza tributaria o por sanciones pecuniarias de naturaleza no tributaria, establecidas mediante sanciones administrativas por incumplimiento de normas municipales, cuya ejecución de cobranza coactiva, se ciñe bajo los parámetros legales de la Ley del Procedimiento de Ejecución Coactiva Ley N° 26979. Dispositivo legal que le facultad a la misma ejecutar las medidas cautelares con la finalidad de garantizar el cobro de las obligaciones tributarias y no tributarias.

#### <span id="page-29-0"></span>**1.5.10. Gerencia de Desarrollo Económico.**

Es el órgano de línea misional de la estructura institucional de la Municipalidad, responsable tanto de diseñar, formular, adecuar e implementar las políticas públicas de la municipalidad orientadas a promover el desarrollo económico territorial provincial- distrital; como de planear, organizar, conducir y ejecutar las mismas, y evaluar sus resultados; con especial énfasis, las orientadas a promover el desarrollo de la productividad y competitividad de la actividad y producción agrícola y pecuaria, la agroindustria y agroalimentaria, la artesanía, el comercio y servicios; así como el desarrollo empresarial de la micro y pequeña municipalidad y el turismo; en concordancia con la política de la promoción y el fomento del desarrollo económico regional y nacional, y el ámbito de competencia del gobierno local provincial y el Plan de Desarrollo Provincial Concertado.

*Sub Gerencia de Promoción de la Competitividad Agropecuaria:* Es el órgano de línea encargado de planificar, coordinar organizar, dirigir, ejecutar y evaluar las diferentes acciones para impulsar el desarrollo económico-productivo y la competitividad de la actividad agropecuaria, agroindustrial y agroalimentaria en el área territorial provincialdistrital.1.24 nos muestra la estructura orgánica de la Sub Gerencia de Promoción de la Competitividad Agropecuaria.

#### <span id="page-30-0"></span>**1.5.11. Gerencia de Desarrollo Social.**

Es el órgano de línea, encargada de planear, coordinar, dirigir y evaluar las políticas en materia de desarrollo social e infraestructura en beneficio de la población territorial provincial-distrital; asimismo, de apoyar la educación, la cultura y el fomento a la identidad local, además de promover el deporte y la recreación mediante la organización, gestión y el desarrollo de programas, planes y actividades para el citado fin.

- *Sub Gerencia Educación, Cultura, Deportes y Cultura:* Es el órgano de línea, encargado de administrar las actividades y acciones de índole cultural, educativa, deportiva, artística y recreativa, con enfoque educativo-cultural hacia el desarrollo humano integral, así como comunidades educadoras; además, se encarga de promover la participación de la juventud en su desarrollo integral y en el desarrollo territorial provincial-distrital.
- *Sub Gerencia de Programas Sociales:* Es el órgano de línea, encargado de promover el desarrollo social con equidad e inclusión, a efecto de impulsar el proceso de mejora de la calidad de vida de la población, en especial de aquellas en situación de riesgo, vulnerabilidad, pobreza y extrema pobreza de la provincia, mediante acciones que favorecen la salud pública, la seguridad alimentaria y el desarrollo de las capacidades sociales y productivas que propicien el

desarrollo humano con dignidad, incorporándolos a procesos de desarrollo local en el marco de las políticas y normas legales de la materia.

#### <span id="page-31-0"></span>**1.5.12. Gerencia de Servicios Municipales.**

Es un órgano de línea, responsable de organizar, conducir, ejecutar, supervisar y evaluar el desarrollo de los programas y actividades relacionadas con la gestión de los servicios de los mercados de abastos, plazas y Centros de comercialización agrícola, pecuaria y de Lácteos; además del Camal. Así mismo, tiene como responsabilidad la organización, conducción y gestión de los servicios de la Seguridad Ciudadana, la Policía Municipal y de la administración del Terminal Terrestre, la regulación y la fiscalización del Transporte, el tránsito y la seguridad vial; además del servicio de Registro Civil, como parte de los servicios público de la Municipalidad.

- *Sub Gerencia de Comercialización:* Es el órgano de línea, encargado de dirigir, programar, coordinar y ejecutar las acciones de comercialización y control de plazas, Mercados, Camal y defensa del consumidor, en el distrito Capital de la Provincia.
- *Sub Gerencia de Trasporte y Seguridad Vial:* Es el órgano de línea encargada de normar, planificar, regular, dirigir, controlar y supervisar la administración de los servicios de transporte y tránsito terrestre de pasajeros y de mercancías o de carga en el ámbito de la provincia conforme a las disposiciones nacionales, vigentes. Así mismo, es la encargada de administrar y controlar el Terminal terrestre de la Municipalidad; el registro y las autorizaciones de transporte terrestre

de pasajeros y de mercancías distrital e inter distrital en el ámbito provincial; además de ejercer acciones de fiscalización y de previsión permanente del servicio de transporte terrestre de pasajeros y de mercancías en el distrito capital.

 *Sub Gerencia de Seguridad Urbana Rural:* Es un órgano de línea, tiene por objeto desarrollar actividades orientadas a Cautelar el orden público, la seguridad del vecindario y el control del cumplimiento de las normas municipales en la jurisdicción del distrito capital.

#### <span id="page-32-0"></span>**1.5.13. Gerencia de Ambiente y Saneamiento.**

Es el órgano de línea, encargado de coordinar , conducir y evaluar la organización, gestión y ejecución de los planes, programas, proyectos y actividades que tienen que ver con la política institucional relativa a la gestión ambiental y el manejo de los recursos naturales y ecológicos; así como lo relativo a los problemas de la contaminación ambiental y saneamiento; además de direccionar y ejecutar la organización y gestión de los procesos inherentes a la zonificación ecológica y económica y el ordenamiento territorial en el acondicionamiento territorial del ámbito jurisdiccional provincial de la Municipalidad.

 *Sub Gerencia de Medio Ambiente:* Es un órgano de línea, responsable de la formulación de las políticas ambientales; coordina, organiza, ejecuta, supervisa y evalúa su implementación; promueve el manejo y aprovechamiento sostenible de los recursos naturales, la mejora de la calidad ambiental del ámbito territorial provincial-distrital y la participación ciudadana en la gestión ambiental.

 *Sub Gerencia de Agua y Saneamiento:* Es el órgano de línea, responsable principal de dirigir las Actividades Administrativos y/o efectuar acciones conducentes a lograr un eficiente servicio en la distribución del Agua y Alcantarillado en el mayor tiempo posible de continuidad, procurando mantener el grado óptimo de calidad y extender el servicio a todo el ámbito territorial, particularmente del Distrito capital.

#### <span id="page-33-0"></span>**1.5.14. Gerencia de Desarrollo Urbano y Rural**

Es el órgano de línea, responsable de formular, coordinar, conducir y ejecutar la política, programas, planes, actividades y procesos del desarrollo de infraestructura física de apoyo a las actividades sociales y económicas productivas de la comunidad, de acuerdo a la política de acondicionamiento territorial y el Plan de Desarrollo Provincial Concertado.

- *Sub Gerencia de Estudios de Proyectos de Infraestructura:* Es la Unidad Orgánica de Línea, encargada de formular proyectos, elaborar los estudios de pre-inversión y expedientes técnicos, referente a las obras públicas de infraestructura de la Municipalidad Provincial.
- *Sub Gerencia de Obras Públicas:* Es la unidad orgánica de línea, encargada de la programación, ejecución y supervisión de las obras públicas de infraestructura y responsable del desarrollo de la infraestructura pública de la provincia y Distrito capital.
- *Sub Gerencia de Planeamiento Urbano Rural y Catastro:* Es la unidad orgánica encargada de organizar, administrar, supervisar los

procesos, actividades, programas y proyectos relacionados con el planeamiento urbano-rural y el catastro de la Municipalidad.

- *Sub Gerencia de Maquinaria y Equipo:* Es el órgano de línea, responsable de la administración, operatividad y mantenimiento del Equipo Mecánico, flota vehicular y maquinaria pesada de la Municipalidad.
- *Sub Gerencia de Maquinaria y Equipo:* Es el órgano de línea, responsable de la administración, operatividad y mantenimiento del Equipo Mecánico, flota vehicular y maquinaria pesada de la Municipalidad.

#### <span id="page-34-0"></span>**1.5.15. Defensa Civil.**

Es un órgano desconcentrado adscrito a la Gerencia Municipal, encargado de formular, coordinar, promover, dirigir, ejecutar y evaluar la política institucional territorial de la gestión de riesgos de desastres, política que implica la organización y gestión de planes , programas, proyectos, actividades y procesos de estimación, prevención y reducción del riesgo de desastres naturales ; así como de la preparación, respuesta y rehabilitación en el ámbito jurisdiccional, de conformidad con la Ley del Sistema Nacional de Gestión del Riesgo de Desastres -SINAGERD.

#### <span id="page-34-1"></span>**1.5.16. Instituto Vial Provincial.**

Es un organismo Público de la Municipalidad Provincial de Hualgayoc con personería pública de derecho interno y tiene por finalidad ejecutar la gestión vial de los caminos rurales en el ámbito territorial local provincial.; entendida esta como el proceso de planificar y ejecutar las acciones de construcción, rehabilitación, mejoramiento y mantenimiento.

<span id="page-35-1"></span><span id="page-35-0"></span>**CAPITULO II: CAPÍTULO II: REALIDAD PROBLEMÁTICA REALIDAD PROBLEMATICA**
## **2.1. Descripción de la realidad problemática***.*

En la provincia de Hualgayoc Bambamarca el servicio de internet es bastante nobel, lo que hace sea deficiente, más aun, considerando que existe una sola empresa operadora que brinda el servicio de internet a domicilio y es Telefónica del Perú, con una velocidad de bajada de 2Mbps y de subida 512 Kbps, garantizando un 10% de la velocidad contratada, por lo que el servicio se satura frecuentemente impidiendo la fluidez de la información entre los usuarios.

De otro lado se conoce que la empresa Bitel Perú se encuentra instalando su infraestructura para brindar el servicio telefonía celular e internet a los interesados, el convenio de la empresa Bitel con el estado peruano es brindar 2Mbps a cada institución estatal de forma gratuita por 10 años; sin embargo, esta oferta es insuficiente para la municipalidad, puesto que la velocidad no abastece la red de 250 computadores con las que cuenta la institución.

Para tratar de balancear la carga de transmisión de datos el municipio tiene contratado cuatro líneas de internet cada una de 2000 kbps /512 kbps. Siendo insuficiente su capacidad; ya que se requiere una línea dedicada con una capacidad de 30 Mbps / segundo.

## **2.2. Análisis del problema.**

## **2.2.1. Análisis externo.**

#### **A. Análisis del entorno general.**

## **a.1. Factores económicos.**

En la última década, el Perú destacó como una de las economías de más rápido crecimiento en América Latina y el Caribe. La tasa de crecimiento promedio del PIB fue del 5,9%, en un entorno de baja inflación (2,9% en promedio). Un contexto externo favorable, políticas macroeconómicas prudentes y reformas estructurales en distintos ámbitos se combinaron para dar lugar a este escenario de alto crecimiento y baja inflación. Como resultado, el fuerte crecimiento del empleo y de los ingresos generó una reducción drástica de los índices de pobreza desde un 55,6% hasta un 21,8% de la población entre 2005 y 2015. Se estima que solo en 2014, aproximadamente 221 mil personas escaparon de la pobreza. De igual manera, la pobreza extrema bajo del 15,8% al 4,1% en el mismo periodo. (Mayorga, 2016:86)

Después de una desaceleración en 2014, el crecimiento del PIB se recuperó en 2015 de un 2,4% a un 3,3% gracias al aumento de los inversionistas (principalmente de cobre) y de las exportaciones (3,3%). Sin embargo, en un contexto de confianza empresarial más baja, de lenta implementación de algunos proyectos mineros y del bajo dinamismo del sector inmobiliario, la inversión privada se contrajo en un 7,5%. La inflación finalizó por encima del rango meta (4,4%) debido a la depreciación del tipo de cambio que se tradujo en un incremento de las tarifas de electricidad y los precios inmobiliarios. (Sotomayor, 2016:125)

Para 2016 se espera que el crecimiento del Perú sea similar a los niveles de 2015 y que, en adelante, se recupere progresivamente a un ritmo promedio de alrededor del 3,8% en 2017-18. En este sentido, la expectativa es que el inicio de la fase de producción de grandes proyectos mineros en los próximos dos o tres años, así como una mayor inversión tanto pública como privada en proyectos de infraestructura den soporte a la demanda agregada, mientras que la aplicación continua de reformas estructurales sostendrían la confianza de los inversionistas privados. (Pinillos, 2015:97)

En el ámbito externo, los factores que pueden impactar el crecimiento económico son:

- La caída de los precios de las materias primas, vinculada en gran medida con la desaceleración de China, uno de los principales socios comerciales del Perú;
- Un eventual período de volatilidad financiera, asociado al ritmo del ajuste monetario de Estados Unidos.
- En el ámbito interno, las proyecciones de crecimiento del PIB son vulnerables a:
	- Los retrasos en la implementación de los programas de inversión pública y privada.
	- Al impacto del Fenómeno de El Niño en la economía real.
	- Los retos asociados a la capacidad del próximo gobierno a seguir implementando reformas para incrementar la productividad y competitividad nacional.

En adelante, los principales desafíos serán: lograr que el crecimiento económico sea sostenible y continuar fortaleciendo los vínculos entre el crecimiento y la equidad, por tanto, se debe tomar en cuenta la vulnerabilidad de un parte de la población a los vaivenes del crecimiento que podría recaer en la pobreza revirtiendo el progreso logrado en la última década. Fuente[:http://www.bancomundial.org/es/country/peru/overview](http://www.bancomundial.org/es/country/peru/overview)

#### **a.2. Factores Tecnológicos.**

Las tecnologías en el Perú desde el año 1857, en el que se instaló el primer cableado telegráfico han ido evolucionando lentamente, en agosto de 1888 se instaló la primera línea telefónica entre Lima y Callao; la primera estación radiotelegráfica en 1911, que permitió la comunicación entre Lima con Iquitos. En 1930, ITT entra al mercado peruano, la International Telephone and Tele graph Corporation (ITT) es la primera central telefónica automática en el Perú. Recién en 1947, se promulga el Reglamento General de Telecomunicaciones, siendo Presidente de la República Don José Luis Bustamante y Rivero. En 1958, se crea el servicio de tele impresión (Télex) por la compañía AII American Cables & Radio inaugura dos circuitos Lima-Nueva York, el cual servir a unos 20 abonados exclusivamente para tráfico internacional.

En diciembre de 1968 se crea el Ministerio de Transportes y Comunicaciones. En el Gobierno Militar del General Juan Velasco, considerando que las comunicaciones son básicas para el desarrollo y seguridad nacional, crea este Ministerio, en noviembre de 1969 es creada la Empresa Nacional de Telecomunicaciones (ENTEL-PERU), en abril de 1990 llega el servicio de telefonía celular al Perú con su nombre "Telemovil" siendo después "Tele 2000", en enero de 1993 se crea OSIPTEL (Organismo Supervisor de Inversión Privada en Telecomunicaciones).

En el año 1994 se privatiza Entel Perú y la compañía peruana de teléfonos; ambas se fusionan, adoptando el nombre de Telefónica del Perú, en el mes de junio de 1998, Tele 2000 se adjudica la concesión de la banda B en provincias. Esto le permite desarrollar telefonía celular en el país, con excepción de Lima y Callao, implementación del programa de Proyectos Rurales, en enero de 1999 la empresa Norteamérica Nextel se conoce como concesionario del servicio troncalizado, en mayo de 1999 First Com (AT&T) inicia sus actividades y obtiene la concesión para prestar servicios de telefonía fija, construye una red de fibra óptica en Lima Metropolitana para brindar servicios de voz, datos y vídeo; provee infraestructura de acceso a Internet.

En mayo del año 2000 Telecom Italia Mobile (TIM) obtiene en concesión la tercera banda (Sistema de Comunicaciones Personales), en enero del 2001 ingresa al Perú la empresa TIM con la tecnología GSM (Groupe Special Mobile),en el mes de febrero del año 2001 el Ministerio de Transportes y Telecomunicaciones crea el proyecto piloto presentado por OSIPTEL / FITEL: sistema de Información y Comunicación para el Desarrollo Rural, el año 2001 se adjudicó la buena pro del concurso público para los Proyectos Centro Norte, Centro Oriente y Norte, estos proyectos beneficiarán a más de dos millones de personas con telefonía pública e Internet. El Proyecto Centro Norte fue adjudicado al Consorcio Avantec C&G Telecom.

En tanto los Proyectos Centro Oriente y Norte fueros adjudicados a Gillat to Home; en el mes de abril del año 2008 la empresa (Claro) fue la primera empresa en lanzar el servicio 3G (tercera generación) sobre una plataforma GSM, usando tecnología HSPA (High-Speed Packet Access), en el 2011 se le adjudicó la concesión de la banda C de 1900 MHz a Viettel Group, con lo que se convierte en el cuarto operador de telefonía móvil en el Perú, en abril de 2013, se anunció la compra de los activos de Nextel Perú S.A. (en adelante, Nextel Perú) por parte del Grupo Entel Chile, grupo que ya contaba con presencia en el mercado de telecomunicaciones peruano, el 22 de julio de 2013 los postores T-Móviles y Americatel (filial del grupo chileno Entel) se adjudicaron los Bloques A y B, respectivamente, de la Banda de 1.7/2.1 GHz (Banda AWS), banda especializada para soportar la tecnología 4G LTE.

En julio de 2014 el Grupo Entel Chile, a través de Americatel, ganó el bloque B de la banda AWS, destinada a servicios móviles avanzados de alta velocidad (4G) vía tecnología LTE. <http://www.fitel.gob.pe/>

## **a.3. Factores Políticos.**

El Perú en la actualidad mantiene una política estable, el trabajo se ocupa de los regímenes democráticos y de facto imperantes en el período, de los principales acontecimientos políticos producidos, y de las Constituciones de 1979 y de 1993, analizando el proceso constituyente y los principales contenidos de las mismas en materia de derechos fundamentales, régimen económico, regulación del régimen presidencial, relaciones entre gobierno y parlamento, sistema judicial y jurisdicción constitucional. (Borea, 2015: 91)

La municipalidad de Hualgayoc Bambamarca trabaja en coordinación con los alcaldes distritales y el gobierno regional de Cajamarca, en mejoras de los hospitales, instituciones educativas, coordina con el frente de defensa y las rondas campesinas, así como también con las instituciones que representan al estado peruano como son la gobernación y la policía nacional. (Manual de Organización y Funciones de la Municipalidad de Bambamarca 2016)

#### **a.4. Factores Sociales.**

La municipalidad de Hualgayoc Bambamarca es una institución con autonomía política, sus trabajadores y funcionarios trabajan en equipo en beneficio del pueblo, coordina y respeta las costumbres de las comunidades y sus provincias colindantes.

#### **a.5. Factores Demográficos.**

La población en nuestro país ha venido creciendo sustancialmente, y las tecnologías crecen aceleradamente sobre todo en las telecomunicaciones cada vez hay más necesidades de comunicación; en el departamento de Cajamarca en los últimos 25 años su población ha aumentado debido a la expansión de las actividades mineras como: la minera Yanacocha, Gold Fields La Cima, Minera Coimolache S.A, Minera La Zanja, Shahuindo, Galeno, etc. En la actualidad existen proyectos mineros que están a la espera de su aprobación como el gran Proyecto Conga, Minera Ares, Cerro Negro, el águila dorada, minera Sipán. (Mundaca, 2014:121).

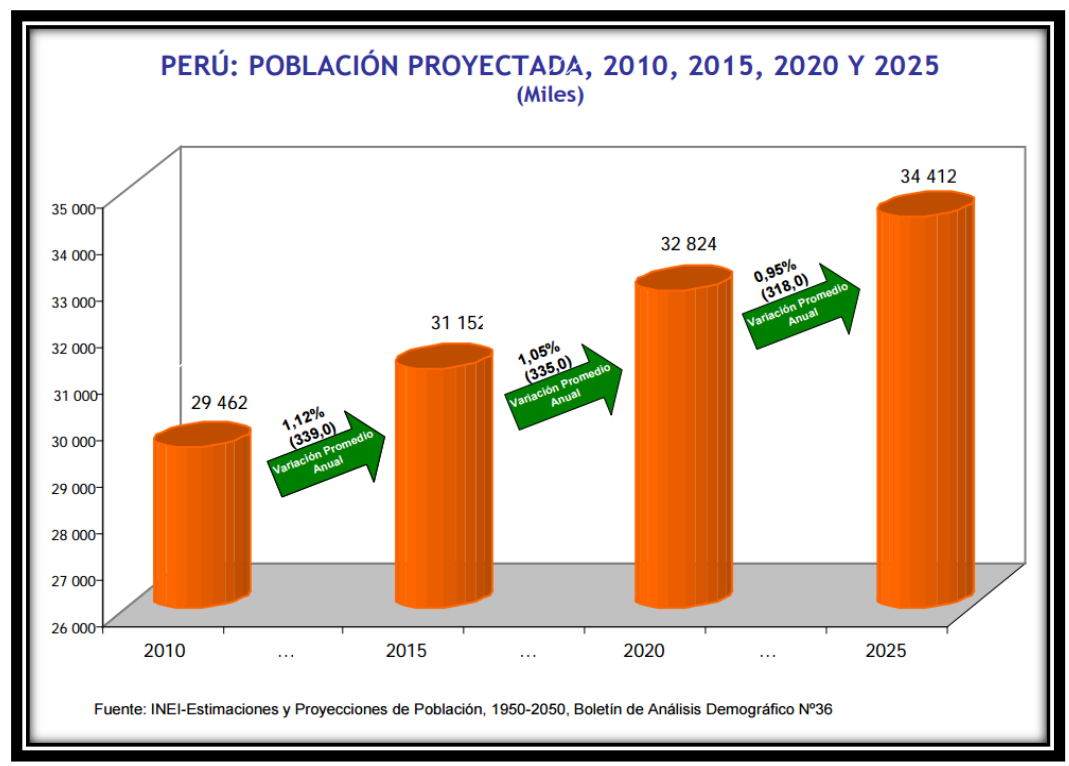

**Gráfico 2:Población Peruana Proyectada 2010 – 2025**

Fuente: INEI, estimaciones y proyecciones de la población peruana.

**Gráfico 3:Evolución de Acceso a Tecnologías de la Información y Comunicación en los Hogares del Perú.**

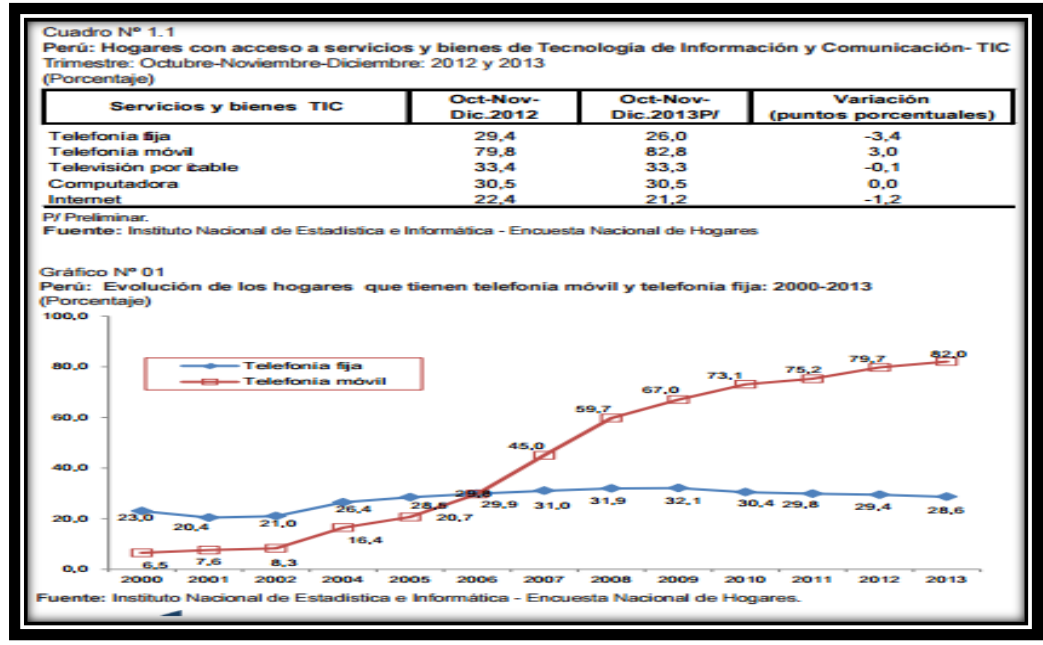

Fuente: Telefónica del Perú, 2013.

#### **B. Análisis del entorno competitivo.**

La municipalidad provincial de Hualgayoc, Bambamarca tiene trazada una meta, que se resume en su visión institucional, y, es ser una provincia que camina a la vanguardia de la tecnología, ser un modelo en la aceleración de los documentos electrónicos, brindar el mejor servicio a la población.

#### **C. Análisis de la posición competitiva - factores claves de éxito.**

La ubicación geográfica de la ciudad Bambamarca es estratégica dentro del contexto regional y nacional; pues se constituye en un pivote que mira tanto a la costa como a la Amazonía, por lo que su nivel de competitividad es muy alto en la parte Nor andina, a pesar que su población se dedica a la agricultura y ganadería, siendo una de las mejores provincias en la producción de leche que abastece a la empresa Gloria y Nestlé, en lo que a la minería respecta, encierra grandes yacimientos mineros, por lo que las trasnacionales ha puesto su mira en este territorio, a pesar que la población que no aprueba la licencia social; y las mineras que a la fecha van operando aportan el canon minero, el mismo que se convierte en obras para el desarrollo provincial; estos factores son clave para que la municipalidad cuente con suficientes recursos que le permiten posesionarse como una de las mejores municipalidades de la región.

#### **2.2.2. Análisis Interno.**

#### **Recursos y capacidades.**

#### **a.1. Recursos tangibles**

- Poll de Maquinaria
- Staff de personal calificado en todas sus áreas de trabajo.
- Infraestructura acorde con la tecnología.

#### **a.2. Recursos intangibles.**

Como compromiso institucional, la municipalidad provincial de Hualgayoc Bambamarca ha asumido la defensa y el cuidado del medio ambiente, por encontrarse rodeada de colchones acuíferos los cuales brindan de almacenamiento de agua, para el consumo de la población, la agricultura y ganadería.

## **a.3. Capacidades organizativas.**

Según su organigrama de la municipalidad de Bambamarca el alcalde es la máxima autoridad elegido políticamente por su pueblo, el cual deroga funciones a sus funcionarios y servidores. En este proyecto la entidad ha derogado funciones a la sub Gerencia de tecnologías de la información.

#### **Análisis de recursos y capacidades.**

Según la ley Nº 27972 establece que, los gobiernos locales gozan de autonomía política, económica y administrativa en los asuntos de su competencia; precisando la última norma que la autonomía de los municipios radica en la facultad de ejercer actos de gobierno, actos administrativos con sujeción al ordenamiento jurídico.

Para el año 2016 el presupuesto Institucional de Apertura es de S/.47,877, 811.00 soles (cuarenta y siete millones ochocientos setenta y siete ochocientos once con 00/100 soles), para el periodo comprendido entre el 01 de enero al 31 de diciembre del 2016. De este total se fijó un 83% para gasto corriente y un 17% para gasto de capital del Fondo de Compensación Municipal – FONCOMUN, de la Municipalidad Provincial de Hualgayoc Bambamarca, teniendo un saldo no utilizado en el año anterior de 111.4 millones de nuevos. (Gerencia de Planificación y Presupuesto Municipalidad Hualgayoc Bambamarca, 2016)

#### **A. Actividades primarias.**

**Logística interna:** La municipalidad de Hualgayoc Bambamarca a través de la sub Gerencia de Logística, recepciona a los requerimientos de materiales y servicios para luego derivarlas al área de cotizaciones y analizarlas; si el costo sobrepasa las ochos unidades Impositiva Tributaria (UIT), que es de 32,400.00 soles, será una compra directa, si sobrepasa el monto pasará a proceso según el organismo Supervisor de Contrataciones del estado (OSCE).

**Operaciones:** Según su organigrama de la municipalidad cada Gerencia es responsable de sus funciones y operaciones.

## **Análisis Estratégico**

## **b.1. Análisis FODA**

### **Fortalezas:**

Predisposición para un trabajo articulado y coordinado con las instituciones públicas y privadas de la provincia.

- Municipalidad orientada a la participación ciudadana en la toma de decisiones.
- Implementa estrategias para la promoción y apoyo en programas sociales.
- Personal de la municipalidad con competencias adecuadas para trabajar en las diferentes áreas.
- Aplica estrategias para la promoción y apoyo al sector productivo.
- Liderazgo y voluntad política de la gestión municipal para impulsar procesos de modernización institucional y concertar el desarrollo provincial.
- Adecuación de la normatividad y actualización de las ordenanzas de transporte y orden urbano.
- Política de fiscalización y recaudación tributaria, implementando herramientas normativas.
- Implementación y utilización de herramientas tecnológicas para el manejo de sistemas informáticos en la gestión administrativa (SIAF-SIGA).
- Promoción de la educación, cultura, deporte y recreación

## **Oportunidades:**

- Ubicación geográfica estratégica de la Provincia de Hualgayoc Bambamarca.
- Funcionamiento de la sede Universidad Nacional de Cajamarca, compañías mineras.
- Existencia de las rondas campesinas y Juntas Vecinales para trabajo articulado con la Municipalidad y ejercer un mejor control ciudadano contra la delincuencia.
- Ley de Adecuación de Municipalidades de Centros Poblados, donde se indican las competencias, funciones y atribuciones administrativas y económico-tributarias.
- Actividades económicas con potencial productivo, en agricultura, Ganadería, industria y turismo.
- Existencia de instituciones financieras estatales y privadas.

#### **Debilidades:**

- Falta de implementación de un Plan de Fortalecimiento de Capacidades.
- Insuficiente educación vial sin una adecuada difusión de la normatividad, provocando falta de concientización vial en la ciudadanía.
- Falta de formulación y aplicación de los instrumentos de planificación (Plan de Desarrollo Provincial Concertado y la Zonificación Ecológica y Económica para el Plan de Ordenamiento Territorial).
- Documentos de gestión (MOF, ROF, CAP, TUPA, MAPRO) no están acordes con la realidad institucional, causando débiles relaciones internas entre las unidades orgánicas.
- No se cuenta con una Infraestructura municipal moderna, equipada, con interconexión tecnológica y que además sub

utilizan los equipos, lo cual dificulta el adecuado desarrollo de las funciones institucionales.

 Insuficiente gestión ambiental y protección de los recursos naturales, así como la falta de un plan provincial de gestión del riesgo de desastres.

## **Amenazas:**

- Falta de cultura de asociatividad y visión empresarial, para poder generar valor agregado en la producción.
- Población en pobreza y pobreza extrema con altos índices de desnutrición y elevadas tasas de analfabetismo.
- Falta de cultura tributaria en la población, genera altos índices de morosidad en el pago de los servicios municipales.
- Informalidad en la construcción y en el crecimiento urbano con invasión de terrenos que representan riesgo y tugurización en zonas periféricas de la ciudad.
- Informalidad en el comercio, así como altas tasas de desempleo y subempleo en la provincia.

## **2.2.4. Definición del problema.**

Las municipalidades son los órganos de gobierno local llamados a promover el desarrollo en su comunidad y a prestar servicios básicos a las personas que habitan en sus circunscripciones geográficas. En ese sentido, son las instancias de gobierno más cercanas a los ciudadanos. En tal sentido se requiere contar con un adecuado servicio de internet, que brinde una gestión de calidad en su propio proceso de mejora continua a cada usuario/poblador de la zona de Hualgayoc – Bambamarca.

## **2.3. Objetivo del Proyecto**

## **a. Objetivo General**

Mejorar el servicio del internet de la Municipalidad Provincial de Hualgayoc – Bambamarca implementando la construcción de un radioenlace de 149 km punto a punto acotado al estándar 802.11ac.

## **b. Objetivos específicos**

- Realizar el estudio y montaje de un radioenlace de 149 km punto a punto acotado al estándar 802.11ac para la Municipalidad Provincial de Hualgayoc – Bambamarca, afín de implementar un servicio de calidad.
- Mejorar el ancho de banda real (Throughput) de 100 MHz y duplicarla para generar relación sistémica, con la propia organización y la interrelación con instituciones gubernamentales
- Mejorar el servicio de internet de la Municipalidad provincial de Hualgayo
- Bambamarca, para brindar una atención de calidad a los usuarios.

# **CAPÍTULO III: CAPÍTULO III: DESARROLLO DEL PROYECTO DESARROLLO DEL PROYECTO**

## **3.1 Descripción y desarrollo del proceso a desarrollar.**

*El proyecto consiste en el "IMPLEMENTACIÓN DE UN RADIOENLACE ACOTADO AL ESTANDAR 802.11 AC PARA LA MUNICIPALIDAD DE HUALGAYOC - BAMBAMARCA – CAJAMARCA*". Se incluye la descripción de los parámetros de Normatividad vigente en el Perú, para la implementación de Bandas de frecuencia no licenciadas.

## **BANDAS DE FRECUENCIAS NO LICENCIADAS**

Se pueden definir como bandas no licenciadas de frecuencias en las que se permite la operación de dispositivos de radiocomunicaciones sin una planificación centralizada por parte de la Autoridad de Comunicaciones, es decir, sin una autorización individual de cada estación tal que asegure la asignación de una frecuencia o canal para uso exclusivo de la misma. La banda se destina íntegramente a tales dispositivos, sin subdivisión de canales, estableciéndose ciertos requerimientos básicos de convivencia, tales como límites de potencia o de densidad de potencia radiadas, anchura de banda mínima, etc. La coordinación corre por cuenta de los usuarios, pero se apoya principalmente en la inmunidad contra interferencias, propia de la tecnología empleada, y el modo de acceso múltiple a la banda.

Las Frecuencias no-licenciadas son una plataforma amplia, barata y rápida para construir sus soluciones inalámbricas.

A pesar del gran uso del espectro de licencia libre, sigue siendo una excelente plataforma para construir enlaces inalámbricos de bajo precio, rápidos y confiables.

## **BANDAS LIBRES**

La FCC ha proporcionado varias bandas de licencia libre (Bandas ISM & U-NII) para que puedan ser utilizadas por la comunidad inalámbrica:

- ➢ 900 MHz: 902-928 MHz
- ➢ 2.4 GHz: 2403-2483 MHz

➢ 5 GHz: 5725-5850 MHz, 5150-5250 MHz, 5250-5350 MHz, 5725-5825 MHz

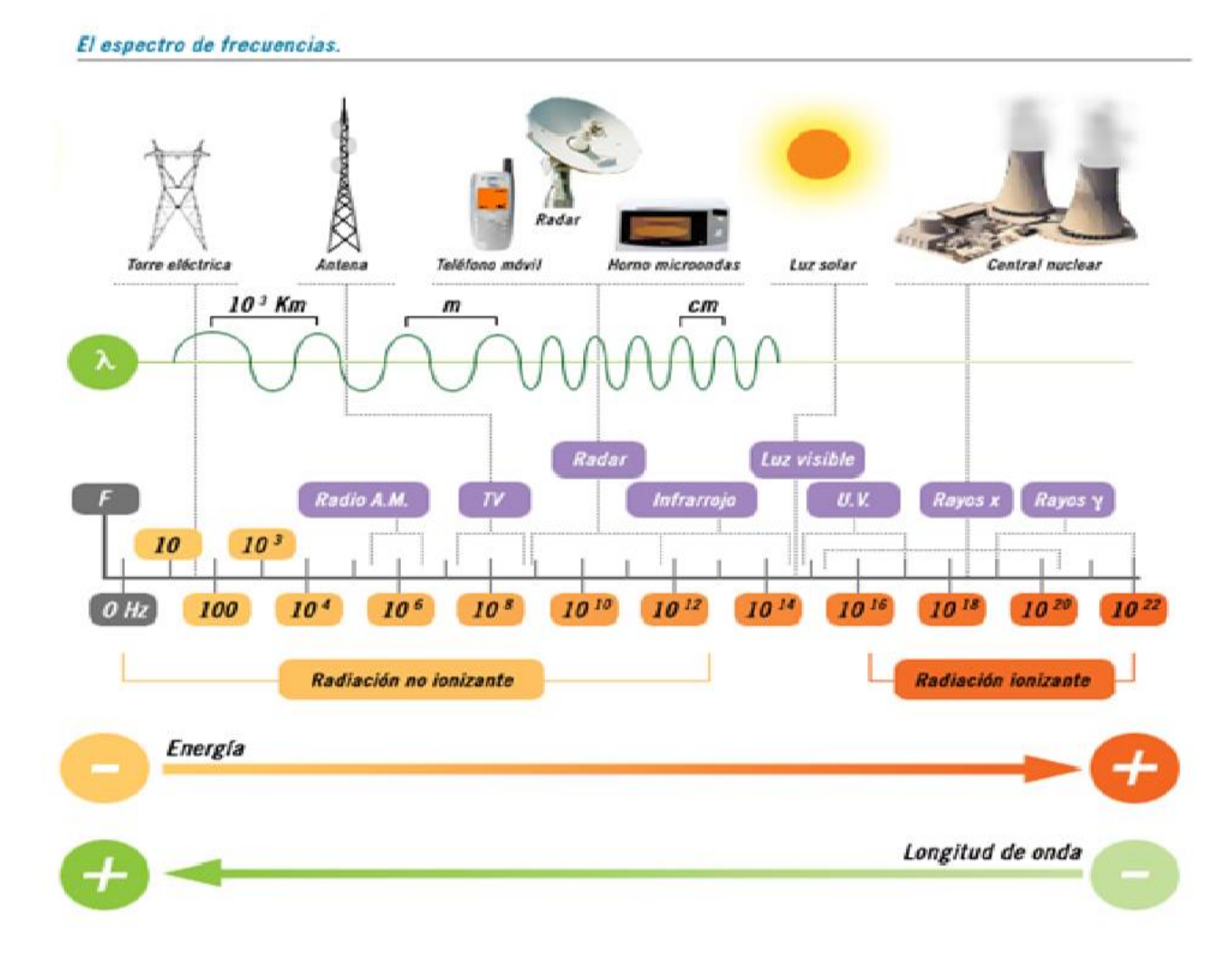

## **Imagen 1: Propagación de Frecuencias.**

Fuente[: https://grupo2radiobilogiayradioproteccion2.files.wordpress.com/2012/02/9.png](https://grupo2radiobilogiayradioproteccion2.files.wordpress.com/2012/02/9.png)

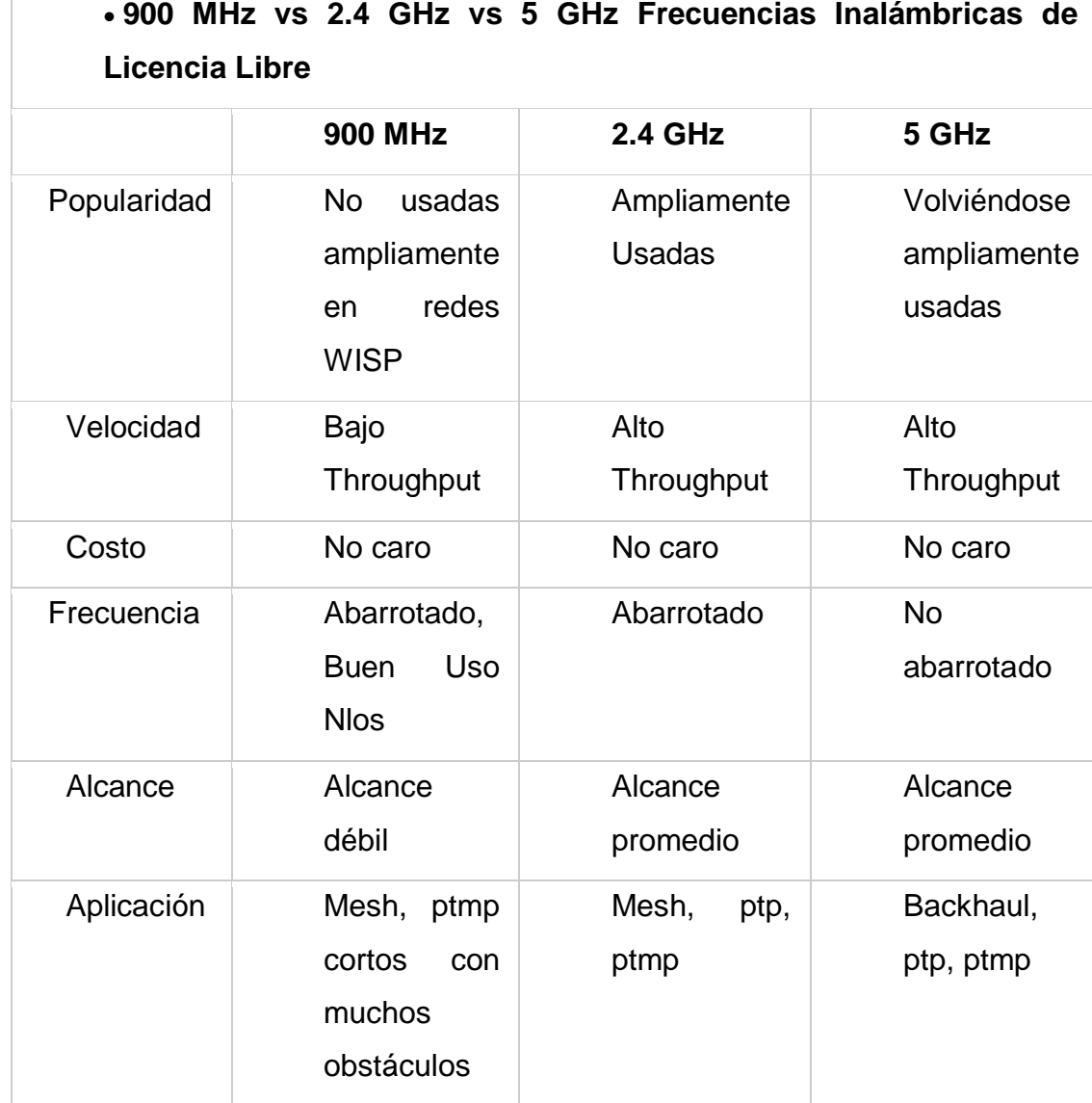

**Tabla 1: Comparativo de frecuencias 900 MHz vs 2.4 GHz vs 5 GHz**

 $\Gamma$ 

Fuente: Texto único ordenado del Reglamento General de la Ley de Telecomunicaciones del Perú

## **Artículo 28.- Bandas no licenciadas**

Están exceptuados de la clasificación de servicios de la Ley, del Reglamento y de los Reglamentos Específicos que se dicten, las telecomunicaciones instaladas dentro de un mismo inmueble que no utilizan el espectro radioeléctrico y no tienen conexión con redes exteriores.

También están exceptuados de contar con concesión, salvo el caso de los numerales 4 y 5, de la asignación del espectro radioeléctrico, autorización, permiso o licencia, para la prestación de servicios de telecomunicaciones, de la clasificación de servicios de la Ley, del Reglamento y de los Reglamentos Específicos que se dicten:

Aquellos servicios cuyos equipos, utilizando el espectro radioeléctrico transmiten con una potencia no superior a diez milivatios (10 mW) en antena (potencia efectiva irradiada). Dichos servicios no podrán operar en las bandas de frecuencias atribuidas a los servicios públicos de telecomunicaciones; salvo en las bandas de frecuencias 2400-2483,5 MHz y 5725-5850 MHz.

- 2. Aquellos servicios cuyos equipos, utilizando una canalización establecida en la banda 462, 550-462, 725 MHz y 467, 550-467, 725 MHz, transmiten con una potencia no superior a quinientos milivatios (500 mW) en antena (potencia efectiva irradiada). Dichos equipos no podrán ser empleados para la prestación de servicios públicos de telecomunicaciones.
- *3. Aquellos servicios cuyos equipos, utilizando las bandas de 902-928 MHz, 2400-2483,5 MHz, 5150-5250 MHz y 5725-5850 MHz transmiten con una potencia no superior a cien milivatios (100 mW) en antena (potencia efectiva irradiada), y no sean empleados para efectuar comunicaciones en espacios abiertos. Dichos servicios no deberán causar interferencias a concesionarios de servicios públicos de telecomunicaciones.* **(\*)**

(\*)**Numeral modificado por el Artículo 1 del Decreto Supremo Nº 015-2011- MTC, publicado el** 19 abril 2011**, cuyo texto es el siguiente:**

**"**3. Aquellos servicios cuyos equipos, utilizando las bandas de 2400- 2483,5 MHz, 5150-5250 MHz y 5725-5850 MHz transmiten con una potencia no superior a cien milivatios (100 mW) en antena (potencia efectiva irradiada), y no sean empleados para efectuar comunicaciones en espacios abiertos. Dichos servicios no deberán causar interferencias a concesionarios de servicios públicos de telecomunicaciones.**"**

*4. Aquellos servicios cuyos equipos, utilizando las bandas de 902-928 MHz, 2400-2483,5 MHz y 5725-5850 MHz transmiten con una potencia no superior a cuatro vatios (4 W) o 36 dBm en antena (potencia efectiva irradiada), en espacio abierto.* **(\*)**

(\*)*Numeral modificado por el Artículo 1 del Decreto Supremo Nº 015-2011-MTC, publicado el 19 abril 2011, cuyo texto es el siguiente:*

**"***4. Aquellos servicios cuyos equipos, utilizando las bandas de 2400- 2483,5 MHz y 5725-5850 MHz transmiten con una potencia no superior a cuatro vatios (4 W) o 36 dBm en antena (potencia efectiva irradiada), en espacio abierto."* **(\*)**

# (\*)**Numeral modificado por el Artículo 1 del Decreto Supremo Nº 006-2013- MTC, publicado el** 04 abril 2013**, cuyo texto es el siguiente:**

**"**4. Aquellos servicios cuyos equipos, utilizando las bandas de 916 - 928 MHz, 2400 - 2483,5 MHz y 5725 -.5850 MHz transmiten con una potencia no superior a cuatro vatios (4 W) o 36 dBm en antena (potencia efectiva irradiada), en espacio abierto.

Asimismo, aquellos servicios cuyos equipos, utilizando la banda de 915 - 928 MHz transmiten con una potencia no superior a un vatio (1 W) o 30 dBm en antena (potencia efectiva irradiada).**"**

> 5. Aquellos servicios cuyos equipos; utilizando la banda de 5250- 5350 MHz transmiten con una potencia no superior a un vatio (1 W) o 30 dBm en antena (potencia efectiva irradiada), en espacio abierto. Dichos equipos no podrán ser empleados para el establecimiento de servicios privados de telecomunicaciones.

En el caso de utilizar equipos bajo las condiciones señaladas en los numerales 4 y 5, para la prestación de servicios públicos de telecomunicaciones, se debe contar previamente con la concesión respectiva.

En este caso, los concesionarios de servicios públicos de telecomunicaciones que empleen dichos equipos no requerirán del permiso para su instalación y operación, ni de la asignación de espectro radioeléctrico para su uso.

**"**En el caso de equipos y/o aparatos que utilicen las bandas 915 - 928 MHz y 916 - 928 MHz, previamente a su operación o comercialización, la persona natural y/o jurídica que realice dichas actividades, deberá presentar al Ministerio una Declaración Jurada de Compromiso de Cumplimiento de que éstos han sido configurados para operar solo en las bandas 915 - 928 MHz y 916 - 928 MHz, según corresponda. Sólo en caso de comercialización de dichos equipos y/o aparatos, se deberá incluir además una "Etiqueta de Cumplimiento" visible para el usuario, adherida, grabada, impresa de forma indeleble o en un rótulo fijo adherido permanentemente.**" (\*)**

- (\*) **Penúltimo párrafo incorporado por el Artículo 1 del Decreto Supremo Nº 006-2013-MTC, publicado el** 04 abril 2013.
- (\*) **De conformidad con la Segunda Disposición Complementaria Final del Decreto Supremo Nº 006-2013-MTC, publicado el** 04 abril 2013**, se señala que las condiciones previstas en el presente párrafo no son aplicables a aquellos equipos y aparatos de telecomunicaciones fabricados para operar únicamente en las bandas 915- 928 MHz y 916 - 928 MHz.**

# **CONCORDANCIAS: D.S.Nº 006-2013-MTC, Primera Disp. Comp. Final (Plazo para presentación de declaración jurada)**

Sin perjuicio de lo dispuesto en el presente artículo, aquellos que hagan uso de las frecuencias antes indicadas deberán respetar las RMS técnicas emitidas o que emita el Ministerio.

## **Artículo 29.- Autorización de carácter general**

Los servicios y sus equipos comprendidos dentro del ámbito establecido en el artículo anterior, gozan de autorización de carácter general a partir de la vigencia del Reglamento\*

*\*Recuperado de: [http://transparencia.mtc.gob.pe/idm\\_docs/normas\\_legales/1\\_0\\_2137.pdf](http://transparencia.mtc.gob.pe/idm_docs/normas_legales/1_0_2137.pdf)*

## **Estándar:**

Un estándar de telecomunicaciones "es un conjunto de normas y recomendaciones técnicas que regulan la transmisión en los sistemas de comunicaciones". Queda bien claro que los estándares deberán estar documentados, es decir escritos en papel, con objeto que sean difundidos y captados de igual manera por las entidades o personas que los vayan a utilizar.

## **Estándares IEEE 802.11:**

Fue el primero de los estándares definidos por la IEEE (Instituto de Ingenieros Eléctricos y Electrónicos) para aplicaciones WLAN, y fue publicado en 1997. Funciona sobre la banda ISM ("Industrial, Científica and Medical") o, en terminología española, ICM (Industrial Científica y Médica) de 2,4 GHz (de 2.400 MHz a 2.483,5 MHz) y utiliza dos tipos de modulación: DSSS ("Direct Sequence Spread Spectrum") y FHSS ("Frequency Hopped Spread Spectrum"). La velocidad de transmisión que es capaz de alcanzar está entre 1 ó 2 Mbps, dependiendo del fabricante. Este estándar está prácticamente en desuso, debido a la aparición de una serie de variantes que mejoran no sólo la velocidad de transferencia, sino que además dan cobertura a funciones especiales de seguridad, de integración con redes de cable.

## **Estándar IEEE 802.11b:**

No se puede obviar que este es el estándar que está liderando el tremendo éxito de las redes inalámbricas. Es la evolución natural del anterior estándar. Básicamente, se diferencian en el uso exclusivo de la modulación DSSS con el sistema de codificación CCK ("Complementary Code Keying") que sólo funciona con esta modulación. Esto le permite ofrecer hasta 11 Mbps. Las velocidades de transmisión que es capaz de ofrecer podrán variar desde 1, 2, 5.5, y 11 Mbps, dependiendo de diferentes factores.

## **Estándar IEEE 802.11a:**

También, como evolución del 802.11, este nuevo estándar que fue Ratificado en 1999, también conocido como "Wi-Fi5", presenta, como diferencia fundamental, su funcionamiento sobre la banda de frecuencia de 5 GHz (de 5.150 MHz a 5.350 MHz y de 5.470 MHz a 5.725 MHz), utilizando la técnica de modulación de radio OFDM ("Ortogonal Frequency Division Multiplexing").

## **Estándar IEEE 802.11g:**

A mediados del año 2003 se aprobó un nuevo estándar, el 802.11g, que se basa en la norma 802.11b. Más avanzada que su predecesora, trabaja sobre la misma frecuencia de los 2,4 GHz y es capaz de utilizar dos métodos de modulación (DSSS y OFDM), lo que la hace compatible con el estándar de facto en esta industria.

## **Estándar IEEE 802.11n**

Es una propuesta de modificación al estándar IEEE 802.11-2007 para mejorar significativamente el rendimiento de la red más allá de los estándares anteriores, tales como 802.11b y 802.11g, con un incremento significativo en la velocidad máxima de transmisión de 54 Mbps a un máximo de 600 Mbps. El estándar 802.11n fue ratificado por la organización IEEE el 11 de septiembre de 2009.

## **Estándar IEEE 802.11ac**

En diciembre de 2012 se lanzó el estándar IEEE 802.11ac que es una propuesta de mejora a la norma IEEE 802.11n y finalmente aprobada en enero del 2014. El estándar consiste en mejorar las tasas de transferencia hasta 433 Mbit/s por flujo de datos, consiguiendo teóricamente tasas de 1.3 Gbit/s empleando 3 antenas. Opera dentro de la banda de 5 GHz, amplia el ancho de banda hasta 160 MHz (40 MHz en las redes 802.11n), utiliza hasta 8 flujos MIMO e incluye modulación de alta densidad (256 QAM).

## **Características principales**:

➢ La primera de las novedades es que la velocidad de transmisión es mucho mayor, alcanzando los 1.3 GHz gracias al movimiento de información vía tres flujos de 433Mbps cada uno.

- ➢ 802.11ac funciona en la banda de 5 GHz, que ofrece más canales sin interferencias, y está menos "poblada", por lo tanto, aporta una mayor estabilidad a la conexión, y un mayor radio de funcionamiento.
- ➢ Junto a la nueva banda llega también el uso del beamforming, tecnología que permite a los Routers y Puntos de Acceso dirigir las ondas de radio de una forma

Más precisa, mejorando la recepción.

➢ Otras mejoras consisten en la ampliación del ancho de banda hasta 160 MHz (40 MHz en las redes 802.11n), hasta 8 flujos MIMO (4 en 802.11n) y modulación de alta densidad, 256-QAM (64-QAM en 802.11n).

### **Pila de protocolos:**

Todos los protocolos 802, incluyendo 802.11 y 802.3 9 (Ethernet) tienen ciertas similitudes en su estructura. De hecho, se hizo que 802.11 fuera compatible con Ethernet sobre la capa de enlace de datos.

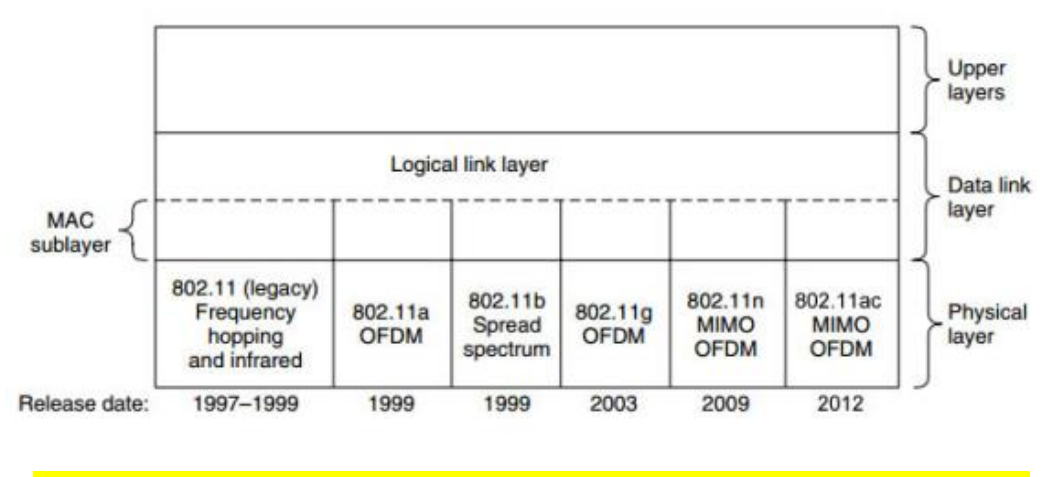

## **Gráfico 4: Capa de enlace lógico.**

Fuente:<http://jeuazarru.com/wp-content/uploads/2014/10/80211ac.pdf>

La pila de protocolos es la misma para los clientes y APs. La capa física corresponde muy bien con la capa física OSI. La subcapa MAC determina la forma en que se asigna el canal; es decir, a quien le toca transmitir a continuación. Arriba de dicha subcapa se encuentra la subcapa LLC, cuya función es ocultar las diferencias entre las variantes 802 con el fin de que sean imperceptibles en lo que respecta a la capa de red, pero actualmente lo que hace es identificar el protocolo que se transporta dentro de una trama 802.11 (por ejemplo, protocolo.

## **Ancho de banda del canal AC:**

Funciona con anchos de banda de canal de 80 MHz como estándar y 160 MHz en una segunda fase, lo que multiplica por 4 y 8 respectivamente el ancho de banda asignado a los dispositivos.

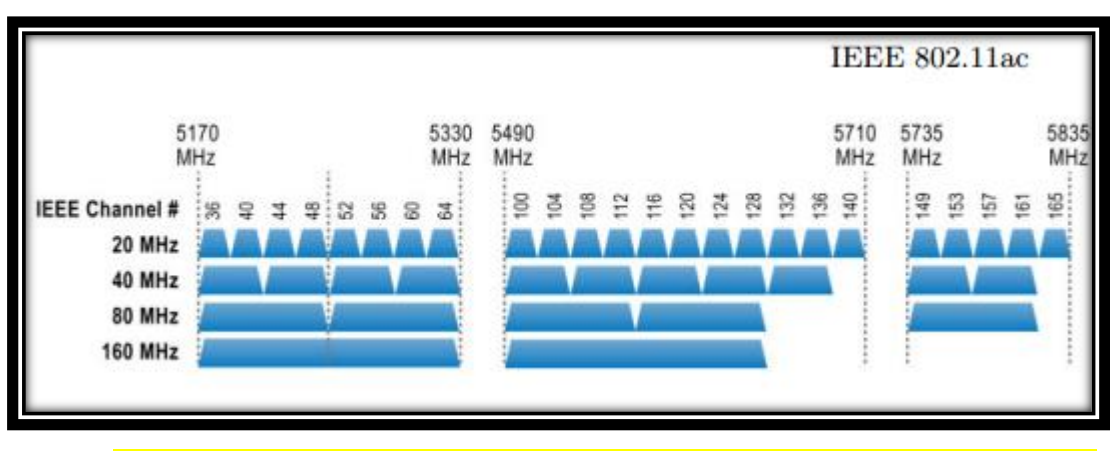

**Gráfico 5: Diagrama de Canalización.**

802.11ac permite soporte hasta 8 flujos espaciales MIMO, en comparación con los 4 flujos en 802.11n. Además, implementa el modo MU-MIMO (MIMO Multi usuario, del inglés Multi-user MIMO) que es un conjunto de la tecnología MIMO avanzada, donde las antenas disponibles se reparten entre una multitud de puntos de acceso independientes y terminales de radio independientes (cada uno con uno o múltiples antenas). En contraste, MIMO de un solo usuario (single-user MIMO) considera un solo transmisor de múltiples antenas comunicándose con un ´único receptor de múltiples antenas. Para mejorar las capacidades de comunicación de todos los terminales, MU-MIMO aplica una versión extendida de SDMA (Acceso Múltiple por División Espacial, del inglés Space-División Múltiple Access) para permitir que múltiples transmisores envíen señales separadas y múltiples receptores reciban señales separadas simultáneamente en la misma banda.

Recuperado de:<http://jeuazarru.com/wp-content/uploads/2014/10/80211ac.pdf>

Fuente:<http://bbs.ubnt.com.cn/forum.php?mod=viewthread&tid=7647>

## **Tecnología Beamforming:**

Las antenas de la mayoría de las estaciones base emiten una señal Wi-Fi constante en todas las direcciones, pero el grupo de antenas con tecnología Beamforming es más inteligente, porque sabe en qué lugar de la red se encuentra el dispositivo con 802.11ac. Luego el Router o AP dirige su señal hacia ese dispositivo para que su señal Wi-Fi sea más fuerte, clara y rápida.

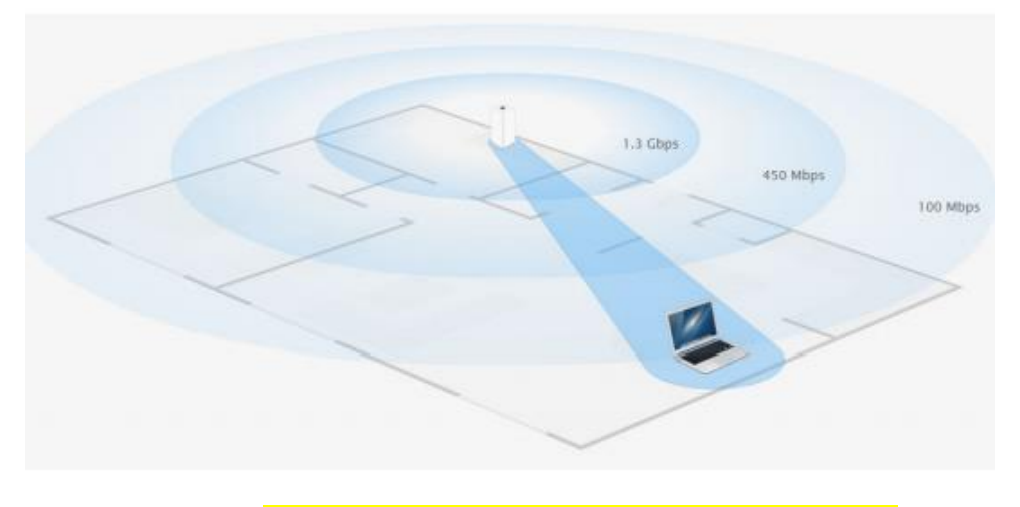

**Gráfico 6: Tecnología Beamforming.**

Fuente:<http://www.apple.com/la/airport-extreme/>

Un radioenlace de Microondas consiste en utilizar el aire como medio de transporte el cual se usa tres componentes principales: El Transmisor, El Receptor y el canal Aéreo el Transmisor es el encargado de enviar la señal del radioenlace, el receptor recibirá la señal del transmisor y el canal aéreo representa un camino abierto entre el transmisor y el receptor. En los enlaces de microondas la distancia a unir entre los puntos debe ser libre de obstáculos o cumpla con la zona de fresnel.

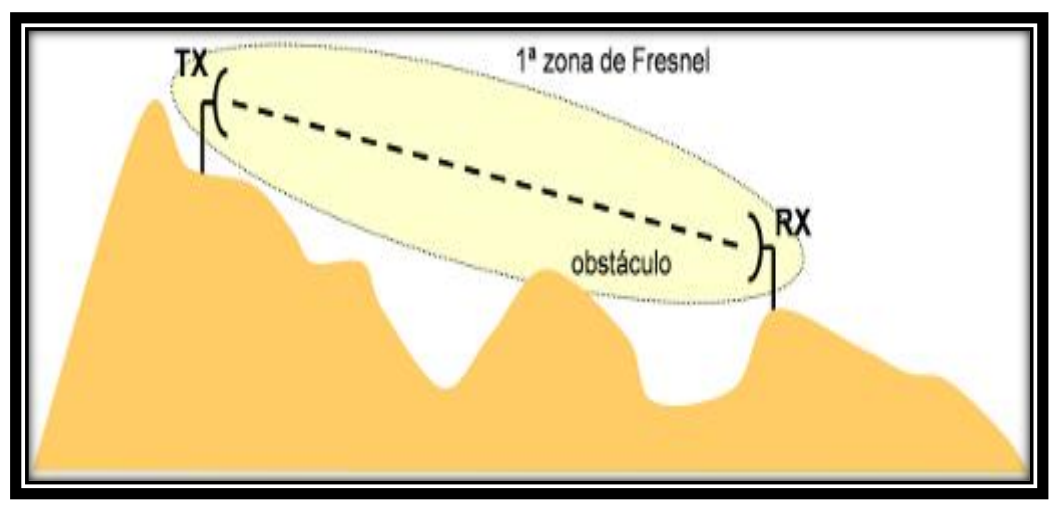

## **Gráfico 7:RADIOENLACE PUNTO A PUNTO**

Fuente: http://www.radioenlaces.es/articulos/perdidas-en-obstaculos/

## **Tabla 2:Coordenadas geográficas del primer enlace**

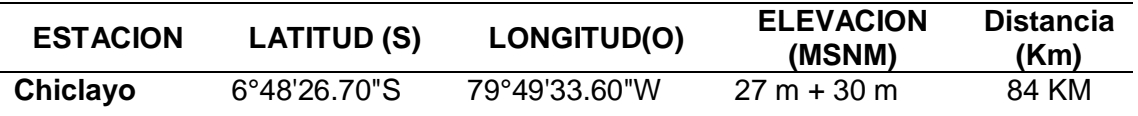

Fuente: Elaboración Propia

## **Trazo perfil del radioenlace Chiclayo-Cerro Llama**

El Perfil del terreno, permite visualizar su geografía por donde pasaran las ondas electromagnéticas.

## **Gráfico 8:Tendido del enlace – Tramo 01**

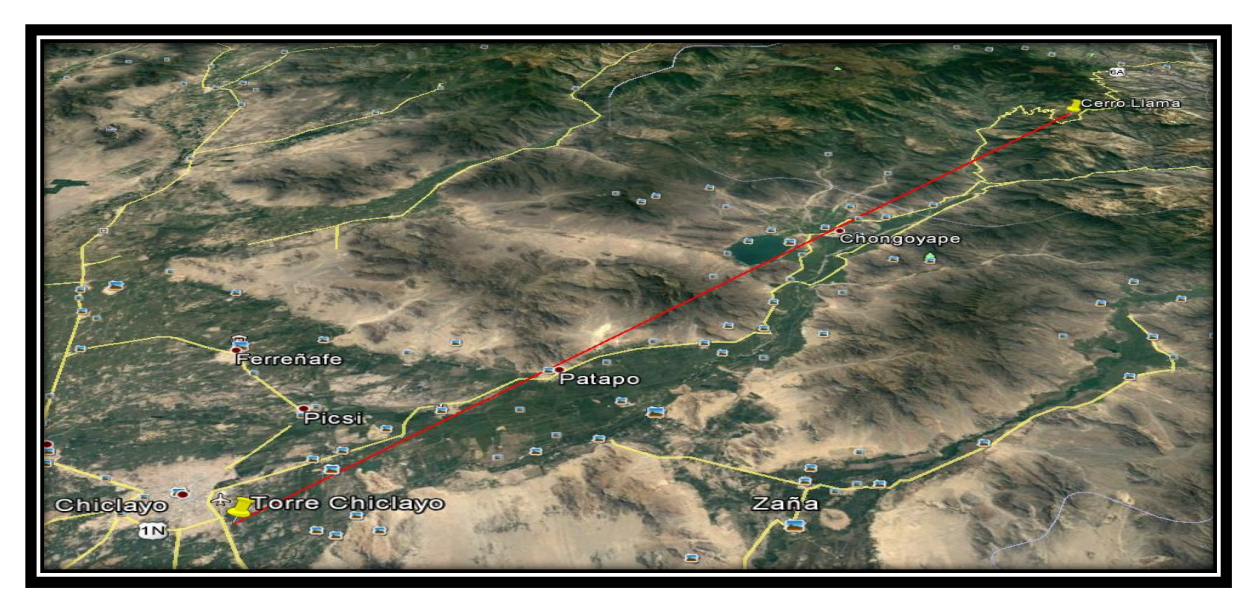

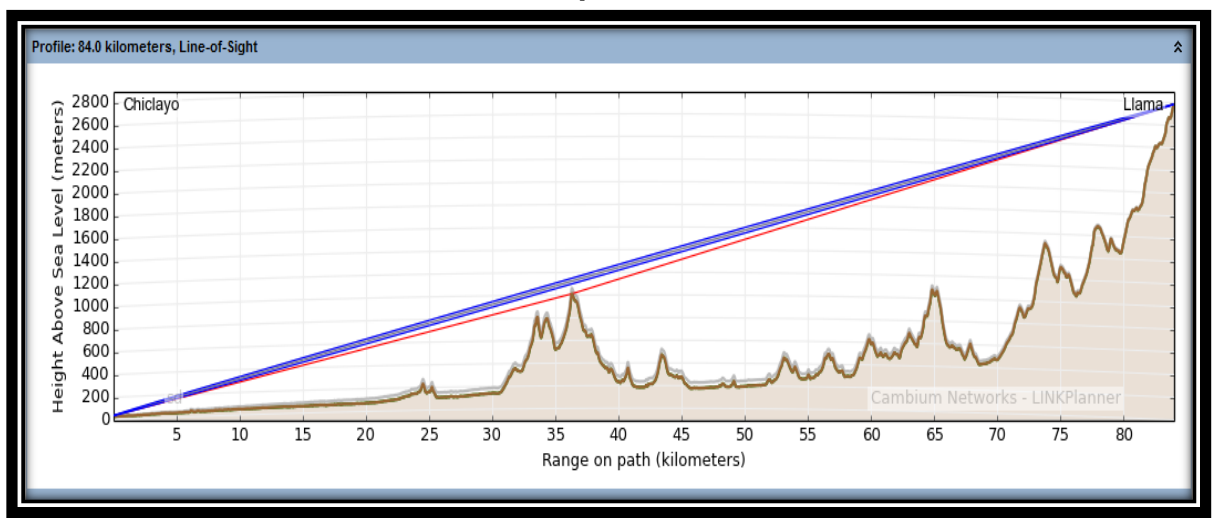

**Gráfico 9:Simulación del Radioenlace Chiclayo Cerro Llama con el software Linkplanner.**

Fuente: Elaboración Propia

## **Tabla 3:Perfil de elevación, Chiclayo-Llama**

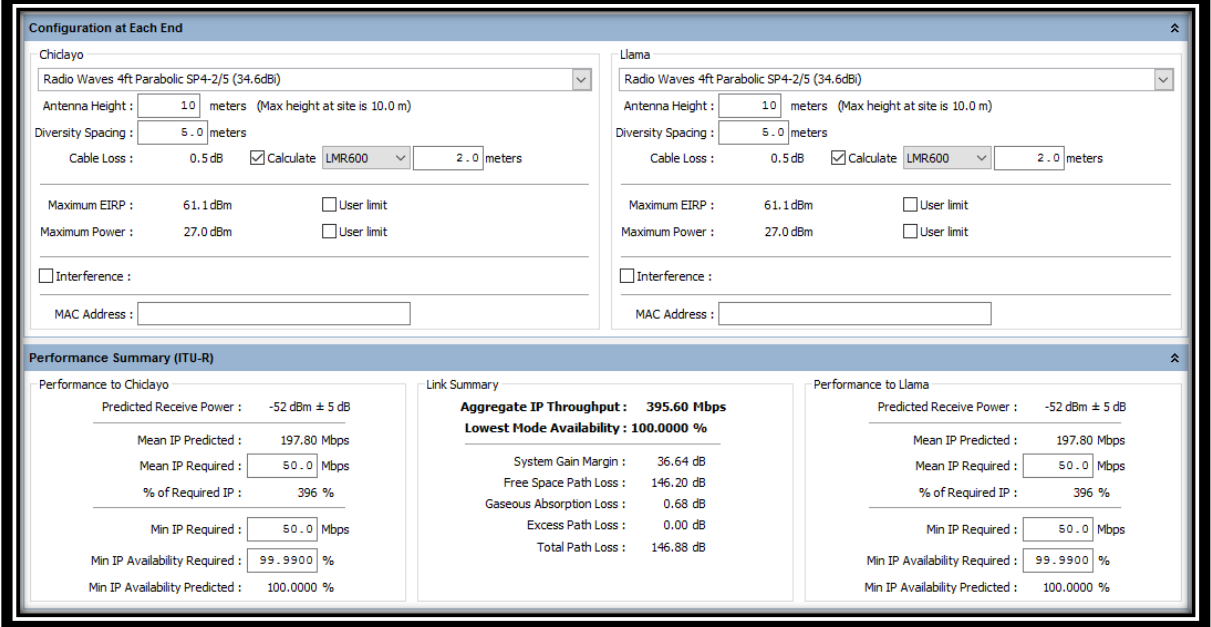

Fuente: Elaboración Propia

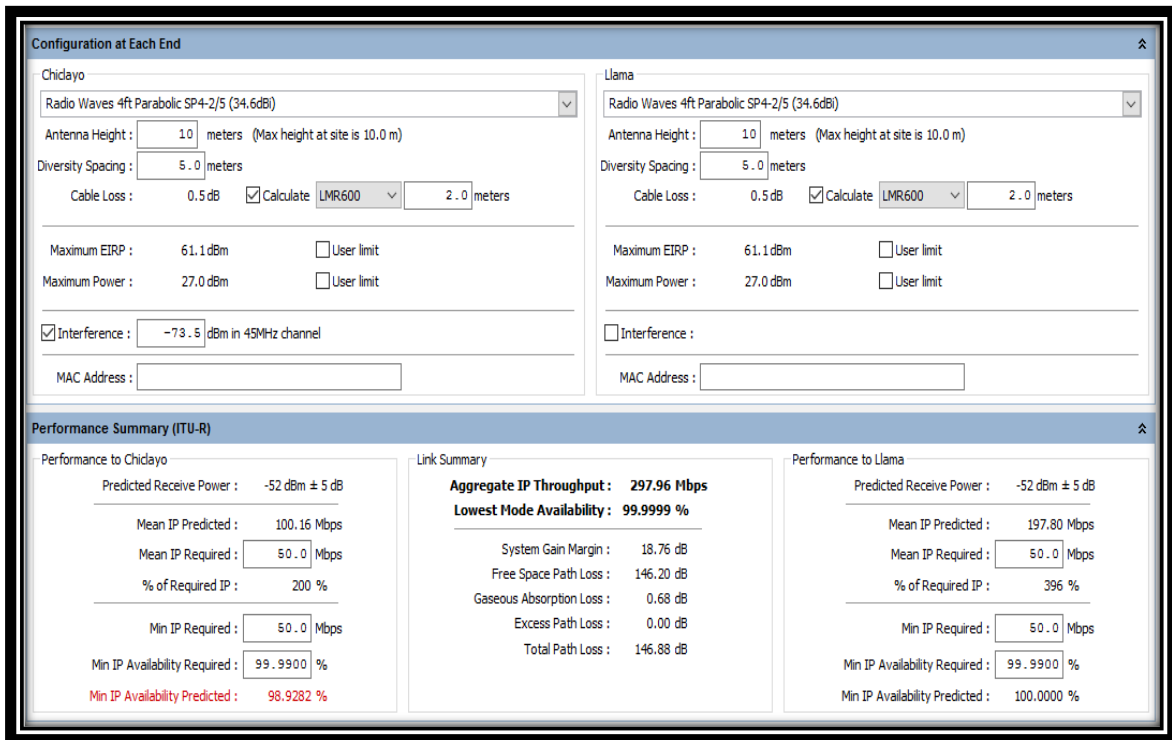

## **Tabla 4:Parámetros agregados al software Linkplanner.**

Fuente: Elaboración Propia

## **Tabla 5:Agregando interferencia al Radioenlace Chiclayo**

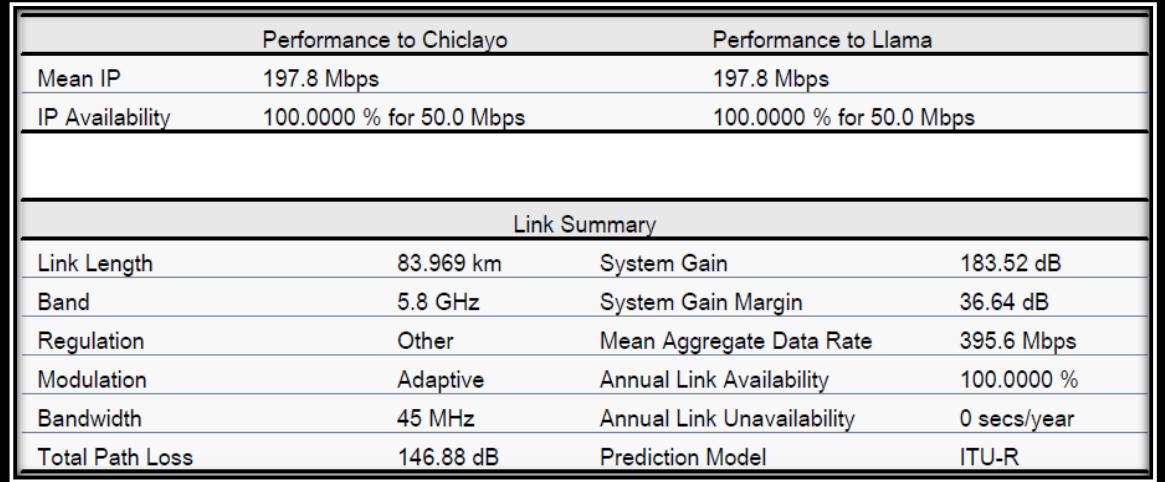

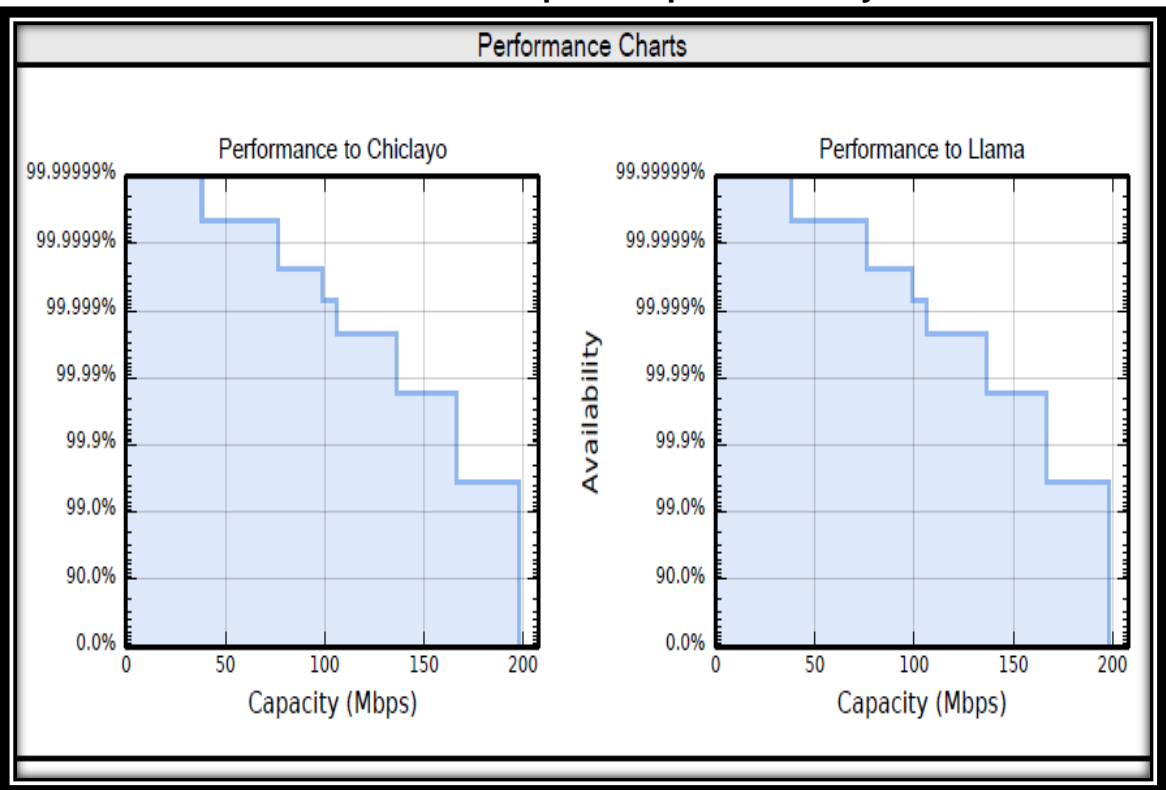

**Tabla 6:Performance de punto a punto Chiclayo – Llama**

Fuente: Elaboración Propia

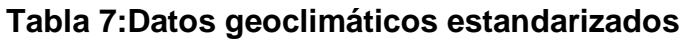

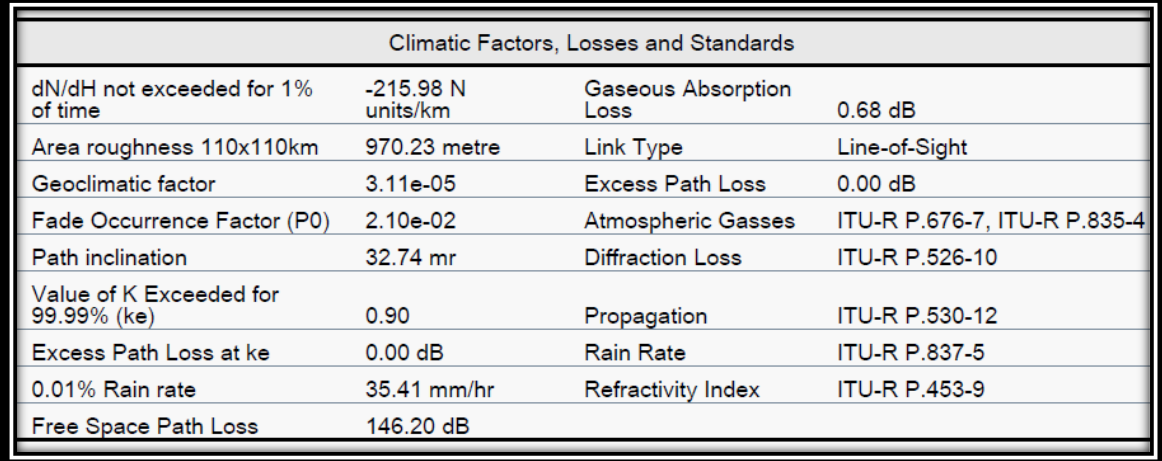

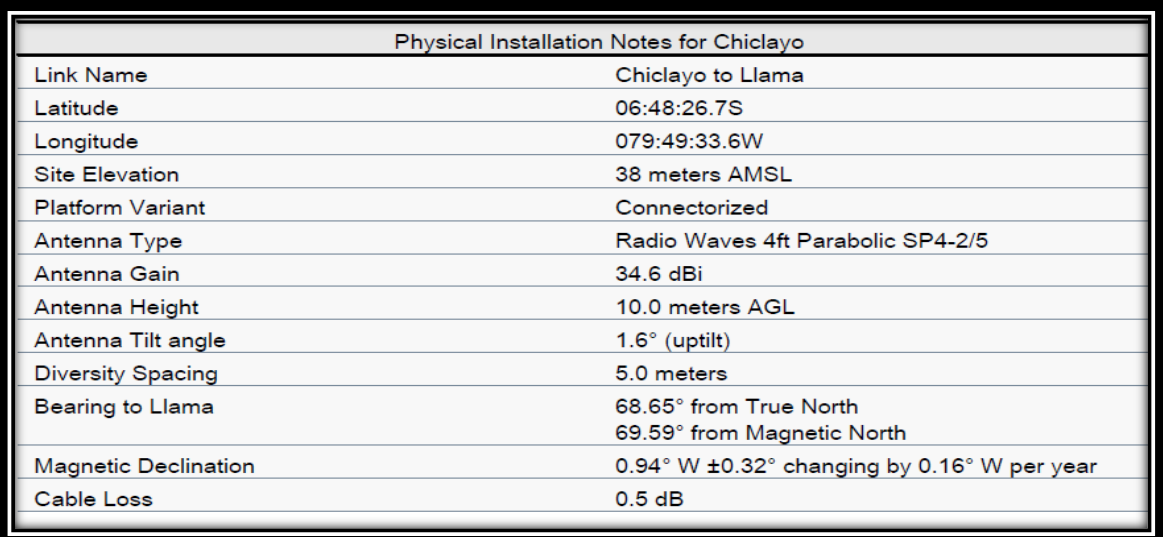

## **Tabla 8:Datos geoestacionarios estandarizados – Punto 01**

Fuente: Elaboración Propia

## **Tabla 9:Datos geoestacionarios estandarizados – Puntos 01 - 02**

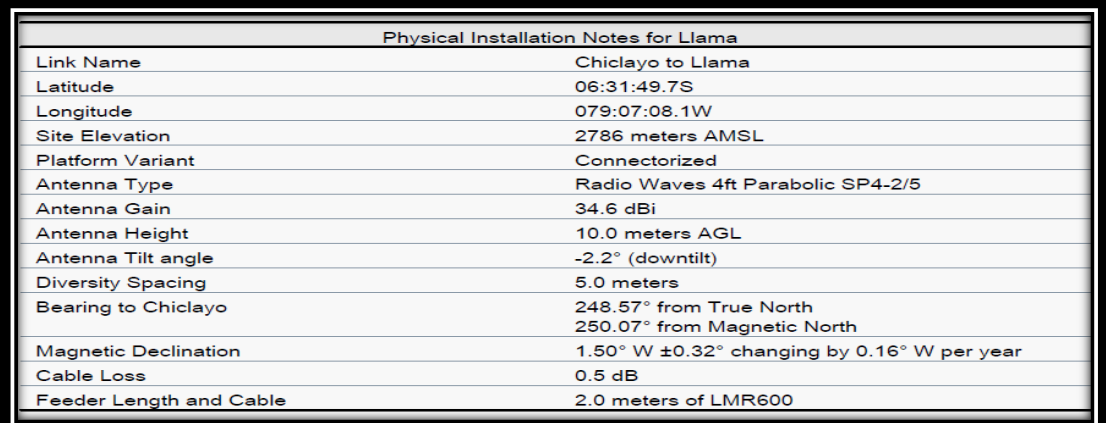

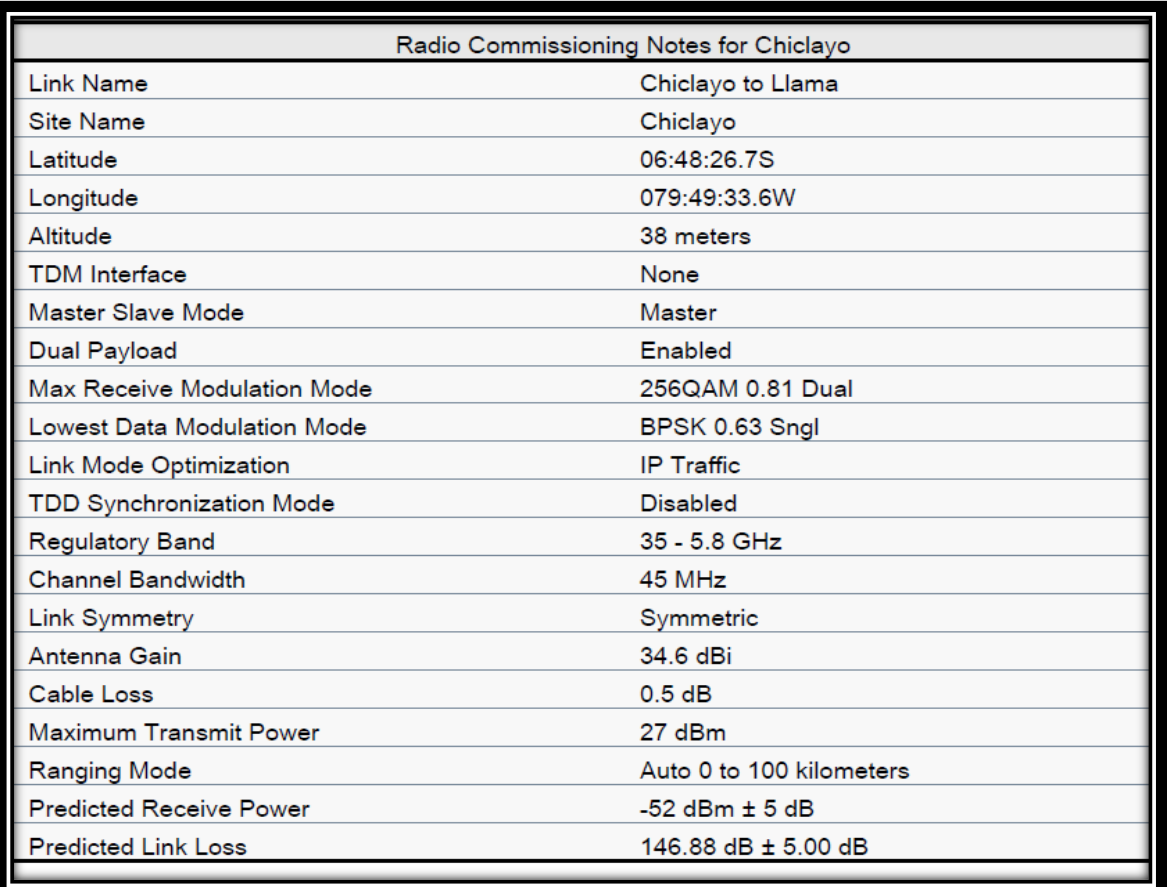

# **Tabla 10:Sincronización de onda puntos 01 - 02**

|                                    | Radio Commissioning Notes for Llama |
|------------------------------------|-------------------------------------|
| <b>Link Name</b>                   | Chiclayo to Llama                   |
| <b>Site Name</b>                   | Llama                               |
| Latitude                           | 06:31:49.7S                         |
| Longitude                          | 079:07:08.1W                        |
| Altitude                           | 2786 meters                         |
| <b>TDM</b> Interface               | None                                |
| <b>Master Slave Mode</b>           | Slave                               |
| Dual Payload                       | Enabled                             |
| <b>Max Receive Modulation Mode</b> | 256QAM 0.81 Dual                    |
| <b>Lowest Data Modulation Mode</b> | BPSK 0.63 Sngl                      |
| Link Mode Optimization             | <b>IP Traffic</b>                   |
| <b>TDD Synchronization Mode</b>    | <b>Disabled</b>                     |
| <b>Regulatory Band</b>             | 35 - 5.8 GHz                        |
| <b>Channel Bandwidth</b>           | 45 MHz                              |
| <b>Link Symmetry</b>               | Symmetric                           |
| Antenna Gain                       | 34.6 dBi                            |
| Cable Loss                         | 0.5dB                               |
| <b>Maximum Transmit Power</b>      | 27 dBm                              |
| Ranging Mode                       | Auto 0 to 100 kilometers            |
| <b>Predicted Receive Power</b>     | $-52$ dBm $\pm$ 5 dB                |
| <b>Predicted Link Loss</b>         | 146.88 dB ± 5.00 dB                 |

**Tabla 11:Datos geoestacionarios estandarizados – Punto 02**

| Mode                        | Max<br>User IP                                                           |                     | Chiclayo                       |                                         | Llama                             |                                |                                         |                                   |
|-----------------------------|--------------------------------------------------------------------------|---------------------|--------------------------------|-----------------------------------------|-----------------------------------|--------------------------------|-----------------------------------------|-----------------------------------|
|                             | Max<br>Aggregate Throughput<br>User IP<br>Throughput Direction<br>(Mbps) | in Either<br>(Mbps) | Fade<br>Margin<br>$(d\vec{B})$ | IP<br>Throughput<br>Availability<br>(%) | Receive<br>time in<br>Mode<br>(%) | Fade<br>Margin<br>$(d\vec{B})$ | IP<br>Throughput<br>Availability<br>(%) | Receive<br>time in<br>Mode<br>(%) |
| 256QAM<br>0.81<br>Dual      | 395.83                                                                   | 197.92              | 4.63                           | 99.6393                                 | 99.6393                           | 4.63                           | 99.6393                                 | 99.6393                           |
| 64QAM<br>0.92<br>Dual       | 333.50                                                                   | 166.75              | 9.37                           | 99.9837                                 | 0.3444                            | 9.37                           | 99.9837                                 | 0.3444                            |
| 64QAM<br>0.75<br>Dual       | 272.53                                                                   | 136.27              | 13.49                          | 99.9978                                 | 0.0141                            | 13.49                          | 99.9978                                 | 0.0141                            |
| 16QAM<br>0.87<br>Dual       | 212.02                                                                   | 106.01              | 17.62                          | 99.9993                                 | 0.0015                            | 17.62                          | 99.9993                                 | 0.0015                            |
| 16QAM<br>0.63<br>Dual       | 152.41                                                                   | 76.21               | 21.24                          | 99.9995                                 | 0.0002                            | 21.24                          | 99.9995                                 | 0.0002                            |
| 256QAM<br>0.81<br>Sngl      | 197.91                                                                   | 98.96               | 8.29                           | 0.0005                                  | 0.0005                            | 8.29                           | 0.0005                                  | 0.0005                            |
| 64QAM<br>0.92<br>Snql       | 166.75                                                                   | 83.37               | 12.66                          | 0.0005                                  | 0.0000                            | 12.66                          | 0.0005                                  | 0.0000                            |
| 64QAM<br>0.75<br>Sngl       | 136.26                                                                   | 68.13               | 16.62                          | 0.0005                                  | 0.0000                            | 16.62                          | 0.0005                                  | 0.0000                            |
| 16QAM<br>0.87<br>Sngl       | 106.01                                                                   | 53.00               | 20.68                          | 0.0005                                  | 0.0000                            | 20.68                          | 0.0005                                  | 0.0000                            |
| 16QAM<br>0.63<br>Sngl       | 76.20                                                                    | 38.10               | 25.19                          | 100.0000                                | 0.0000                            | 25.19                          | 100.0000                                | 0.0000                            |
| QPSK<br>0.87<br>Snal        | 53.00                                                                    | 26.50               | 28.52                          | 100.0000                                | 0.0000                            | 28.52                          | 100.0000                                | 0.0000                            |
| <b>QPSK</b><br>0.63<br>Sngl | 38.10                                                                    | 19.05               | 32.54                          | 100.0000                                | 0.0000                            | 32.54                          | 100.0000                                | 0.0000                            |

**Tabla 12: Medidas modulares de punto a punto**

| <b>ESTACION</b>    | <b>LATITUD (S)</b> | LONGITUD(O)   | <b>ELEVACION</b> | <b>Distancia</b> |
|--------------------|--------------------|---------------|------------------|------------------|
|                    |                    |               | (MSNM)           | (Km)             |
| <b>Cerro Llama</b> | 6°31'49.70"S       | 79° 7'8.05"W  | $2752 m + 30m$   | 61.75 KM         |
| Cerro              | 6°36'13.82"S       | 78°33'55.39"W | $3447 m + 30m$   |                  |
| <b>Samangay</b>    |                    |               |                  |                  |

**Tabla 13:Coordenadas geográficas de segundo enlace Cerro Llama – Cerro Samangay.**

Fuente: Elaboración Propia

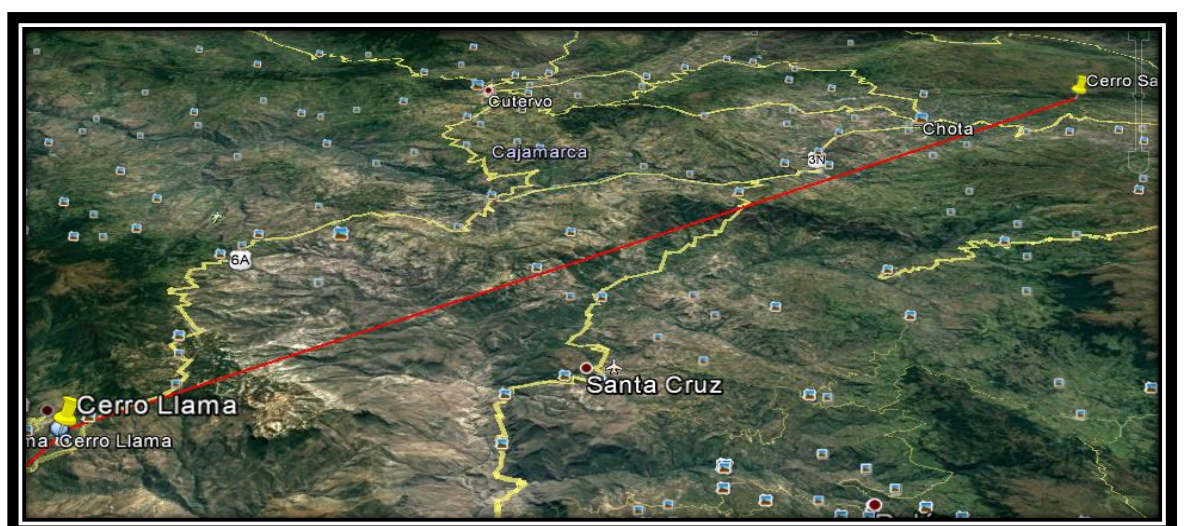

**Gráfico 10:Tendido de enlace – Tramo 02**

Fuente: Elaboración Propia.

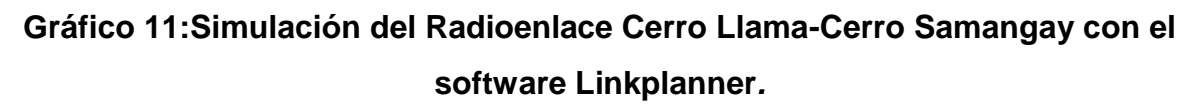

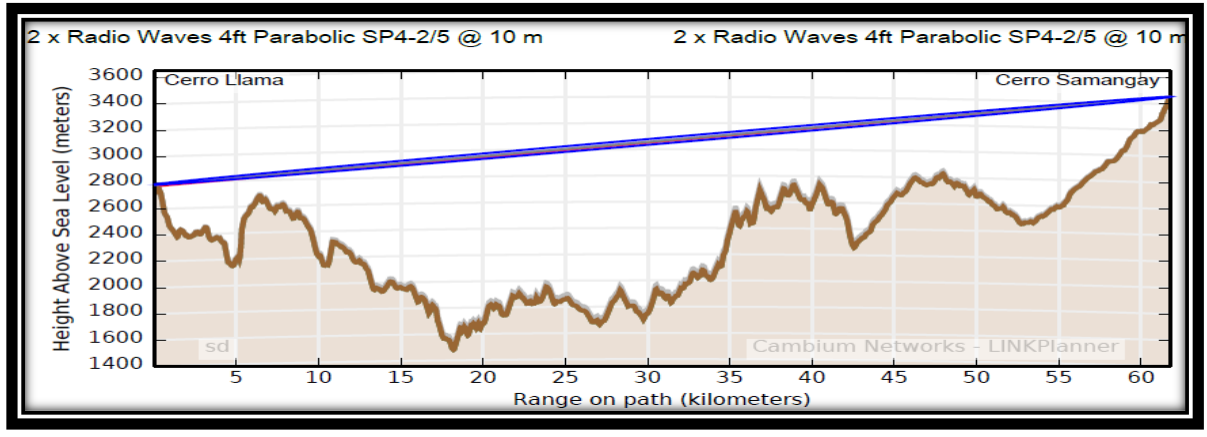
**Tabla 14:Agregando parámetros al Software LinkPlanner para el Radioenlace**

| <b>Configuration at Each End</b>                                                  |                                                                             |
|-----------------------------------------------------------------------------------|-----------------------------------------------------------------------------|
| Cerro Llama                                                                       | Cerro Samangay                                                              |
| Radio Waves 4ft Parabolic SP4-2/5 (34.6dBi)<br>$\checkmark$                       | Radio Waves 4ft Parabolic SP4-2/5 (34.6dBi)                                 |
| 10 meters (Max height at site is 10.0 m)<br>Antenna Height:                       | meters (Max height at site is 10.0 m)<br>Antenna Height:<br>10 <sup>1</sup> |
| 5.0 meters<br>Diversity Spacing:                                                  | 5.0 meters<br>Diversity Spacing:                                            |
| Calculate<br>$1.0$ dB<br>Cable Loss:                                              | $\Box$ Calculate<br>Cable Loss :<br>$1.0$ dB                                |
|                                                                                   |                                                                             |
| User limit<br>Maximum EIRP:<br>60.6 dBm                                           | <b>User limit</b><br>Maximum EIRP:<br>60.6 dBm                              |
| 27.0 dBm<br>$\Box$ User limit<br>Maximum Power:                                   | User limit<br>Maximum Power:<br>27.0 dBm                                    |
| Interference:                                                                     | Interference:                                                               |
|                                                                                   |                                                                             |
| <b>MAC Address:</b>                                                               | <b>MAC Address:</b>                                                         |
| Performance Summary (ITU-R)                                                       |                                                                             |
| Performance to Cerro Llama<br><b>Link Summary</b>                                 | Performance to Cerro Samangay                                               |
| -50 dBm $\pm$ 5 dB<br><b>Aggregate IP Throughput:</b><br>Predicted Receive Power: | 409.61 Mbps<br>$-50$ dBm $\pm$ 5 dB<br>Predicted Receive Power:             |
| Lowest Mode Availability: 100.0000 %<br>Mean IP Predicted :<br>204.80 Mbps        | Mean IP Predicted :<br>204.80 Mbps                                          |
| System Gain Margin:<br>50.0 Mbps<br>Mean IP Required:                             | 38.65 dB<br>Mean IP Required :<br>50.0 Mbps                                 |
| Free Space Path Loss:<br>% of Required IP:<br>410 %<br>Gaseous Absorption Loss:   | 143.53 dB<br>% of Required IP:<br>410 %<br>$0.29$ dB                        |
| Excess Path Loss:<br>Min IP Required:<br>50.0 Mbps                                | $0.00 \, dB$<br>Min IP Required :<br>50.0 Mbps                              |
| Total Path Loss:                                                                  | 143.82 dB                                                                   |
| 99.9900 %<br>Min IP Availability Reguired:                                        | Min IP Availability Required:<br>99.9900 %                                  |
| Min IP Availability Predicted :<br>100,0000 %                                     | Min IP Availability Predicted :<br>100,0000 %                               |

Fuente: Elaboración Propia.

# **Tabla 15:Resultados obtenidos del Software LINKPlanner en el enlace Cerro Llama, Cerro Samangay.**

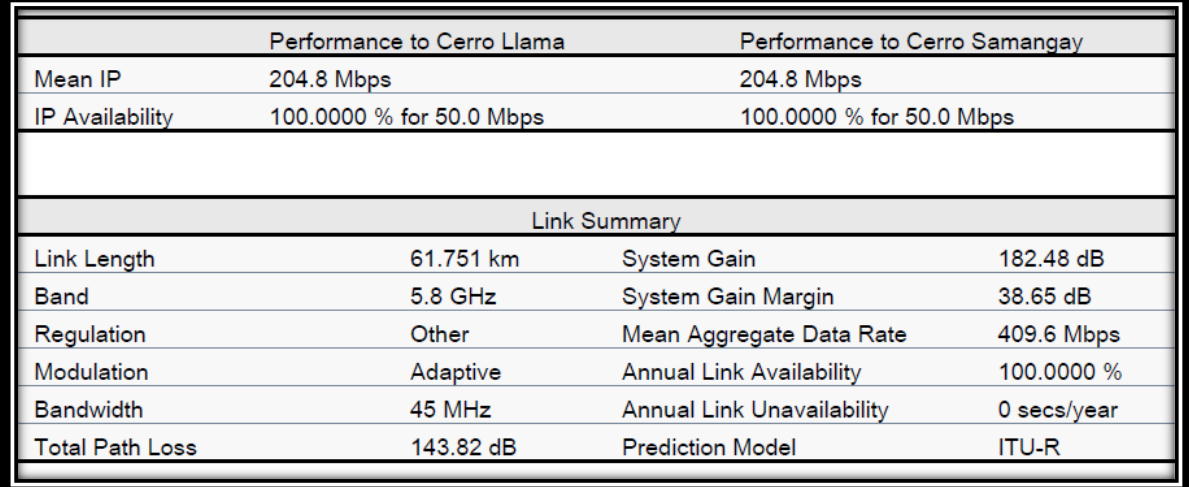

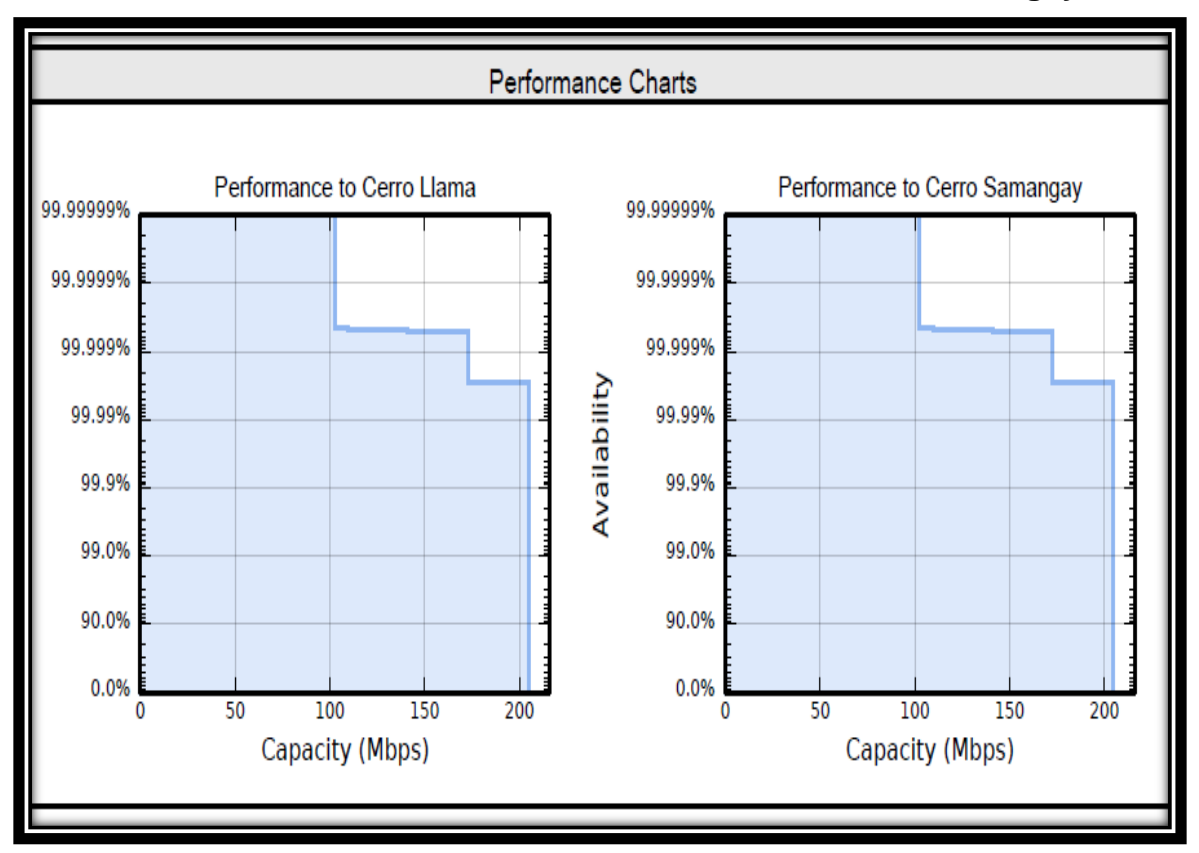

### **Gráfico 12:Performance de Punto a Punto Llama – Samangay**

Fuente: Elaboración Propia

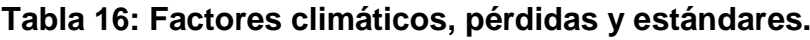

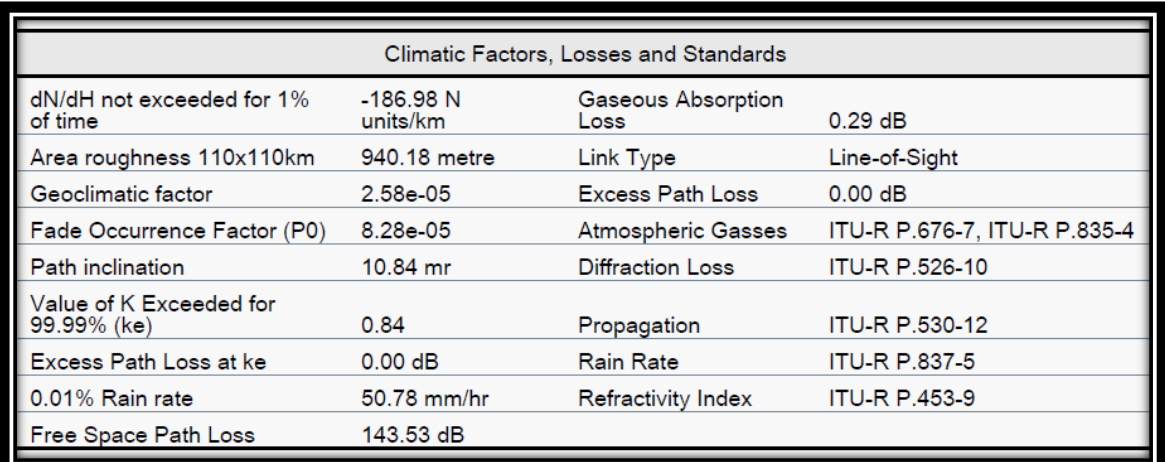

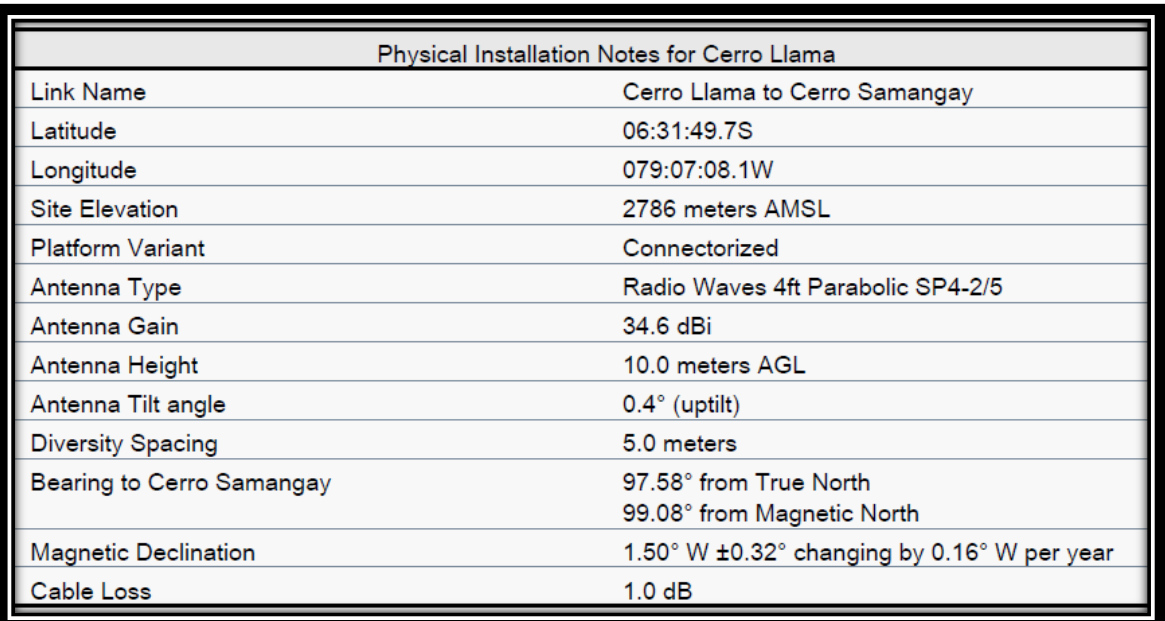

## **Tabla 17: Notas de Instalación Física Cerro llama.**

Fuente: Elaboración Propia.

### **Tabla 18: Notas de instalación física Cerro Samangay.**

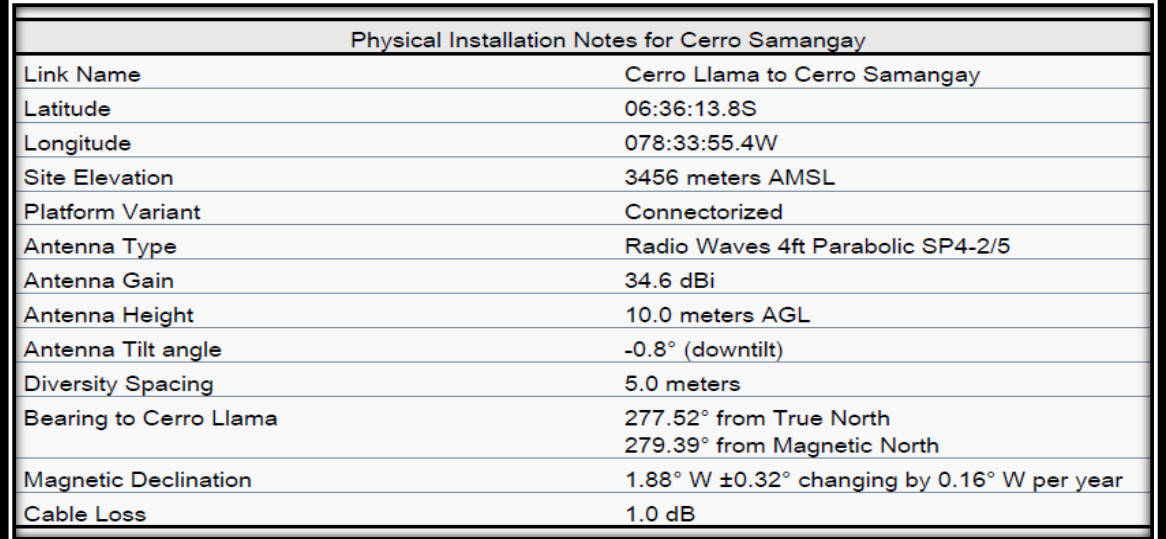

| Mode                          | Max                                                 |                                                                  | Cerro Llama            |                                         |                                   | Cerro Samangay         |                                         |                                    |
|-------------------------------|-----------------------------------------------------|------------------------------------------------------------------|------------------------|-----------------------------------------|-----------------------------------|------------------------|-----------------------------------------|------------------------------------|
|                               | Max<br>Aggregate<br>User IP<br>Throughput<br>(Mbps) | User IP<br>Throughput<br>in Either<br><b>Direction</b><br>(Mbps) | Fade<br>Margin<br>(dB) | IP<br>Throughput<br>Availability<br>(%) | Receive<br>time in<br>Mode<br>(%) | Fade<br>Margin<br>(dB) | IP<br>Throughput<br>Availability<br>(%) | Receive<br>time in<br>Mode<br>(% ) |
| <b>256QAM</b><br>0.81<br>Dual | 409.61                                              | 204.81                                                           | 6.64                   | 99.9972                                 | 99.9972                           | 6.64                   | 99.9972                                 | 99.9972                            |
| 64QAM<br>0.92<br>Dual         | 345.11                                              | 172.55                                                           | 11.38                  | 99.9995                                 | 0.0023                            | 11.38                  | 99.9995                                 | 0.0023                             |
| 64QAM<br>0.75<br>Dual         | 282.02                                              | 141.01                                                           | 15.50                  | 99.9995                                 | 0.0000                            | 15.50                  | 99.9995                                 | 0.0000                             |
| 16QAM<br>0.87<br>Dual         | 219.40                                              | 109.70                                                           | 19.63                  | 99.9995                                 | 0.0000                            | 19.63                  | 99.9995                                 | 0.0000                             |
| 16QAM<br>0.63<br>Dual         | 157.72                                              | 78.86                                                            | 23.25                  | 99.9995                                 | 0.0000                            | 23.25                  | 99.9995                                 | 0.0000                             |
| 256QAM<br>0.81<br>Sngl        | 204.80                                              | 102.40                                                           | 10.30                  | 0.0005                                  | 0.0005                            | 10.30                  | 0.0005                                  | 0.0005                             |
| 64QAM<br>0.92<br>Sngl         | 172.55                                              | 86.28                                                            | 14.67                  | 0.0005                                  | 0.0000                            | 14.67                  | 0.0005                                  | 0.0000                             |

**Tabla 19: Aplicando diferentes Modulaciones.**

# **Tabla 20:Coordenadas geográficas de tercer radioenlace Cerro Samangay – Municipalidad Hualgayoc BCA**

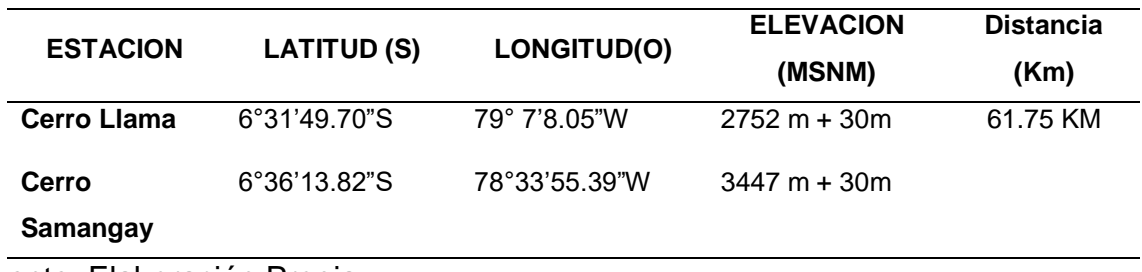

**Fotografía 1:Trazo perfil del Radioenlace Cerro Samangay – Municipalidad Provincial Hualgayoc Bambamarca**.

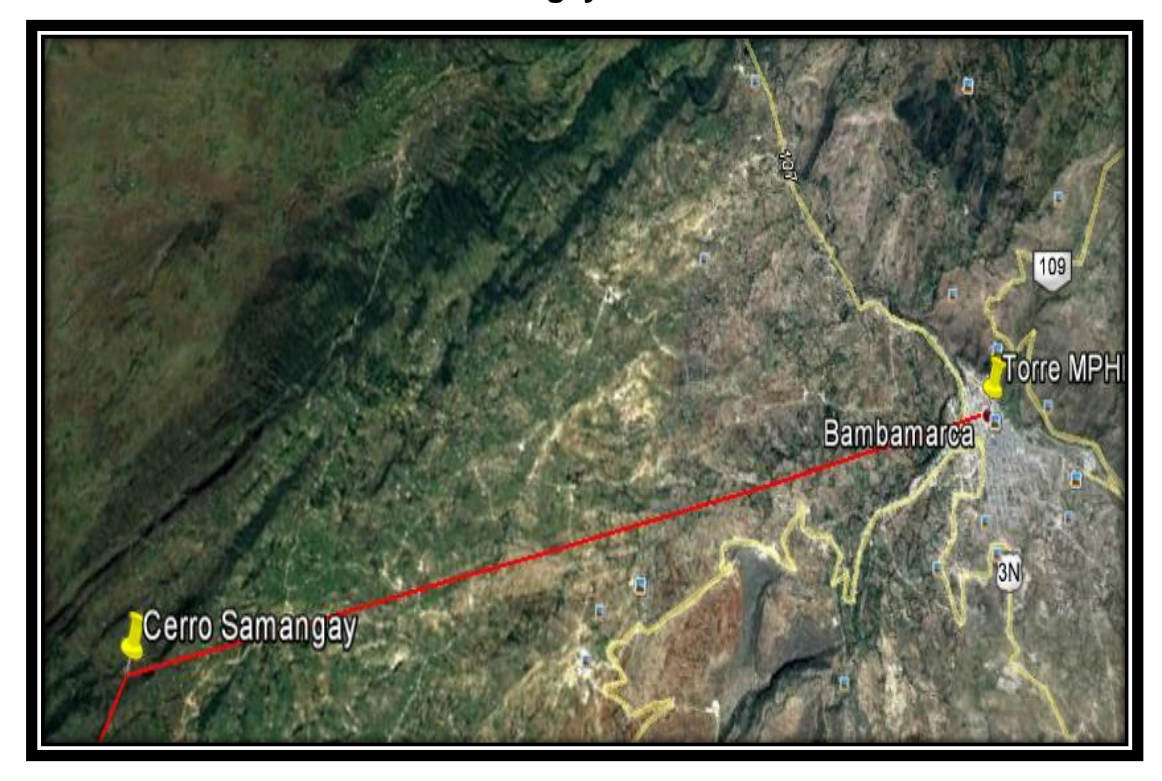

Fuente: Elaboración Propia

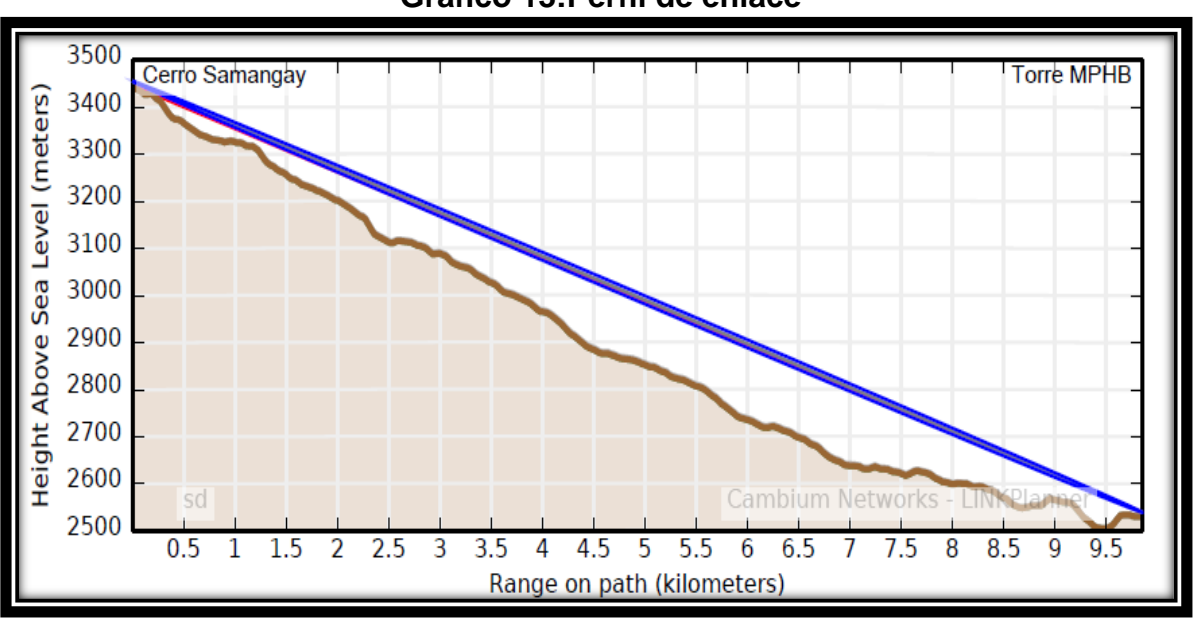

## **Gráfico 13:Perfil de enlace**

Fuente: Elaboración Propia

**Tabla 21:Pantalla de configuración del Linkplanner con requerimiento de ancho de banda tanto de subida como bajada.**

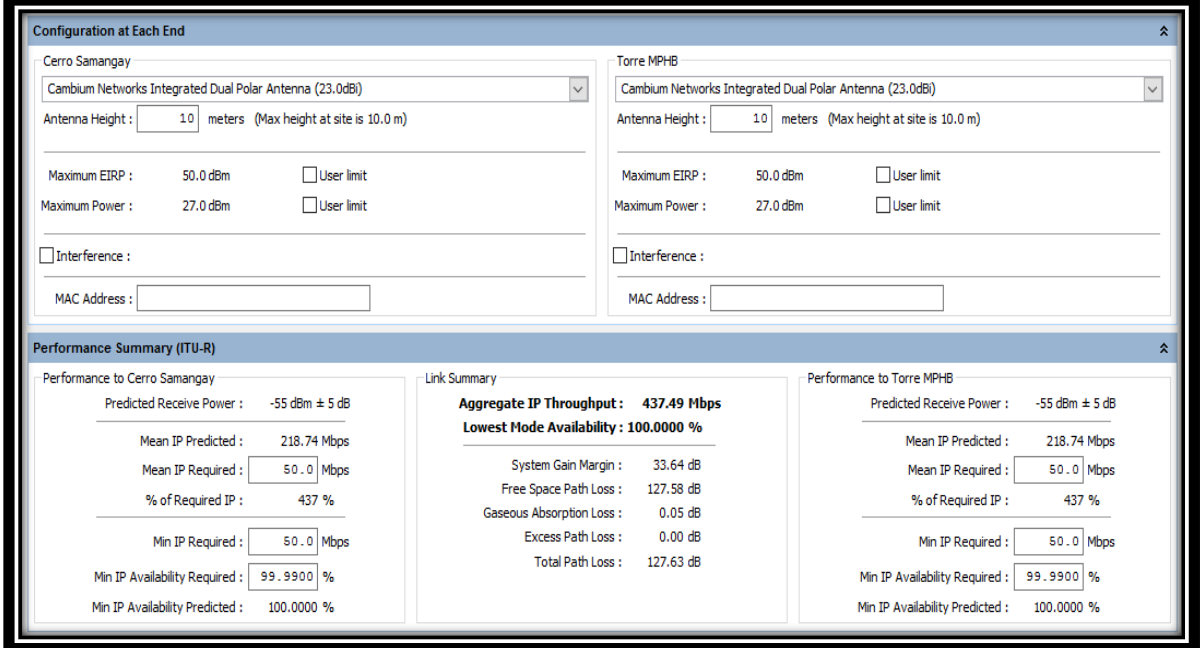

Fuente: Elaboración Propia.

**Tabla 22:Distancia entre en enlace del Cerro Samangay y la torre instalada en la Municipalidad Provincial De Hualgayoc Bambamarca - disponibilidad del enlace de 218.7 MBPS.**

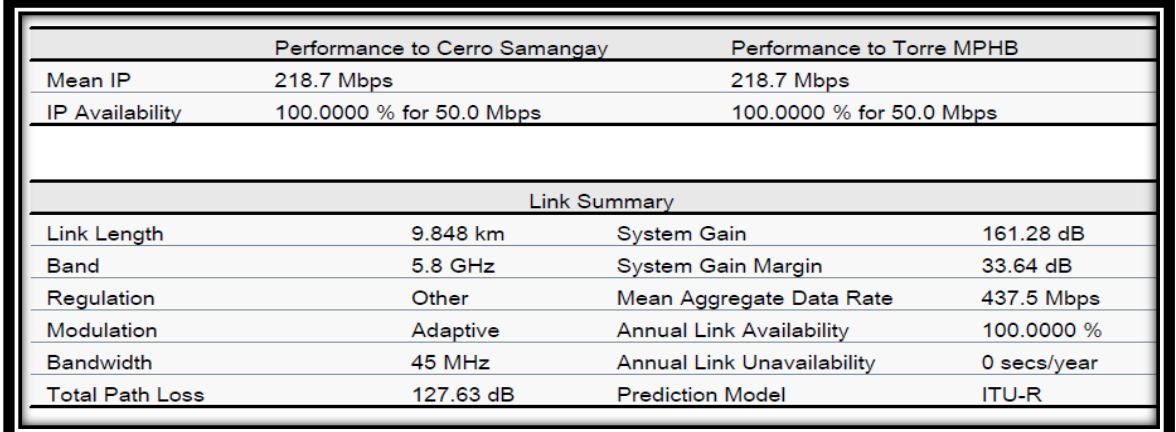

**Gráfico 14:Performance de Punto a Punto Cerro Samangay – Torre de la Municipalidad Provincial De Hualgayoc – Bambamarca**

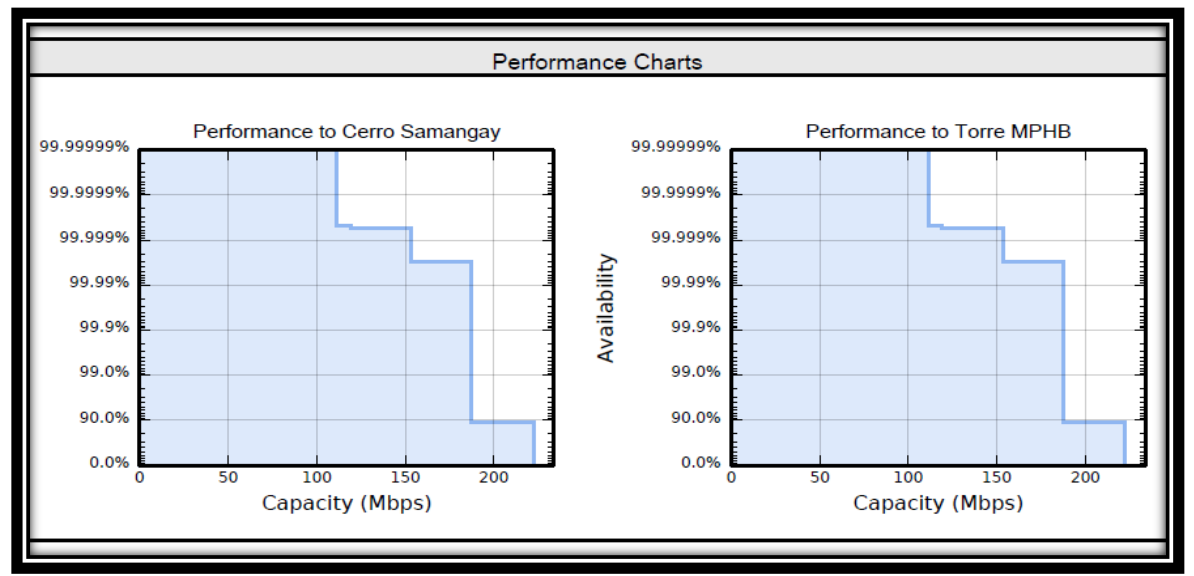

Fuente: Elaboración Propia.

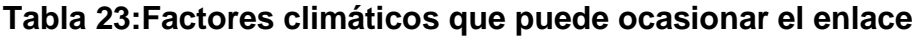

| Climatic Factors, Losses and Standards |                         |                            |                              |  |  |  |  |  |
|----------------------------------------|-------------------------|----------------------------|------------------------------|--|--|--|--|--|
| dN/dH not exceeded for 1%<br>of time   | $-176.06$ N<br>units/km | Gaseous Absorption<br>Loss | $0.05$ dB                    |  |  |  |  |  |
| Area roughness 110x110km               | 813.67 metre            | Link Type                  | Line-of-Sight                |  |  |  |  |  |
| Geoclimatic factor                     | $2.55e-05$              | <b>Excess Path Loss</b>    | 0.00 dB                      |  |  |  |  |  |
| Fade Occurrence Factor (P0)            | 4.98e-08                | Atmospheric Gasses         | ITU-R P.676-7. ITU-R P.835-4 |  |  |  |  |  |
| Path inclination                       | 93.00 mr                | Diffraction Loss           | <b>ITU-R P.526-10</b>        |  |  |  |  |  |
| Value of K Exceeded for<br>99.99% (ke) | 0.40                    | Propagation                | <b>ITU-R P.530-12</b>        |  |  |  |  |  |
| Excess Path Loss at ke                 | 0.00 dB                 | <b>Rain Rate</b>           | <b>ITU-R P.837-5</b>         |  |  |  |  |  |
| 0.01% Rain rate                        | 59.99 mm/hr             | Refractivity Index         | <b>ITU-R P.453-9</b>         |  |  |  |  |  |
| Free Space Path Loss                   | 127.58 dB               |                            |                              |  |  |  |  |  |

Fuente: Elaboración Propia

**Tabla 24:Parámetros a considerar al instalar la antena de radioenlace en el cerro Samangay con dirección a la antena instalada en la MPHB, como la longitud, el Angulo de inclinación.**

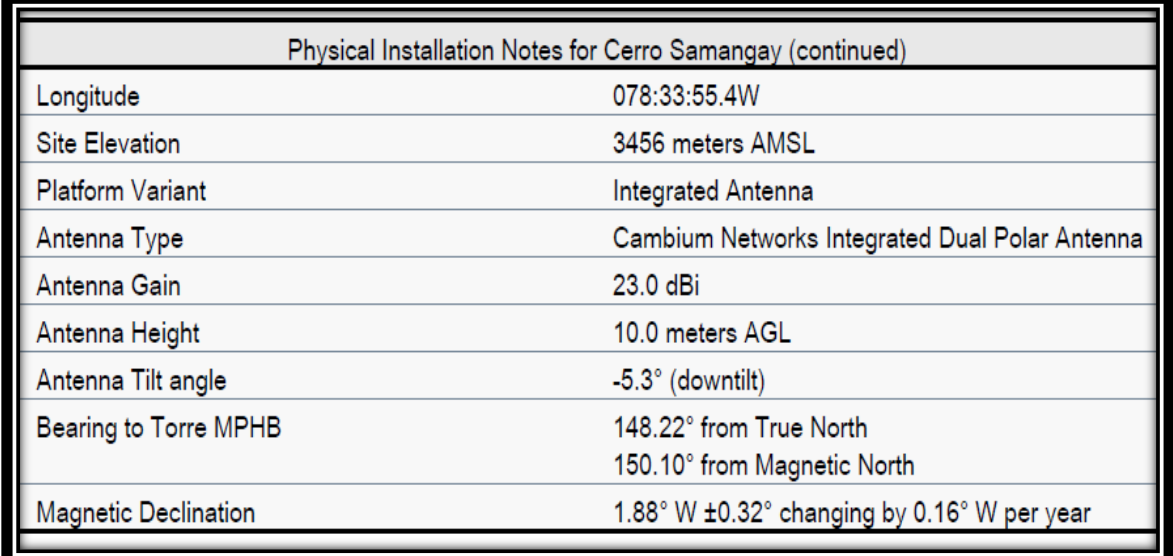

Fuente: Elaboración Propia.

**Tabla 25:Parámetros de instalación de la antena instalada en la Municipalidad Provincial de Hualgayoc Bambamarca**

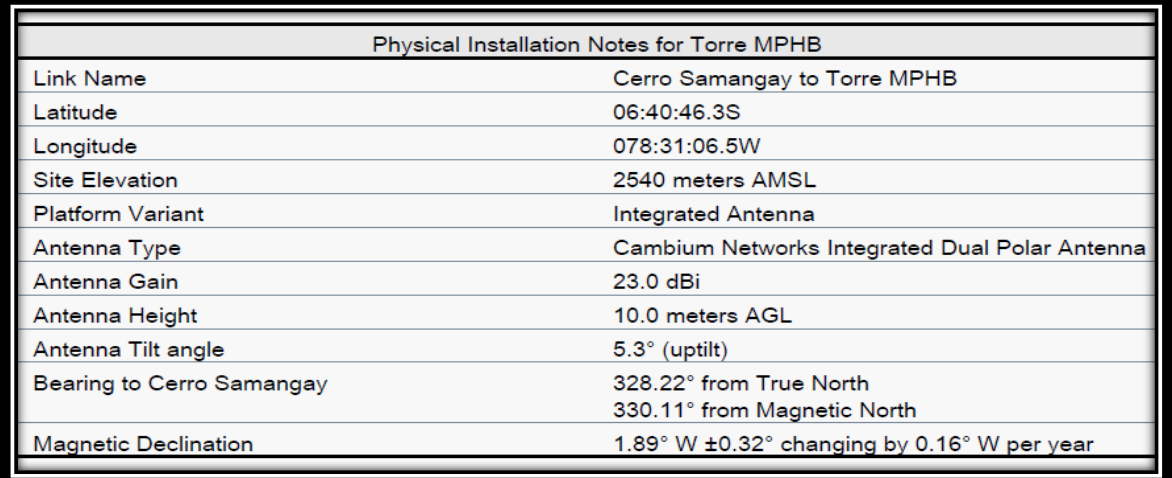

| Mode                        | Max                                                                      | Max<br>User IP      | Cerro Samangay                |                                             |                                   | <b>Torre MPHB</b>      |                                             |                                   |  |
|-----------------------------|--------------------------------------------------------------------------|---------------------|-------------------------------|---------------------------------------------|-----------------------------------|------------------------|---------------------------------------------|-----------------------------------|--|
|                             | Aggregate Throughput<br>User IP<br><b>Throughput Direction</b><br>(Mbps) | in Fither<br>(Mbps) | Fade<br><b>Margin</b><br>(dB) | IP<br>Throughput<br>Availability<br>$(%)^*$ | Receive<br>time in<br>Mode<br>(%) | Fade<br>Margin<br>(dB) | IP<br>Throughput<br>Availability<br>$(%)^*$ | Receive<br>time in<br>Mode<br>(%) |  |
| 256QAM<br>0.81<br>Dual      | 445.19                                                                   | 222.60              | 1.63                          | 89.0124                                     | 89.0124                           | 1.63                   | 89.0124                                     | 89.0124                           |  |
| 64QAM<br>0.92<br>Dual       | 375.09                                                                   | 187.54              | 6.37                          | 99.9970                                     | 10.9845                           | 6.37                   | 99.9970                                     | 10.9845                           |  |
| 64QAM<br>0.75<br>Dual       | 306.52                                                                   | 153.26              | 10.49                         | 99.9995                                     | 0.0025                            | 10.49                  | 99.9995                                     | 0.0025                            |  |
| 16QAM<br>0.87<br>Dual       | 238.46                                                                   | 119.23              | 14.62                         | 99 9995                                     | 0.0001                            | 14.62                  | 99 9995                                     | 0.0001                            |  |
| 16QAM<br>0.63<br>Dual       | 171.42                                                                   | 85.71               | 18.24                         | 99.9995                                     | 0.0000                            | 18.24                  | 99.9995                                     | 0.0000                            |  |
| 256QAM<br>0.81<br>Snal      | 222.59                                                                   | 111.30              | 5.29                          | 0.0005                                      | 0.0005                            | 5.29                   | 0.0005                                      | 0.0005                            |  |
| 64QAM<br>0.92<br>Snal       | 187.54                                                                   | 93.77               | 9.66                          | 0.0005                                      | 0.0000                            | 9.66                   | 0.0005                                      | 0.0000                            |  |
| 64QAM<br>0.75<br>Sngl       | 153 25                                                                   | 76.63               | 13.62                         | 0.0005                                      | 0.0000                            | 13.62                  | 0.0005                                      | 0.0000                            |  |
| 16QAM<br>0.87<br>Snql       | 119.22                                                                   | 59.61               | 17.68                         | 0.0005                                      | 0.0000                            | 17.68                  | 0.0005                                      | 0.0000                            |  |
| 16QAM<br>0.63<br>Sngl       | 85.71                                                                    | 42.85               | 22.19                         | 100,0000                                    | 0.0000                            | 22.19                  | 100.0000                                    | 0.0000                            |  |
| <b>QPSK</b><br>0.87<br>Sngl | 59.61                                                                    | 29.81               | 25.52                         | 100,0000                                    | 0.0000                            | 25.52                  | 100.0000                                    | 0.0000                            |  |
|                             |                                                                          |                     |                               |                                             |                                   |                        |                                             |                                   |  |

**Tabla 26: Modos de modulación 256qam se puede obtener unos 445.19 MBPS, con una recepción de señal del 89.0124 %.**

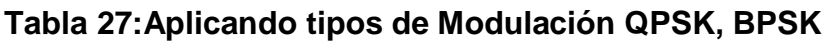

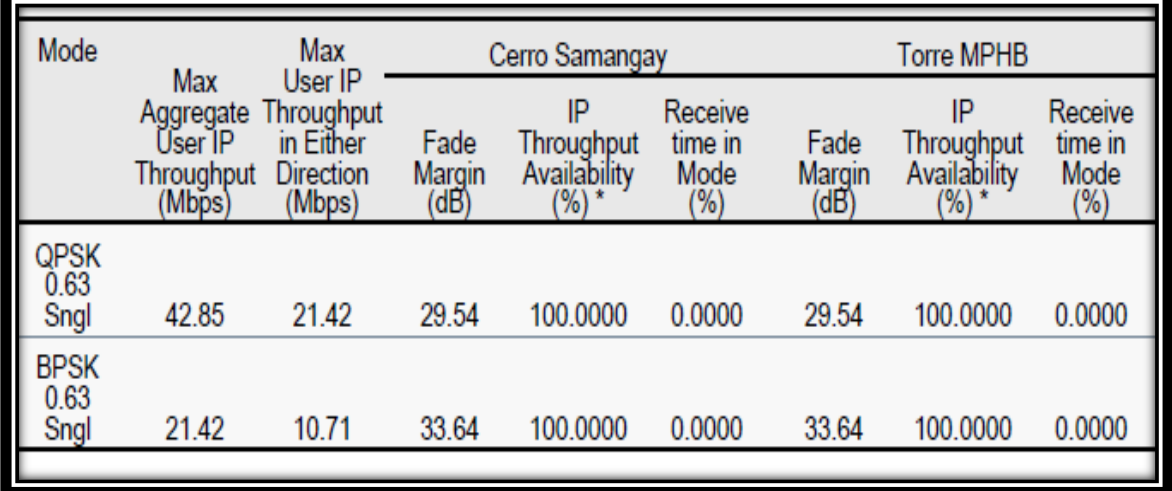

### **A. Inicio y planificación del proyecto.**

#### **a.1. Descripción del producto:**

- 03 torres Autosoportadas
- 01 Torre ventada
- 12 paneles Solares marca Siemens
- 04 gabinetes para exteriores
- 04 bancos de baterías
- 06 antenas parabólicas de 34 DBI marca Hyperlink.
- 07 equipos de radio de la marca Microtick NetMetal 5 modelo RB921UAGS-5SHPacD-NM.

### **a.2. Descripción del avance**

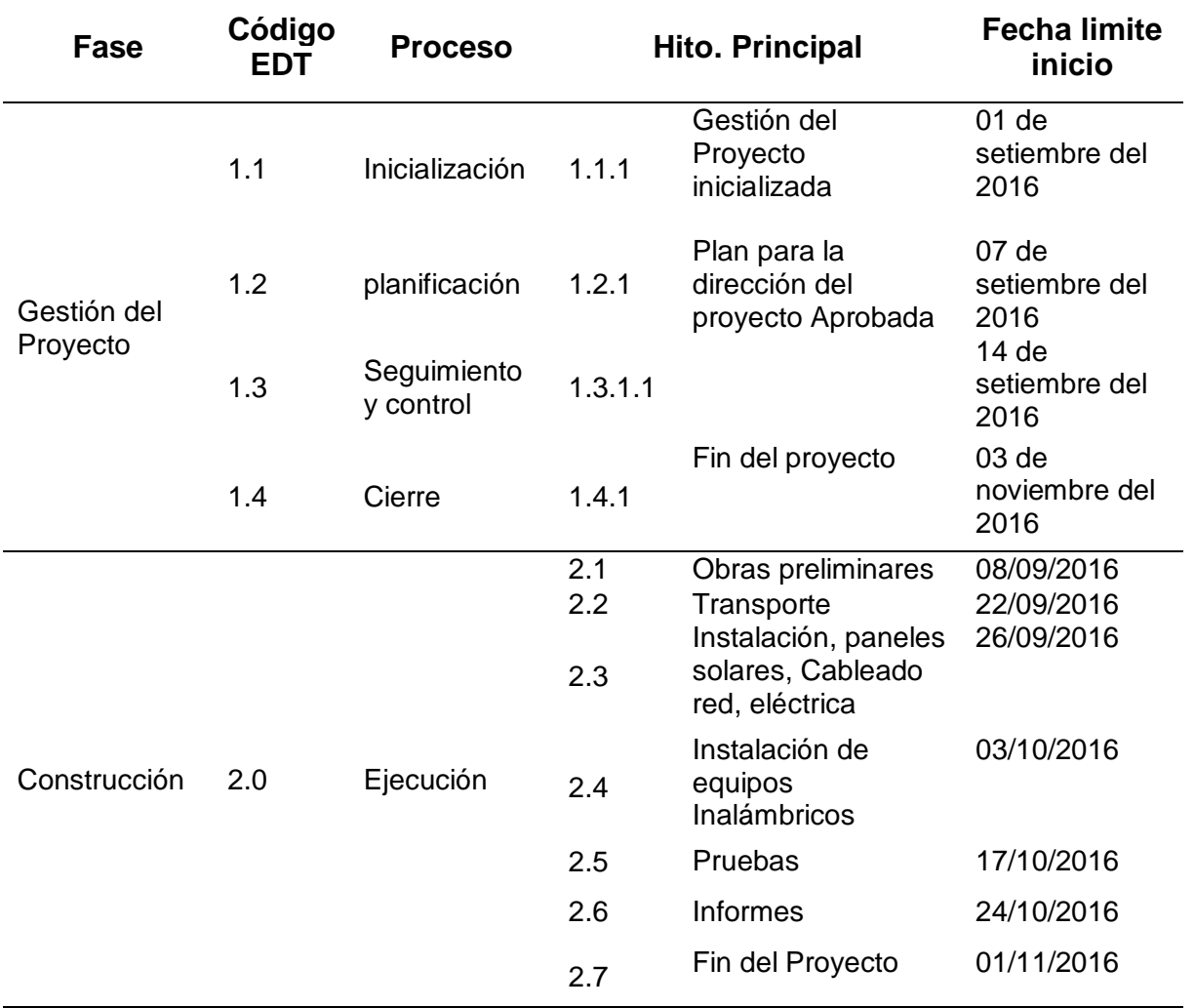

## **Tabla 28: Cronograma de actividades.**

### **a.3. Presupuesto preliminar del proyecto.**

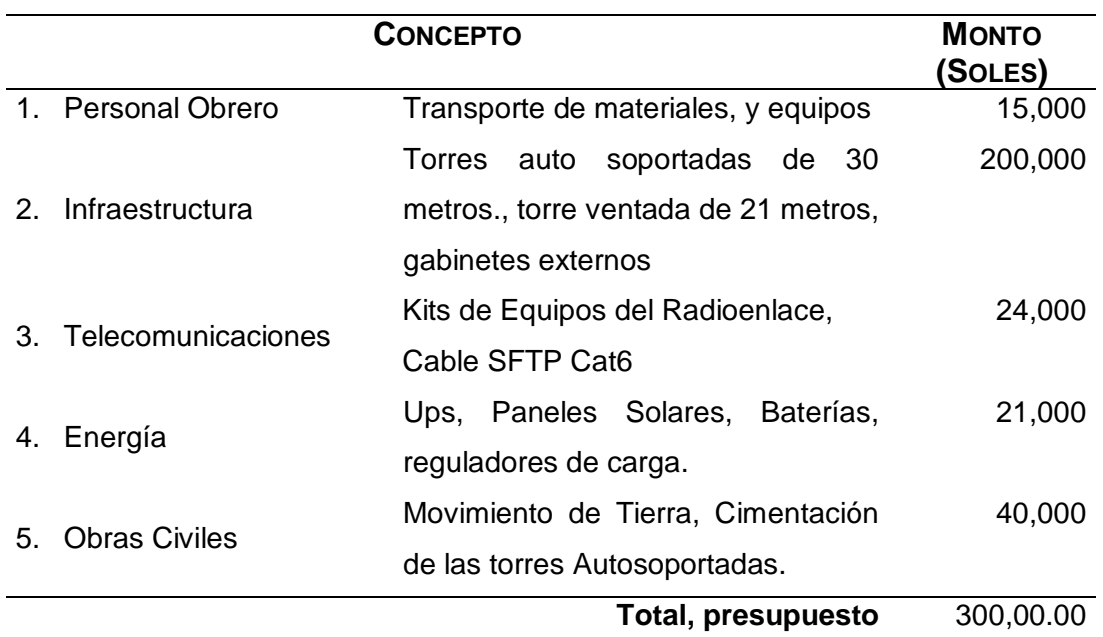

### **Tabla 29: Inversión preliminar del proyecto.**

Fuente: Elaboración Propia

## **B. Planificación y Alcance.**

**b.1 Alcances del Producto.**

**Tabla 30: Requisitos y características del alcance del producto.**

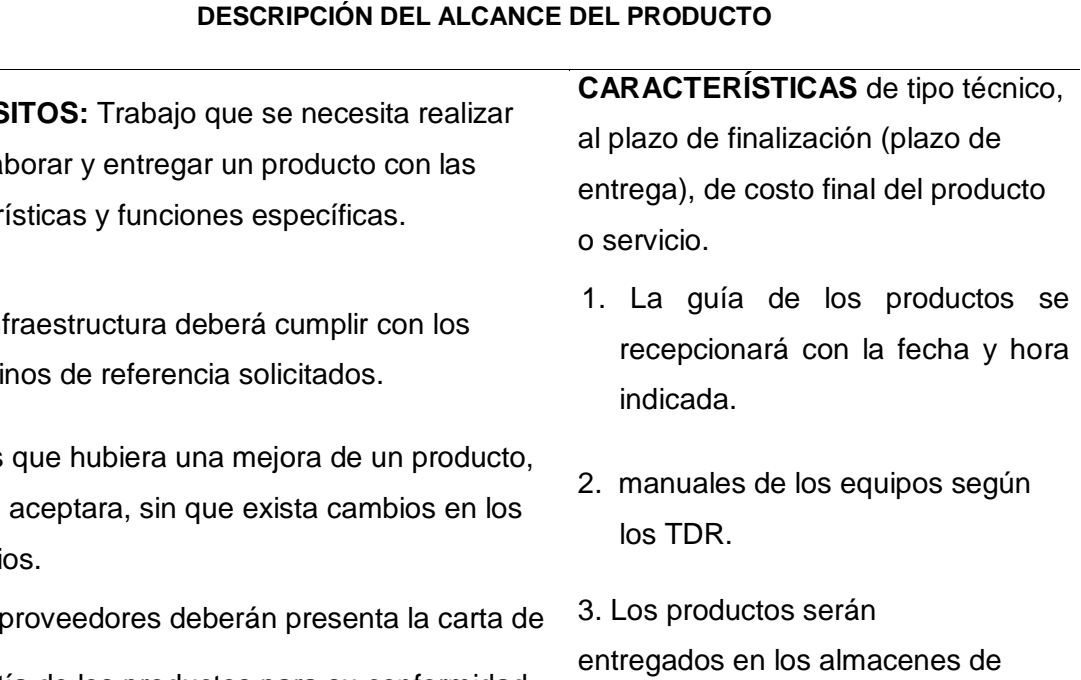

**REQUIS** para ela caracter

- 1. La inf térmi
- 2. Si es se lo aceptara, sin que exista cambios en los precio
	- 3.  $\log p$ garantía de los productos para su conformidad.

la municipalidad MPHB

# **CRITERIOS DE ACEPTACIÓN DEL PRODUCTO: ESPECIFICACIONES O REQUISITOS DE RENDIMIENTO, FUNCIONALIDAD, ETC., QUE DEBEN CUMPLIRSE ANTES QUE SE ACEPTE EL PRODUCTO DEL PROYECTO.**

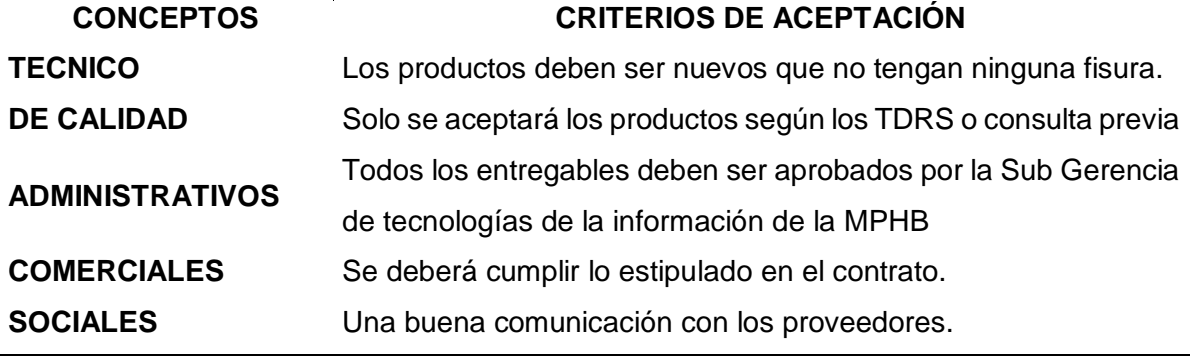

Fuente: Elaboración Propia

### **b.2. Alcances del Proyecto:**

#### **Entregables**

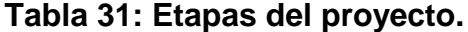

## **ENTREGABLES DEL PROYECTO: PRODUCTOS ENTREGABLES INTERMEDIOS Y FINALES QUE SE GENERAN EN CADA FASE DEL PROYECTO**

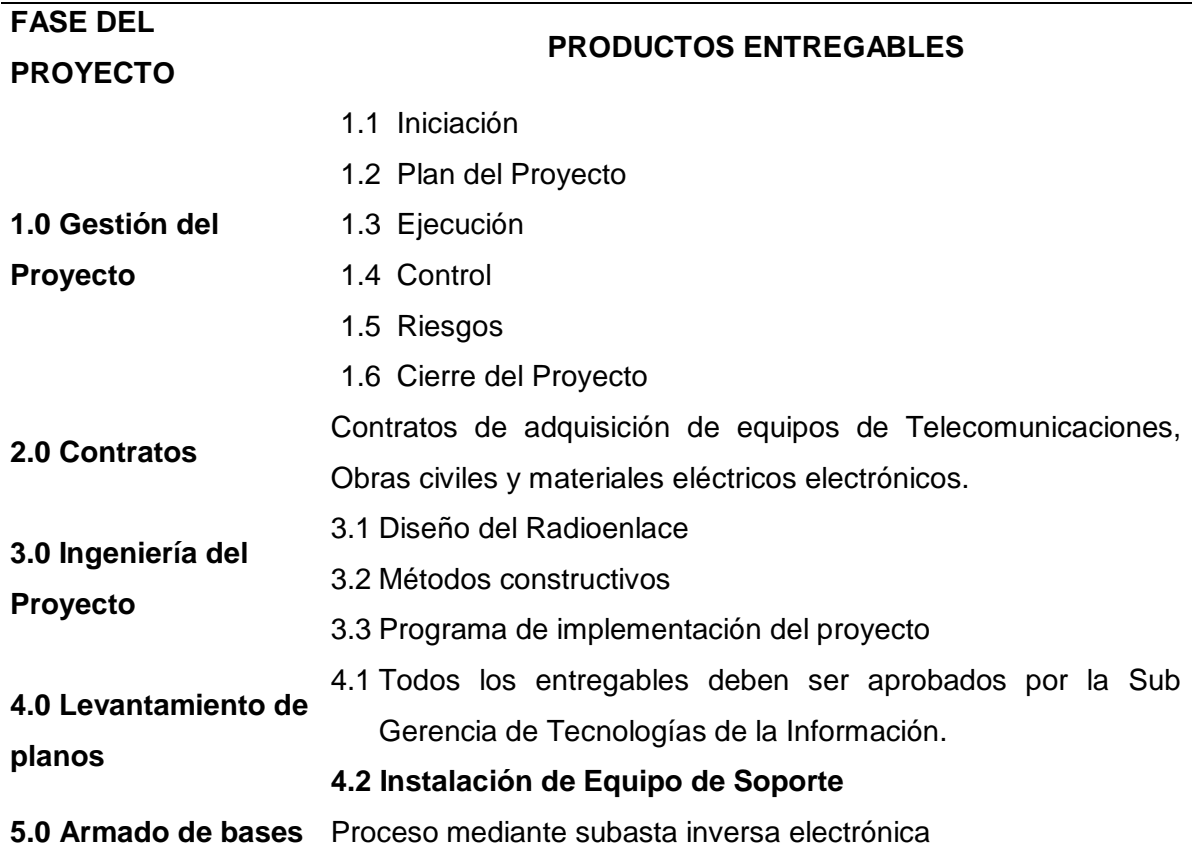

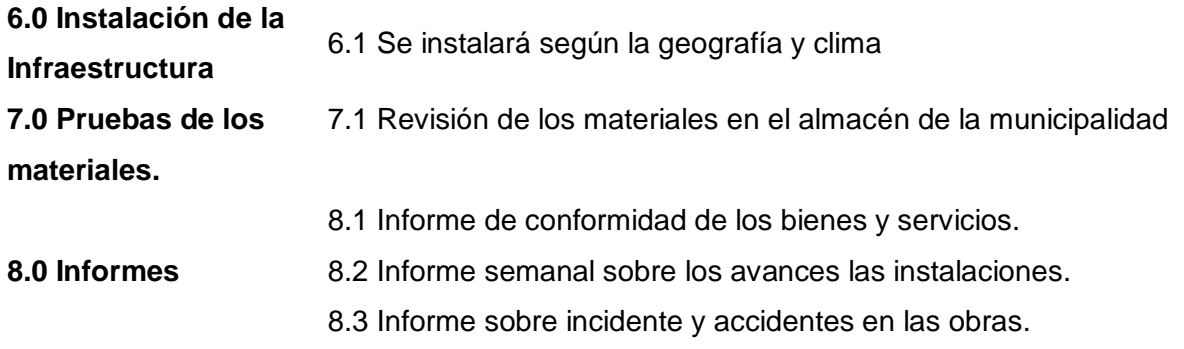

# **Gráfico 15:Muestra el inicio proceso seguimiento y control y el cierre del Proyecto.**

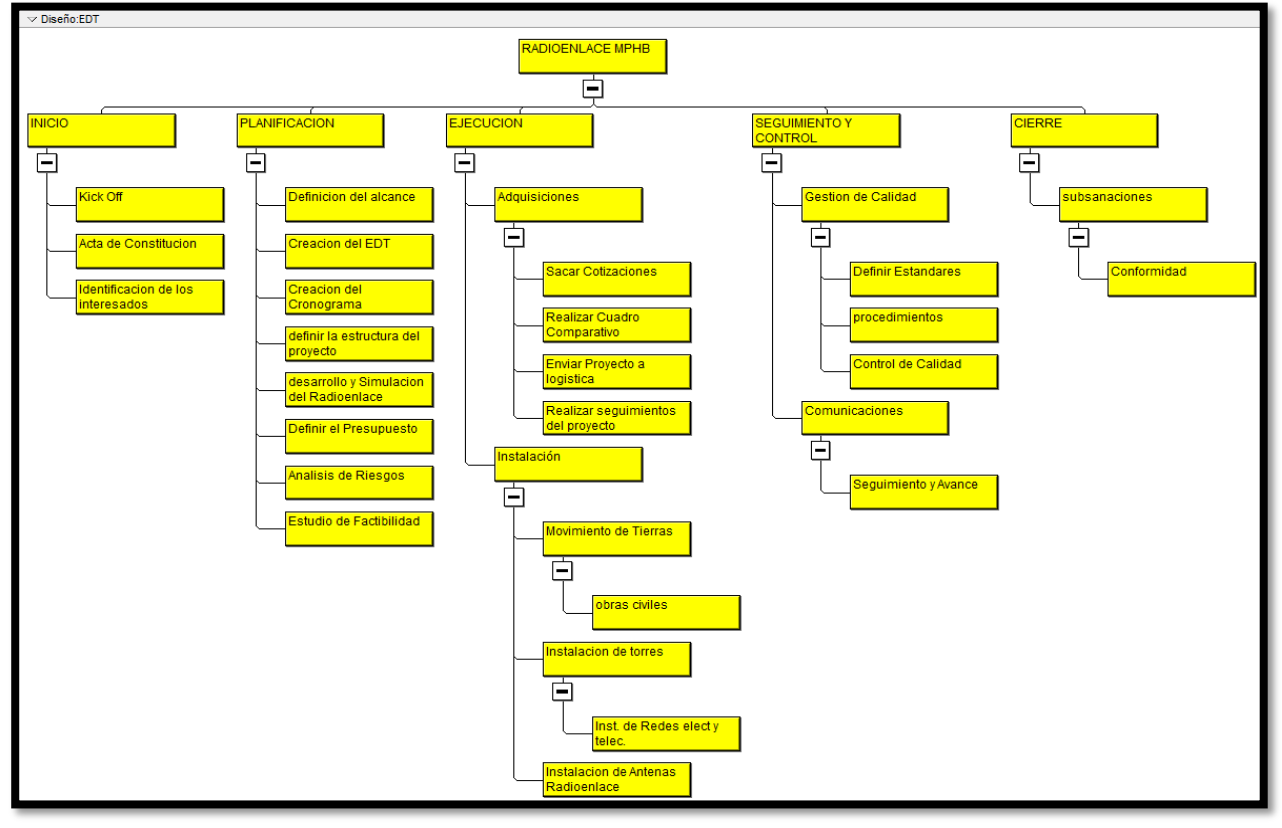

# **B. Descripción.**

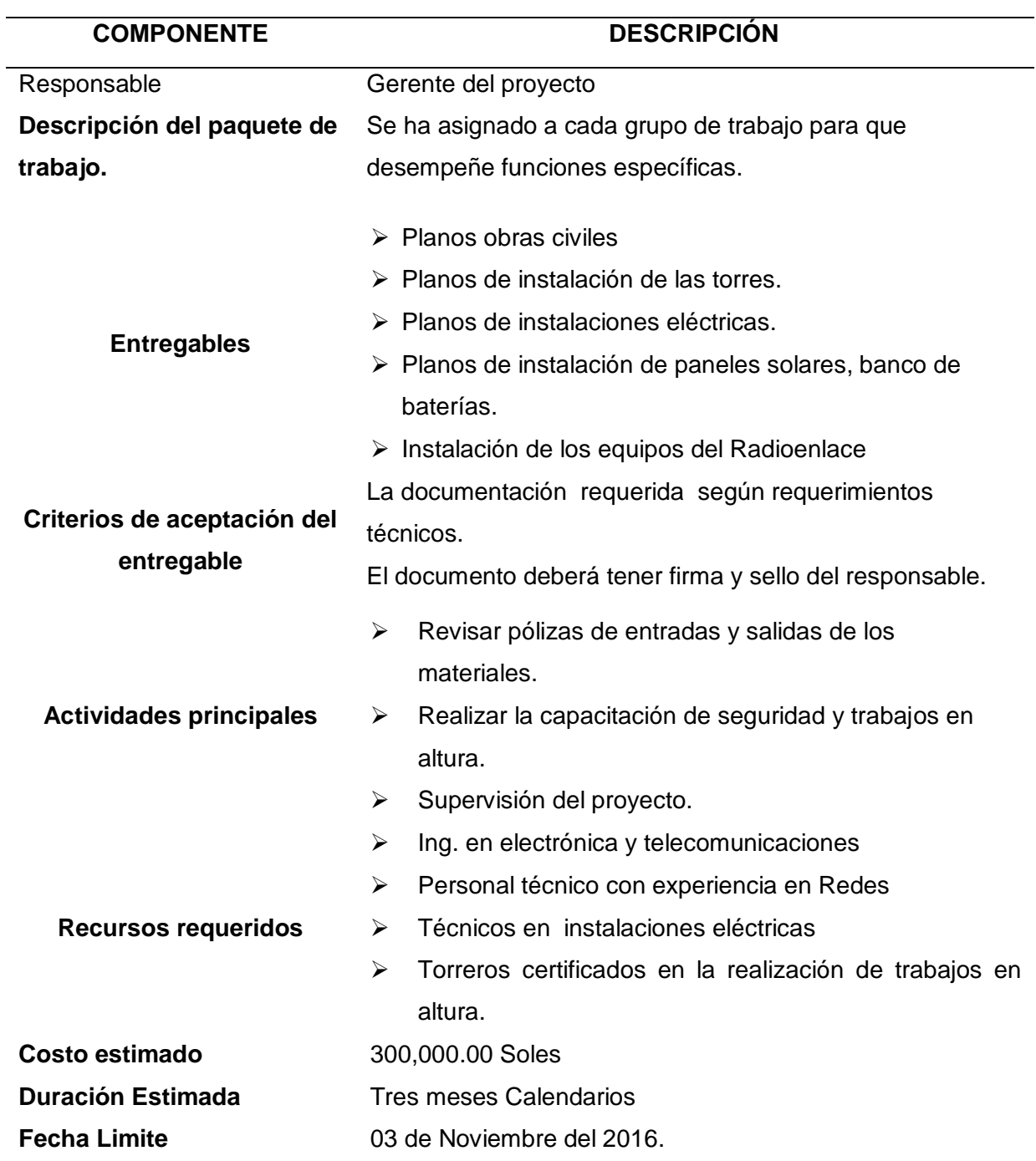

**Tabla 32:Términos de Referencia (TDR).**

## **c.1. Gestión del Tiempo.**

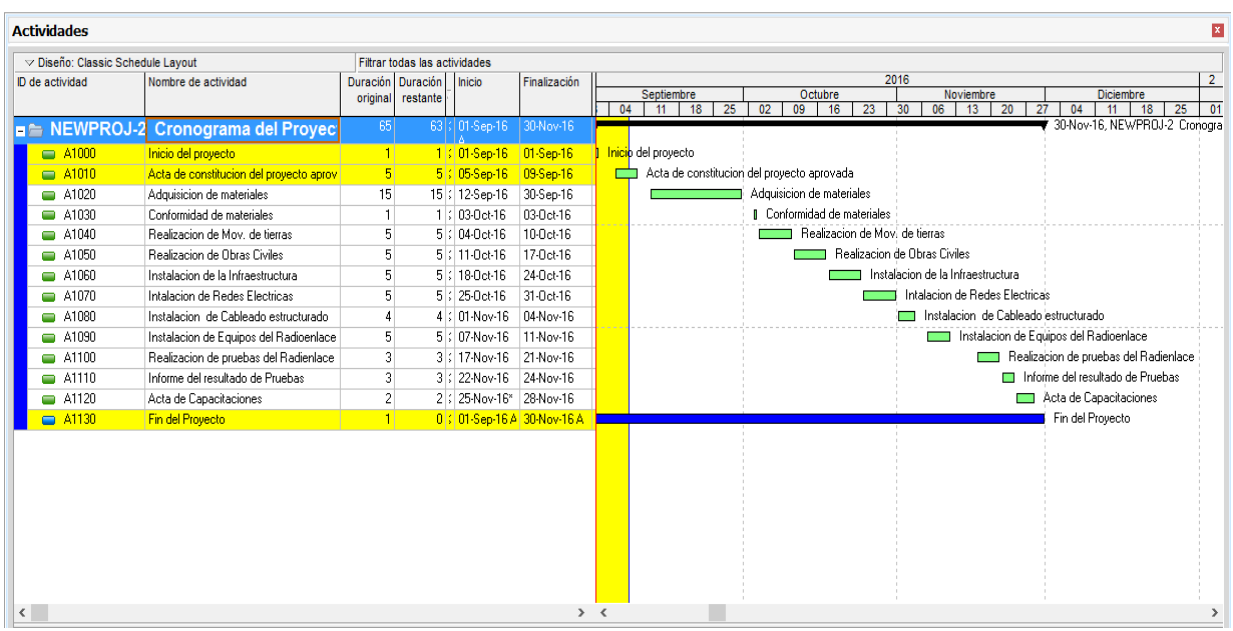

**Gráfico 16:Cronograma del Proyecto**

Fuente: Elaboración Propia.

### **c.2. Gestión de costos**

### **Cuadro de Costos**

### **Equipos de Telecomunicaciones**

### **Tabla 33: Costos de los Equipos.**

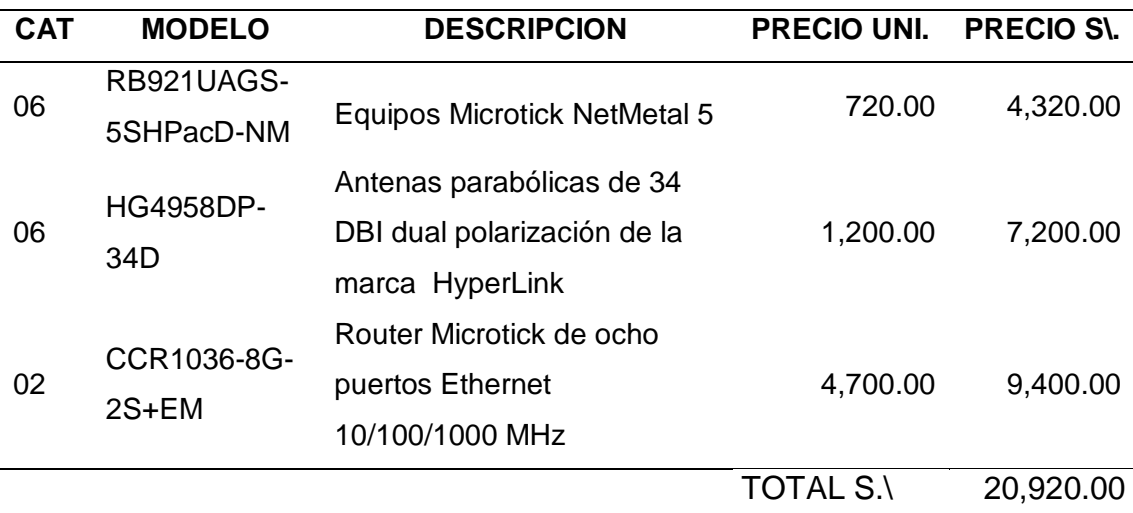

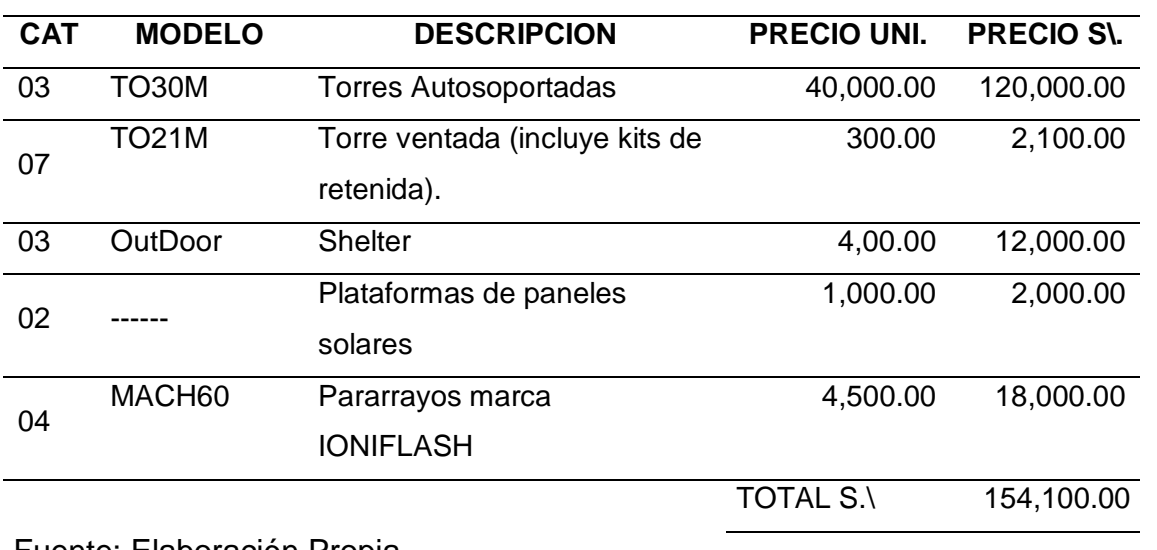

## **Tabla 34: Infraestructura**

Fuente: Elaboración Propia

# **Tabla 35:Sistema de Energía**

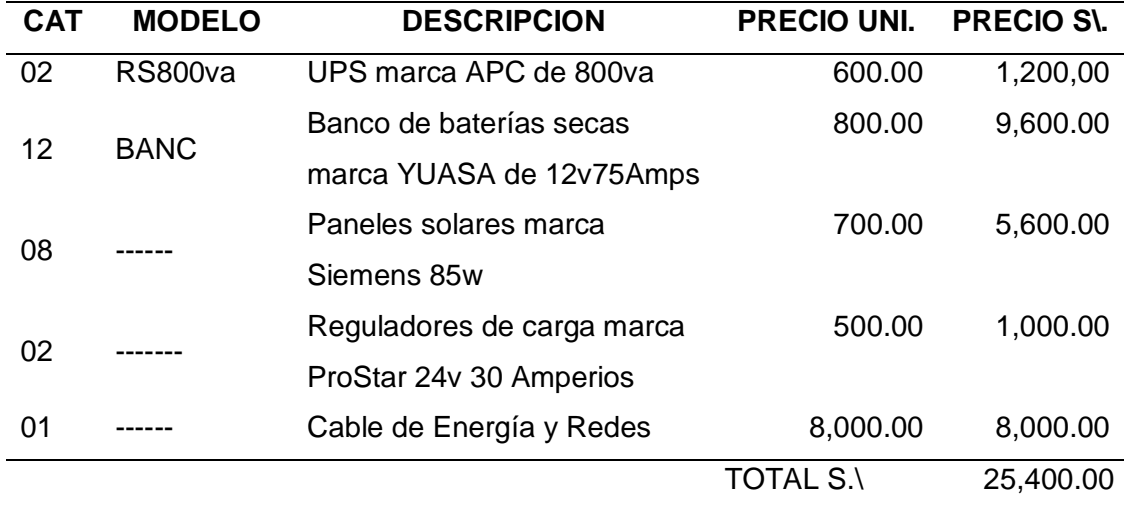

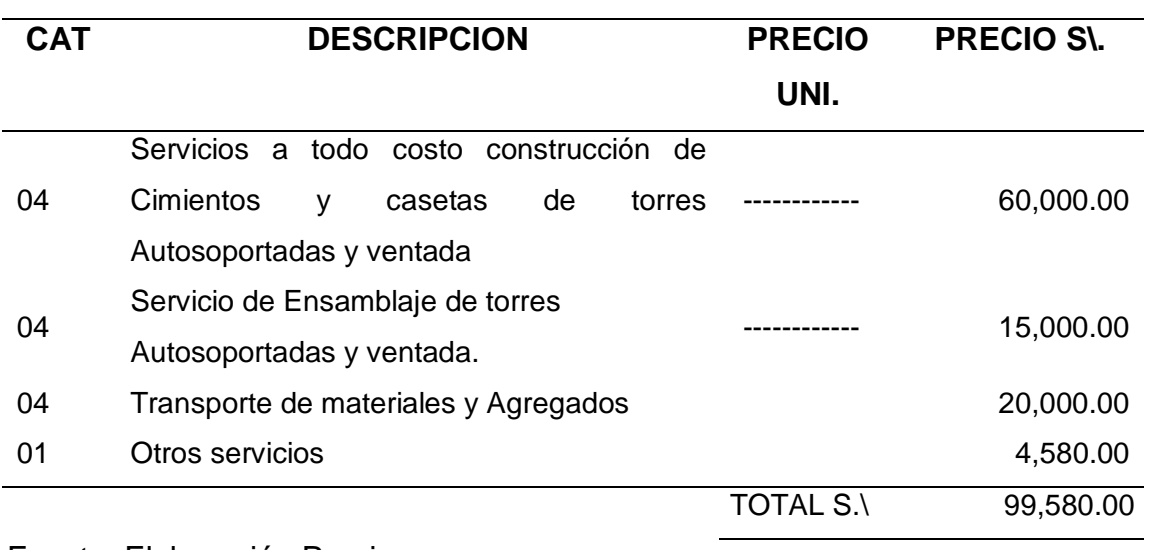

### **Tabla 36: Obras Civiles**

Fuente: Elaboración Propia

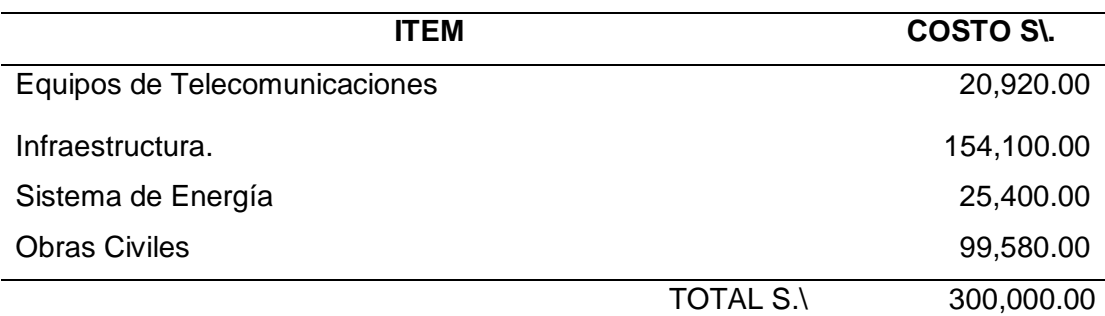

### **Tabla 37: Costo total del Radioenlace**

### **E. Forma de Pago.**

El proyecto será financiado en su totalidad con los ingresos propios de la Municipalidad Provincial de Hualgayoc - Bambamarca.

### **F. Gestión de Cambio en los Costos.**

### **F.1. Gestión de la Calidad.**

La gestión de la calidad se fundamenta en la planificación del proyecto; tanto los bienes y servicios deben ser de buena calidad, y el responsable del proyecto es el Gerente del proyecto, en él cae toda la responsabilidad.

### **F.2. Control de Calidad.**

A fin de garantizar un buen trabajo, se debe tener en cuenta en el momento en que se reciben los materiales en almacén para ver si cumplen todas las especificaciones técnicas de acuerdo a lo solicitado. Seguir las normas y reglas de un proyecto es obtener buenos resultados.

## **G. Gestión de los Recursos Humanos.**

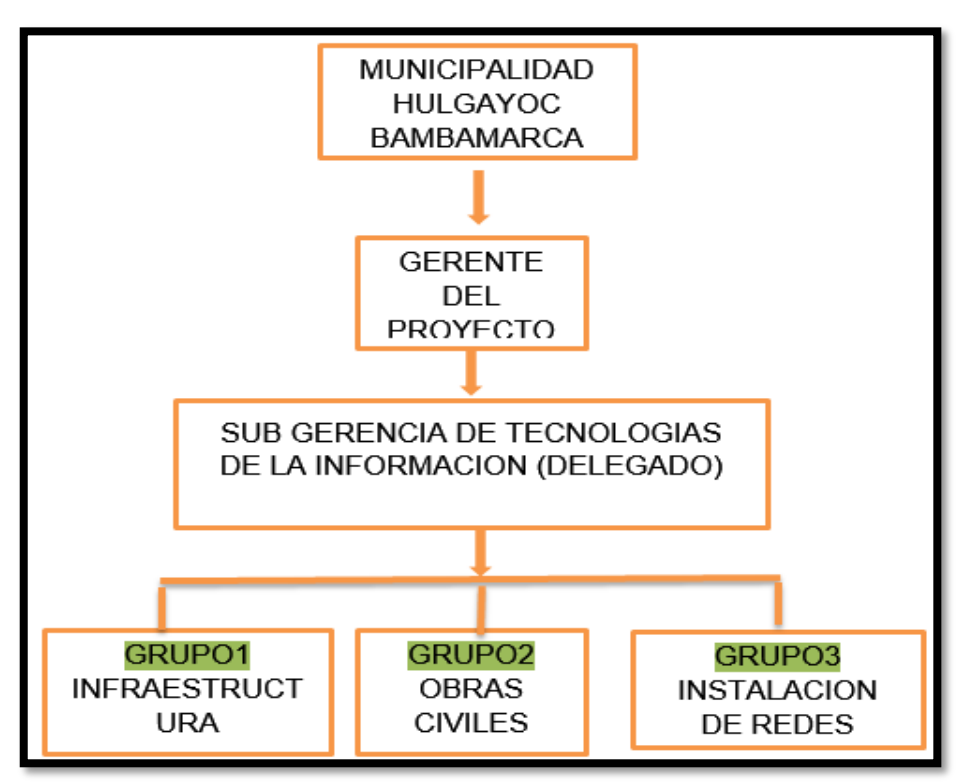

## **Gráfico 17: Organigrama del Proyecto PAG 64W**

Fuente: Elaboración Propia

### **Tabla 38: H. Roles y Responsabilidades**

# **SPONSOR: MUNICIPALIDAD HUALGAYOC BAMBAMARCA**

### **RESPONSABILIDADES**

- Firmar y ordenar a sus funcionarios los acuerdos presentados en el proyecto.
- Realizar seguimiento del proyecto.
- Respaldar el proyecto con la disponibilidad de recursos y adicionales.

El Gerente del proyecto tiene las siguientes funciones

- Cumplir con los objetivos propuestos en el proyecto.
- Establecer hitos de control del proyecto.
- Aprobar la planificación del proyecto.
- Monitorear el estado general del proyecto.
- Cerrar el proyecto y el Contrato del Servicio.
- Designar y empoderar al Project Manager.
- Ayudar en la solución de problemas y superación de obstáculos del proyecto

### **SUB GERENCIA DE TECNOLOGIAS DE LA INFORMACION (DELEGADO)**

- Informar los avances y los obstáculos al gerente de proyectos
- informar sobre las modificaciones a las líneas base del proyecto.
- ordenar y supervisar las responsabilidades a cada grupo de trabajo.

### **ROL DE LOS: GRUPOS DE TRABAJO**

- Cumplir con las actividades asignada por la sub gerencia de tecnologías de la Información.
- Participar activamente en todas las charlas de seguridad al iniciar el proyecto.
- Sugerir sobre posibles cambios en el proyecto.

Presentar informes de avances al culminar el día.

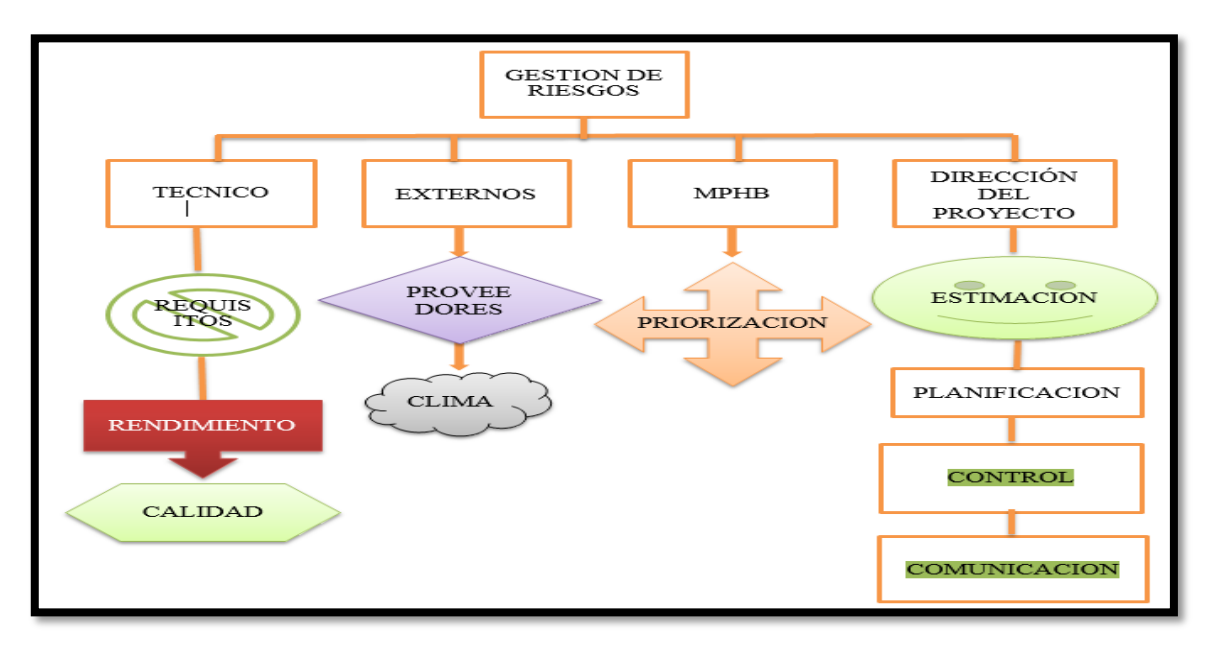

## **Gráfico 18:I.Fuentes de Riesgos**

## **GRÁFICO N° 16. I. Fuentes de Riesgos**

Fuente: Elaboración propia

### **i.1. Categorías, Criterios para priorizar y levantar los riesgos**

- A fin de categorizar los factores de riesgo:
- Se asigna una escala de 1 a 5 a la Probabilidad
- Se asigna una escala de 1 a 5 al Impacto.

### **Tabla 39:Estrategias para la respuesta de los Riesgos**

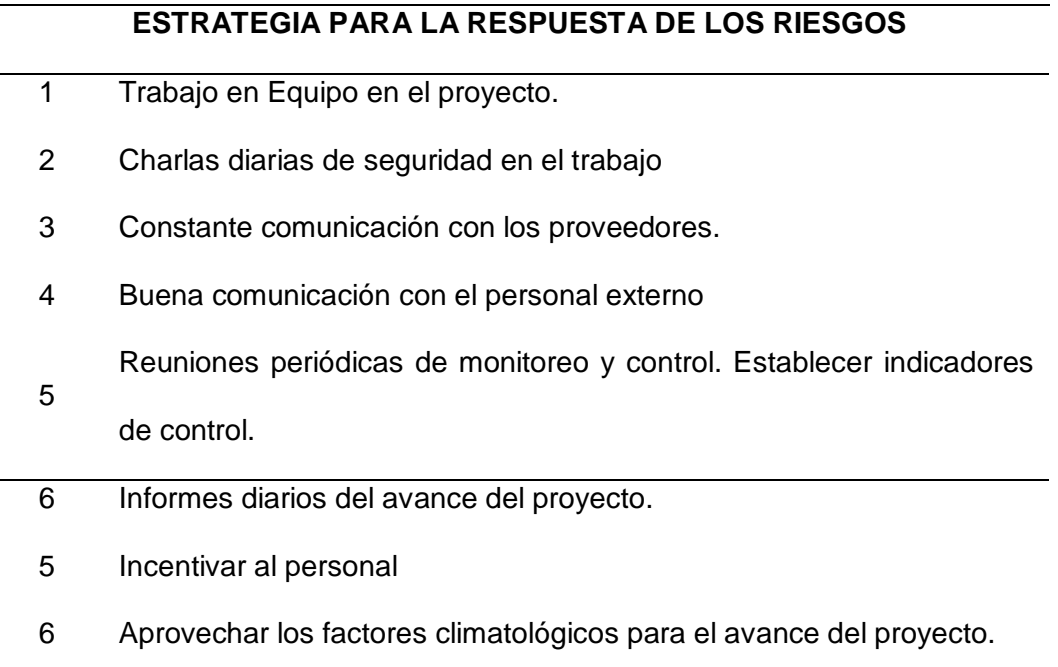

## **i.3. Identificación, Seguimiento y Control de Riesgos**

-Incumplimiento en los parámetros de seguridad.

- -Incumplimiento al control de calidad.
- -El personal no es calificado en trabajos de altura
- -Retrasos en las obras civiles.

### **j. Gestión de Adquisiciones.**

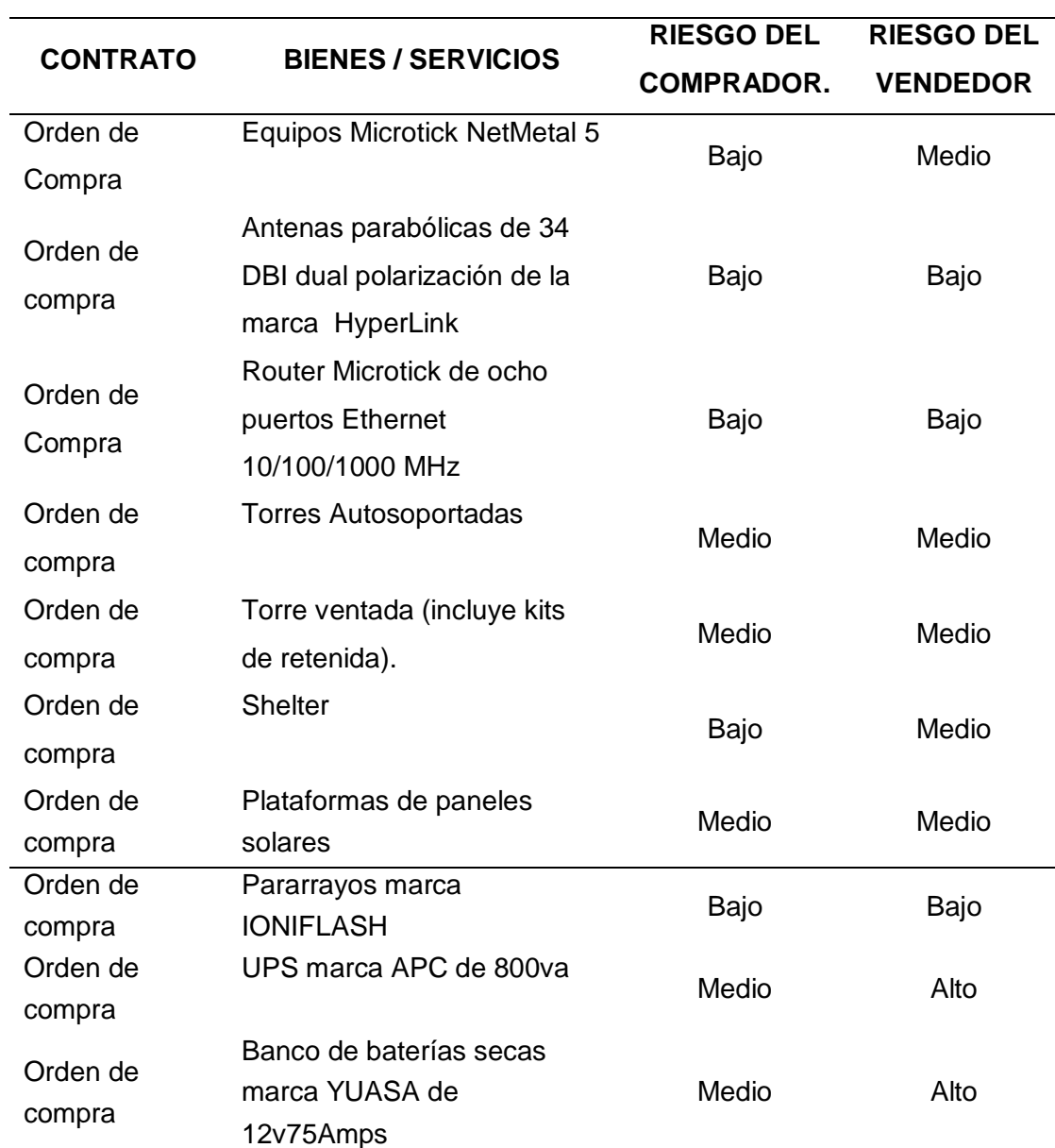

### **Tabla 40:Recursos Adquiridos**

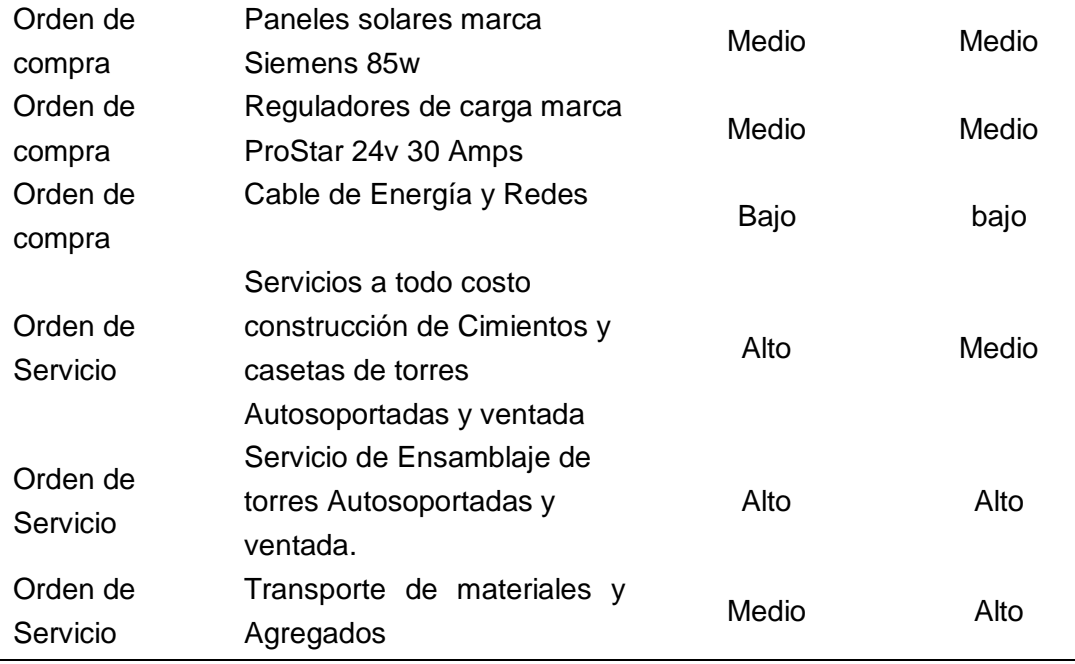

### **j.2. Seguimiento y Control de las adquisiciones.**

Las adquisiciones, para la ejecución del proyecto se realizó siguiendo un protocolo establecido por la entidad solicitante, en este caso la Municipalidad Provincial de Hualgayoc – Bambamarca, consistente en:

- Tramitar documento a la Sub Gerencia de Logística de la municipalidad.
- Tratar en forma directa con el personal encargado de almacén.
- Si existiera mejoras en los productos se comunicará al Gerente de proyectos.

#### **k. Equipos de Trabajo del Proyecto.**

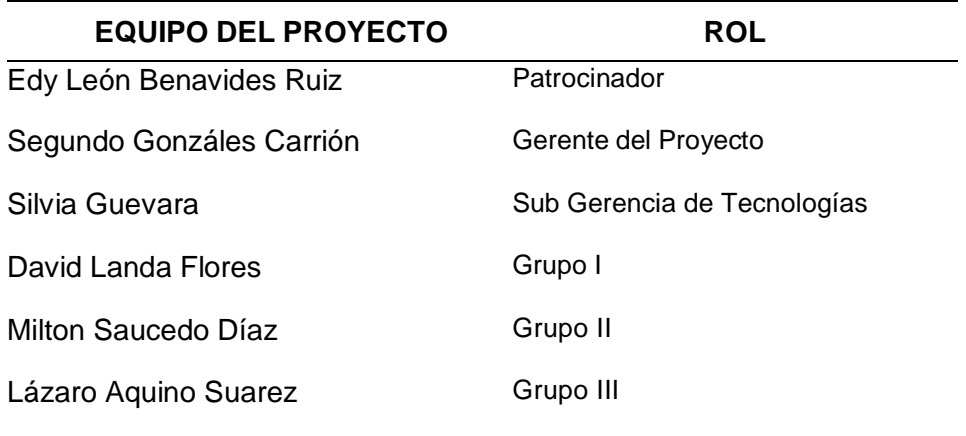

#### **k.1. Reuniones del Proyecto.**

- La primera reunión se realiza el Gerente del Proyecto con el Patrocinador informando se va a inicializar el proyecto y que se necesita todo el apoyo posible.
- La segunda reunión es el Gerente con la Sub Gerencia de Tecnologías de la información de la municipalidad provincial de Hualgayoc Bambamarca; informando y ordenando tareas recomendaciones específicas.
- La tercera reunión es el Gerente del proyecto, la Sub gerencia de Tecnologías de la información, personal del grupo I, Grupo II, Grupo III; en la reunión se tratará presentación del personal; jerarquías, seguridad, recomendaciones y obligaciones, relaciones comunitarias con las comunidades involucradas en el proyecto y trabajo en equipo.

#### **l. Ingeniería del proyecto.**

La ingeniería del proyecto estará dividida por las siguientes etapas:

### **l.1. Extracción de Muestras de los terrenos.**

Para la extracción de muestras de los terrenos en la que se instalarán las torres Autosoportadas se contratará los servicios, a todo costo, de un laboratorio de análisis y resistencia de suelos, para verificar si los suelos son apropiados para la instalación de torres Autosoportadas según las normas técnicas.

## **Fotografía 2:Muestras extraídas del sub suelo, para ser llevadas al laboratorio de análisis de suelos.**

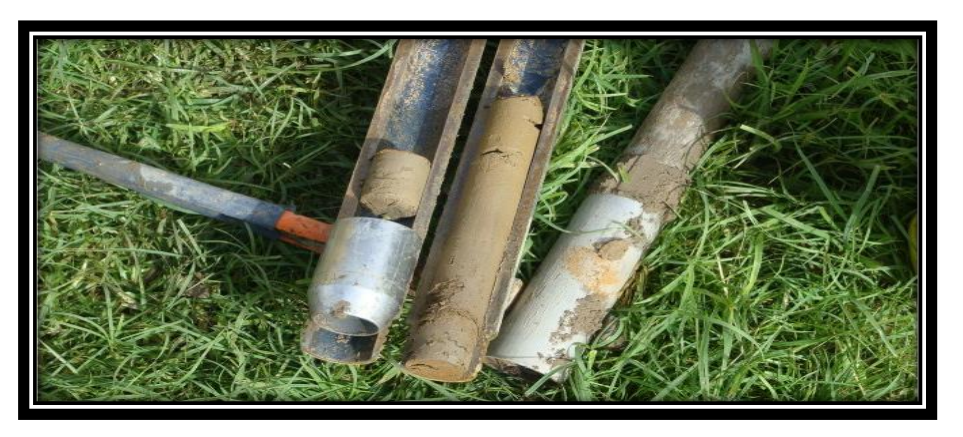

Fuente: http://www.consultorajimenezgalarza.com/proyectos/index/1/8

## **l.2. Movimiento de Tierras**

En esta etapa se realiza la Limpieza del terreno para las instalaciones de las

infraestructuras, guiándose a los planos de las obras civiles a realizarse.

## **Fotografía 3:. Limpieza del terreno para la instalación de la infraestructura**

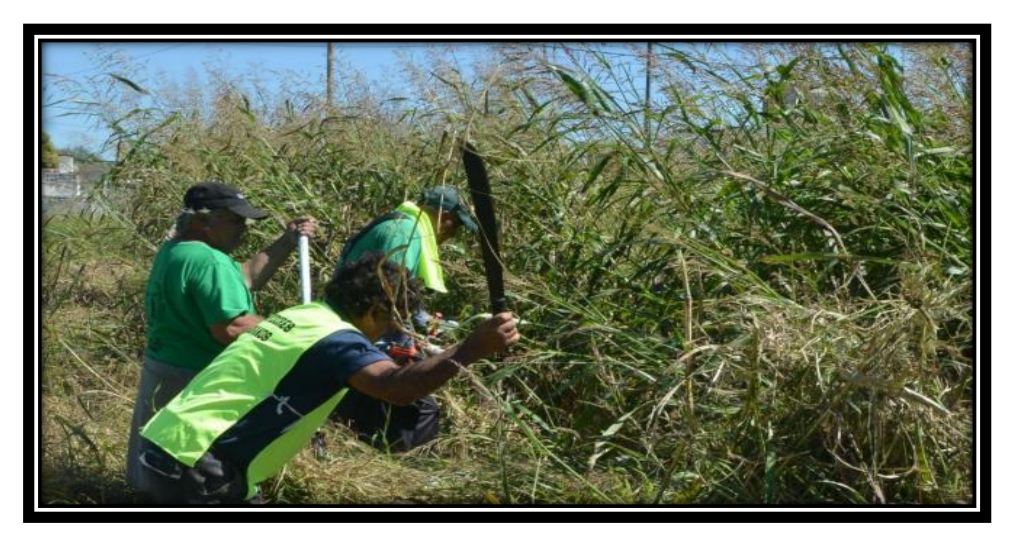

Fuente:

https://www.google.com.pe/search?q=limpieza+del+terreno+de+platafor mas&espv=2&biw=1280&bih=923&source=lnms&tbm=isch&sa=X&ved= 0ahUKEwiemaO9ofDNAhUJrB4KHfUMBYgQ\_AUIBigB#tbm=isch&q=lim pieza+del+terreno+manual&imgrc=rXrLWMC5cIfXHM%3A

### **l.3. Obras Civiles.**

Las obras civiles estarán dirigidas por un ingeniero civil, experto en cimientos, el cual estará a cargo en la construcción de las cimentaciones, y tendrá en cuenta el tipo de estructuras y su capacidad de carga del suelo. Las zapatas, las pilas, la losa de cimentación, se tomará en cuenta el peso y la altura de la torre Autosoportada, las cargas de viento, etc. Otro factor importante para la construcción de los cimientos que se tendrá en cuenta es que, a mitad de cada año se producen fuertes vientos de hasta 20 m/s; sobre todo en los meses de julio y agosto, los que coinciden con la época de sequía.

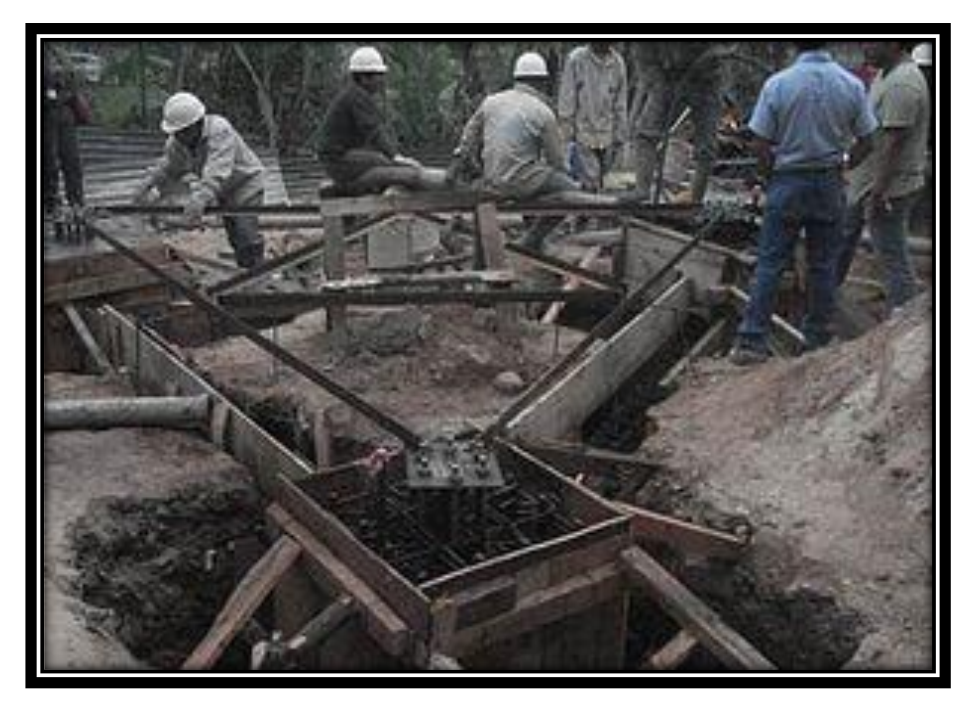

**Fotografía 4:Cimientos para una torre autosoportada triangular.**

Fuente: http://victorbeta2012.wix.com/victor-betancourth

#### **l.4. Infraestructura.**

Después de haber culminado las obras civiles se procede al montaje de las torres Autosoportadas; siendo un trabajo de alto riesgo solamente el personal técnico calificado con certificación para trabajos en altura deberán realizar el trabajo encomendado.

Por ello deberán cumplir todos los requisitos normas leyes nacionales e internacionales como son:

- Reglamento de la Ley  $N^{\circ}$  29783 de Seguridad y Salud en el Trabajo.
- Norma G.050, Seguridad Durante la Construcción
- $-$  D.S. N° 42-F, Reglamento de Seguridad Industrial.
- Normas Técnicas de Prevención (NTP) del Instituto Nacional de Seguridad e Higiene en el Trabajo.

Antes de empezar a realizar el montaje de las torres se tiene que tener las siguientes recomendaciones:

- Supervisar que todo el personal de trabajo cuente con sus equipos de protección personal.
- Realizar la charla de 5 minutos antes de iniciar las labores y registrarla.
- Realizar la identificación de peligros, evaluación de riesgos y establecer las medidas preventivas para controlar los riesgos identificados, quedando registrada en el formato establecido "AST".
- Asegurar que todo el personal participante cuente con sus equipos de protección personal en buen estado y adecuados a las tareas a realizar.

# **Fotografía 5:Técnicos con su respectivo equipo de protección personal instalando una torre autosoportada***.*

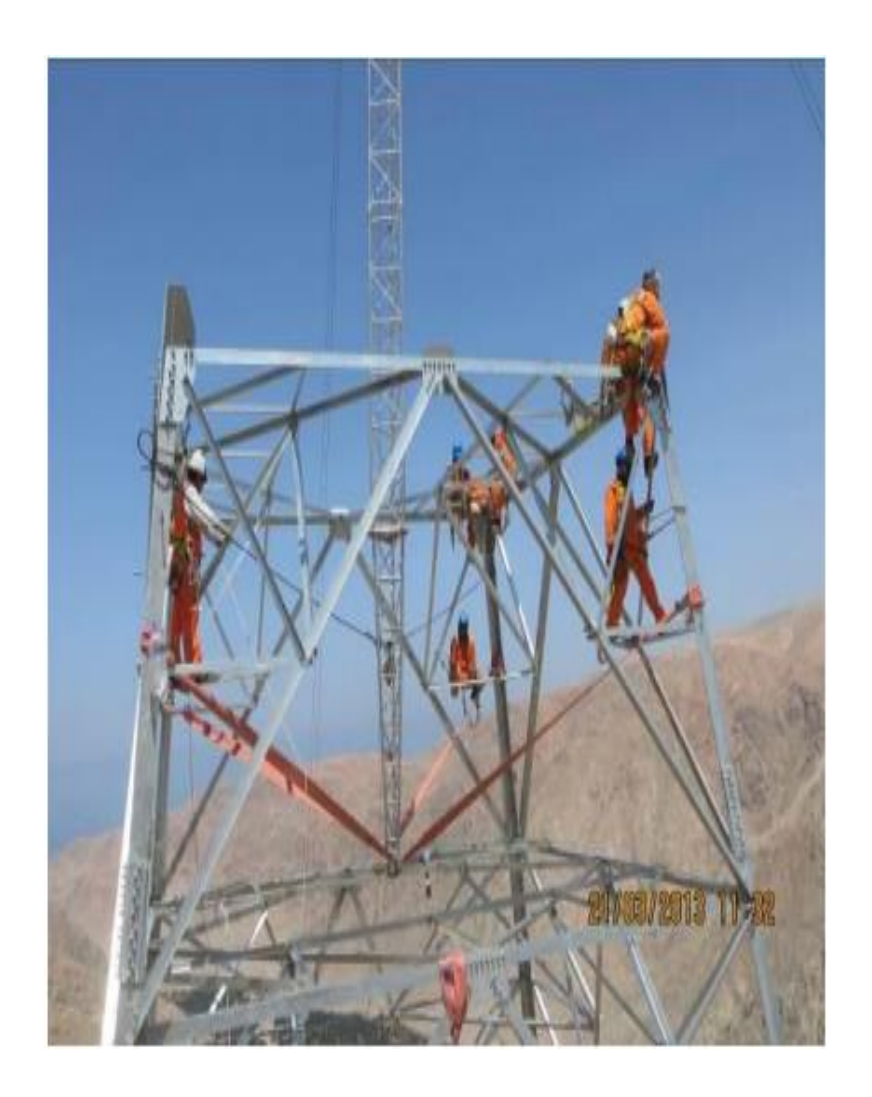

Fuente**:** [http://intranet.redesur.com.pe/sig-](http://intranet.redesur.com.pe/sig-%20redesur/) redesur/ Registros%20SIG/04%20 Operación /10%20Solicitudes<br>%20de%20Trabajo/201 4/LINEAS/LINEA%2014-37/PE 4/LINEAS/LINEA%2014-37/PE COPEMI-MTA- 01%20Ensamblaje%20Montaje%20y% 20 Revisi%C3%B3n%20Torres%20V00.pdf

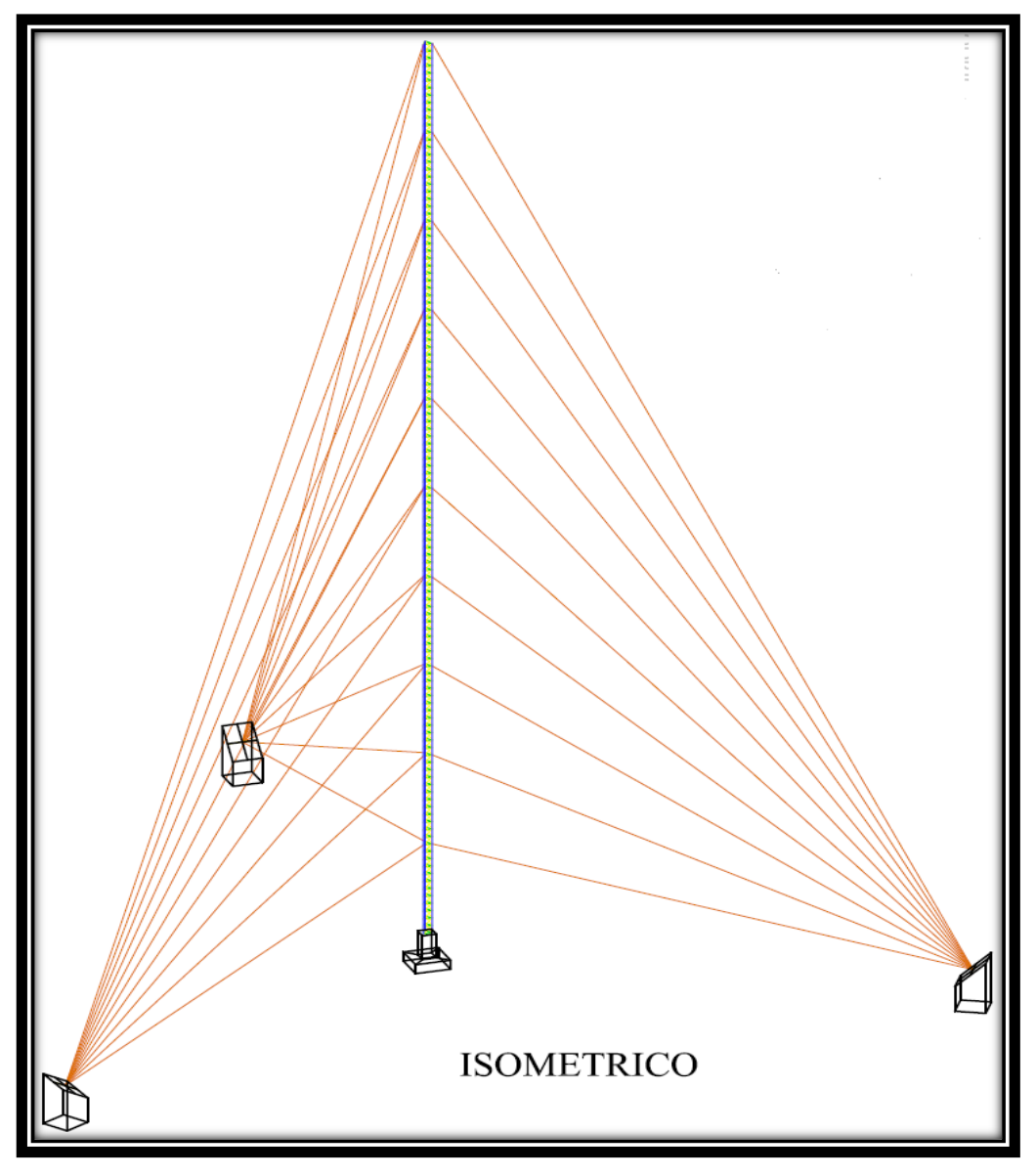

**Gráfico 19:. Plano isométrico de una torre ventada**

### **M. Sistema de energía.**

La instalación de la energía en la primera torre que estará instalada en la ciudad de Chiclayo departamento de Lambayeque, siendo las coordenadas geográficas: Latitud Sur 6°48'26.70"S; Latitud Oeste 79°49'33.60"W. y la cuarta torre ventada será ubicada en la azotea de la municipalidad Provincial de Hualgayoc Bambamarca. Con las siguientes coordenadas: Latitud Sur: 6°40'46.33"S Longitud Oeste: 78°31'6.55"W.

En ambos lados se instalara un tablero eléctrico con cuatro interruptores termo magnéticos; el interruptor principal será de 25 amperios, el segundo y tercer interruptor de 16 Amperios; el cual servirá para alimentar al UPS y tomacorrientes de la caseta, el tercer interruptor de 10 Amperios se utilizara para la iluminación y baliza de la torre.

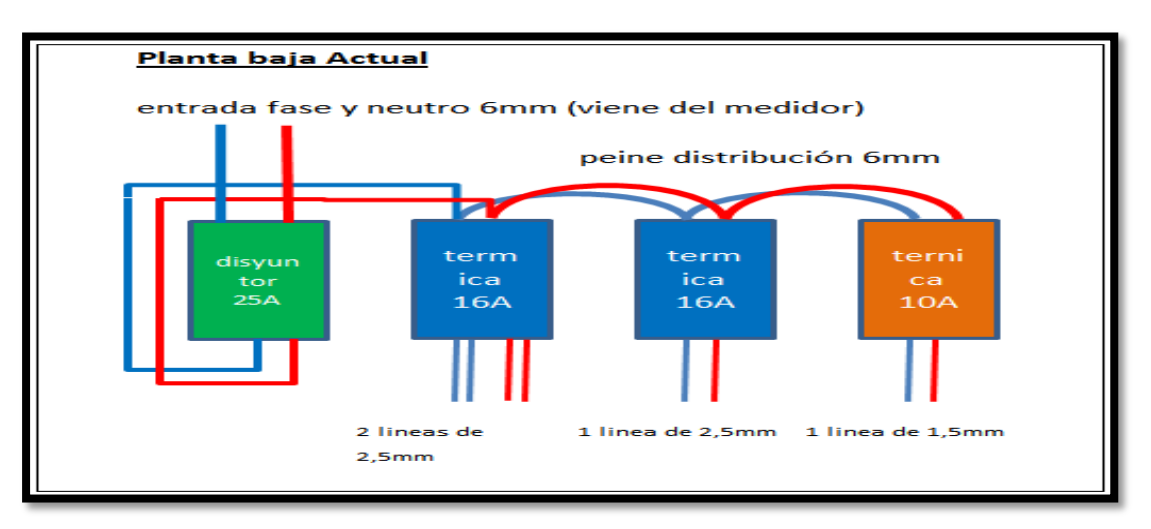

**Gráfico 20:Diagrama de la conexión eléctrica del tablero.**

Fuente: [http://hogar.yoreparo.com/electricidad/mejora-de-tablero-electrico-y](http://hogar.yoreparo.com/electricidad/mejora-de-tablero-electrico-y-instalacion-de-tab-secundario-t1391382.html)[instalacion-de-tab-secundario-t1391382.html.](http://hogar.yoreparo.com/electricidad/mejora-de-tablero-electrico-y-instalacion-de-tab-secundario-t1391382.html)

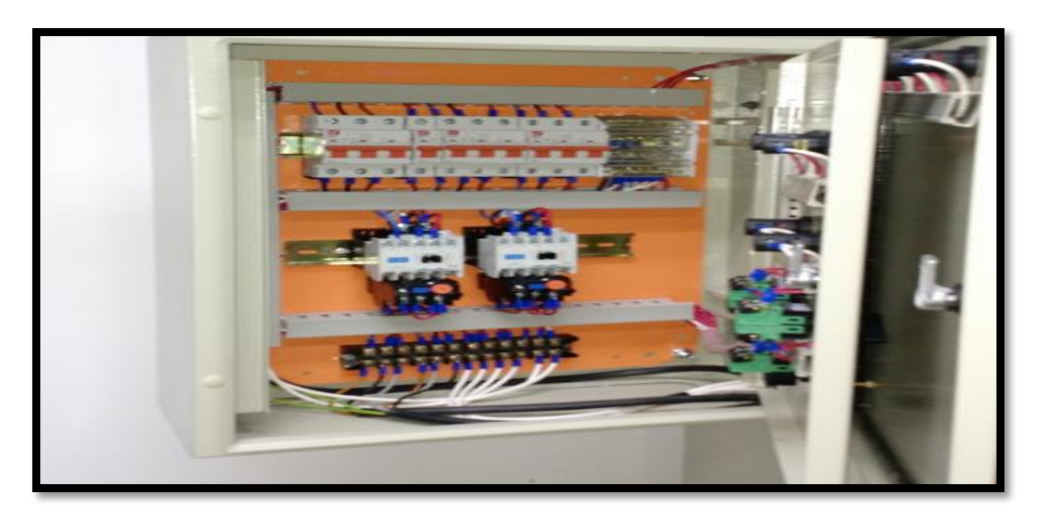

### **Fotografía 6:Tablero Eléctrico**

Fuente:

ttps://www.google.com.pe/search?q=tablero+electrico&espv=2&biw=1280& bih=923&site=webhp&source=lnms&tbm=isch&sa=X&sqi=2&ved=0ahUKE wissK31gfPNAhVHkh4KHUdbAFAQ\_AUIBigB#imgrc=ZSGrJrQGpqndqM% 3

El sistema ininterrumpido de energía UPS (SAI), cuenta con dos baterías externas de 12V 75 Amperios conectadas en serie; y teniendo una autonomía de ocho horas en el caso que no existiera luz eléctrica.

**Fotografía 7:Conexión UPS**

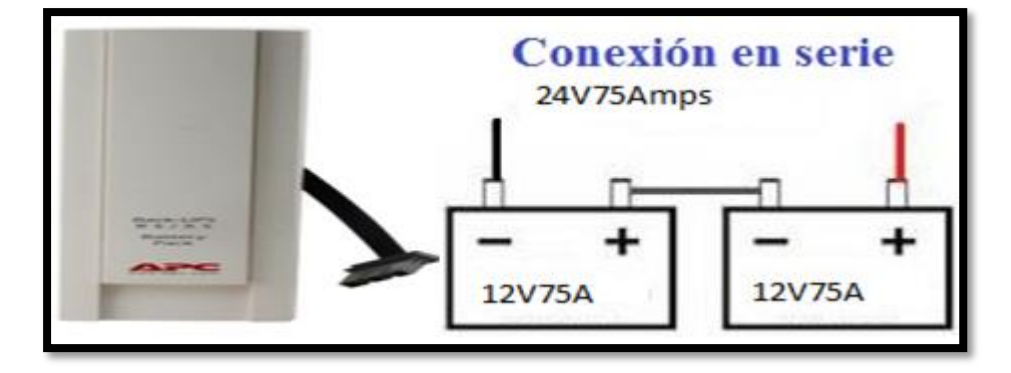

Fuente: Elaboración propia

Por la ubicación geográfica de las torres dos y tres la instalación de energía eléctrica se realizará a través de paneles solares.

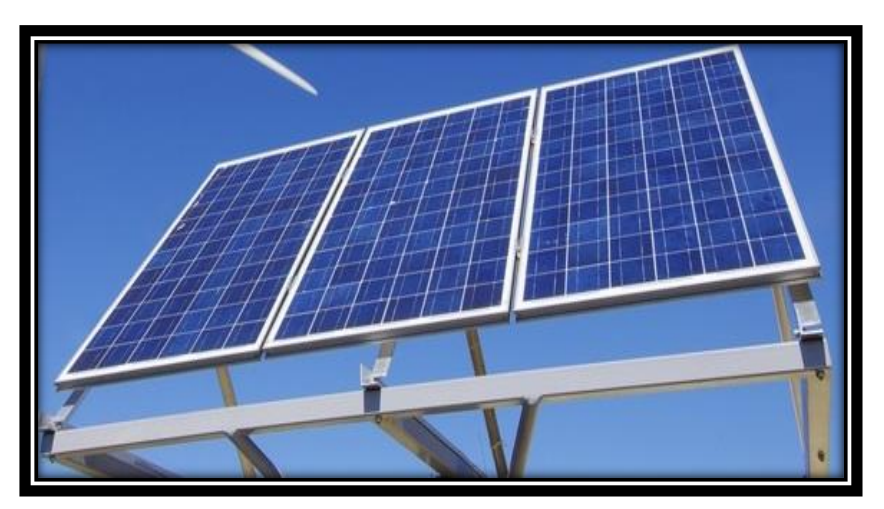

**Fotografía 8:Plataforma de 3 paneles solares**

Fuente:

http://www.eduomo.net/bucket/1268430125\_panel\_fotovoltaico.jpg

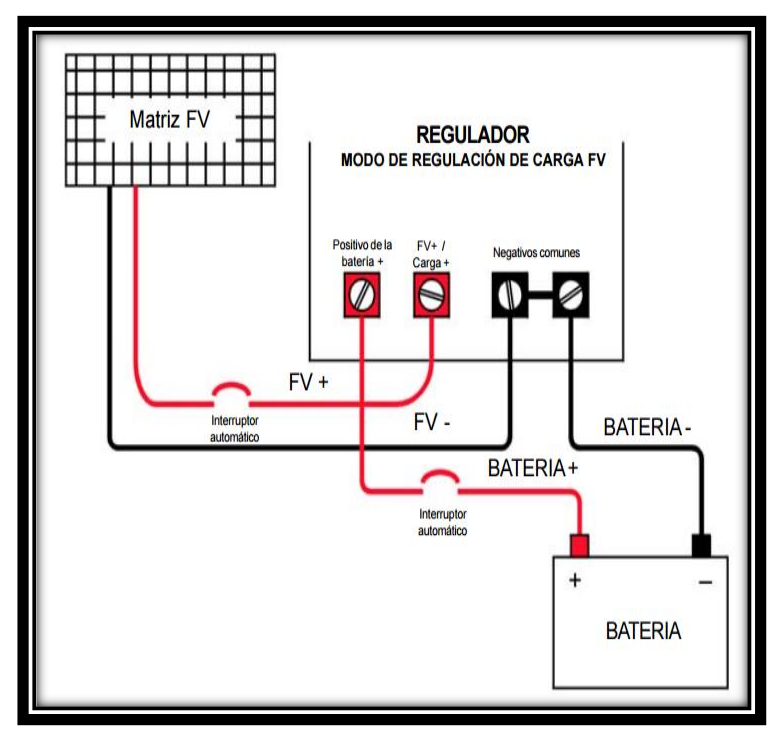

#### **Gráfico 21:Instalación de un panel solar**

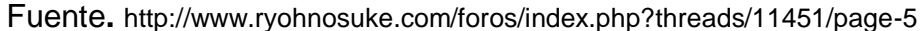

#### **N. Equipos de Telecomunicaciones.**

Los equipos de telecomunicaciones que se utilizaran son puntos de acceso (ACCESS POINT), de la marca Microtick modelo RB921UAGS-5SHPacD-NM, este tipo de equipos de la versión NetMetal está equipado con súper alta potencia de 1.3W 2x2 doble cadena 802.11a /n / AC inalámbricos y dos conectores RP-SMA para antenas externas.

El NetMetal es un dispositivo inalámbrico 802.11AC que viene encapsulado en una caja metálica resistente al agua, diseñado especialmente para trabajos en los exteriores (OUDOORD). Para la configuración de los equipos del Enlace se adjuntará en los Anexos la configuración Punto a Punto con conexión MPLS.

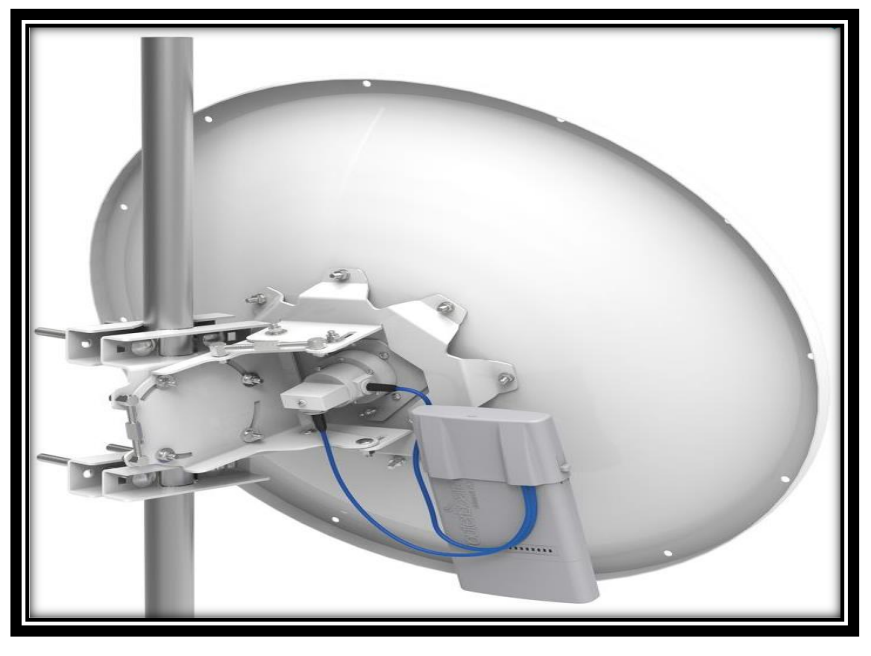

**Fotografía 9:Antena parabólica y radio Microtick**

Fuente:<http://routerboard.com/MTAD-5G-30D3-PA>

**Fotografía 10:Torre autosoportada tubular triangular, con tres antenas de transmisión.**

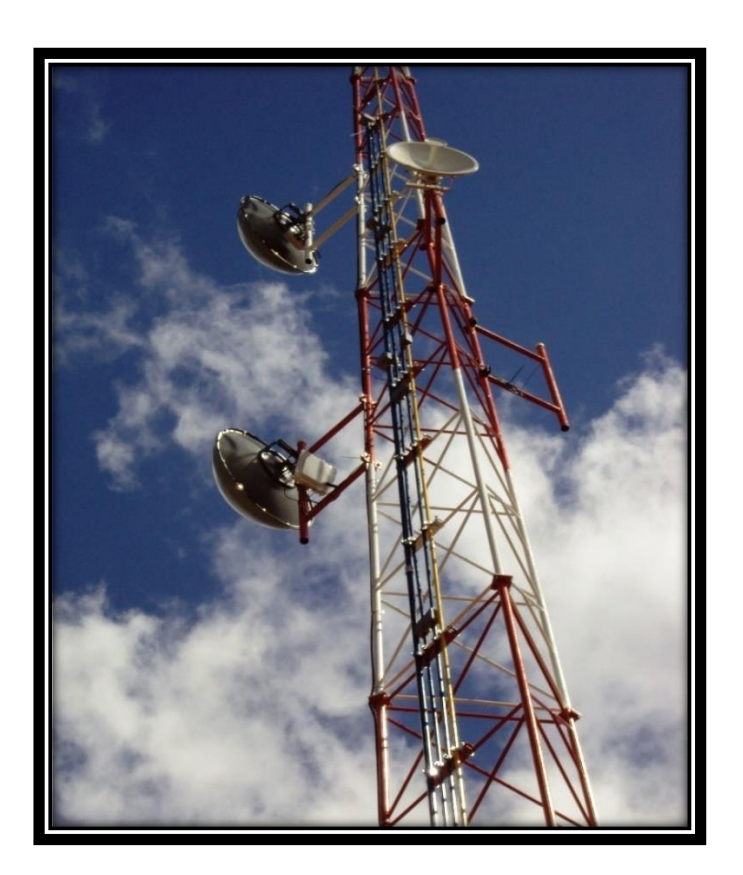

## **Configuración de los equipos AP punto a punto con el protocolo MPLS.**

### **Advertencia:**

Antes de conectar los equipos Net Metal 5 a la energía, deberán estar conectado con su antena para evitar que el módulo de RF se queme. Descargamos el software Winbox del siguiente link: http://www.mikrotik.com/download

## **Configuración del Access Point**

Ejecutamos el programa Winbox, nos aparecerá la siguiente ventana el login por defecto es admin y el Password no tiene.

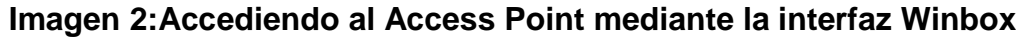

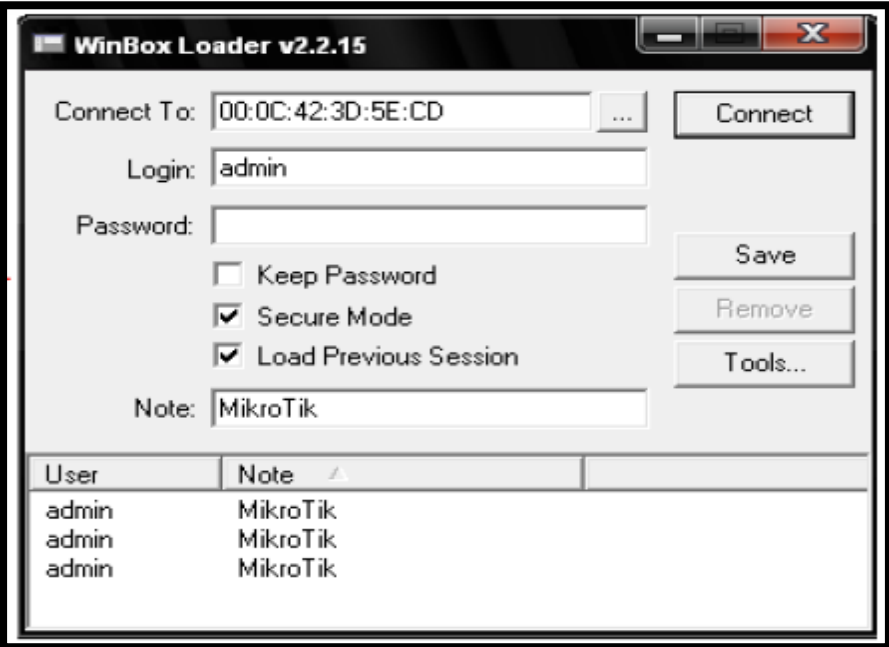

Fuente: Elaboración Propia

Al hacer un clic en el botón de los tres puntos nos aparecerá de la siguiente manera:

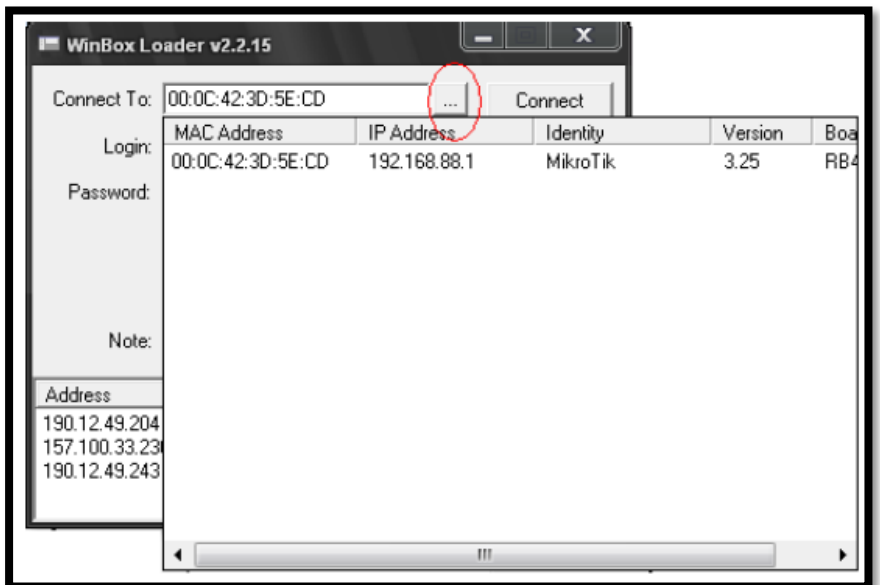

**Imagen 3: Eligiendo el Modo de acceso.** 

Por defecto de fábrica los equipos vienen con la dirección IP 192.168.88.1, puede usted entrar a la configuración del equipo mediante la dirección MAC o por la IP. Tenga en cuenta si ingresa por la dirección IP su computadora deberá estar con el mismo rango para poder ingresar. Al darle clic con el mouse en el botón Conect de Winbox nos saldrá la siguiente pantalla.

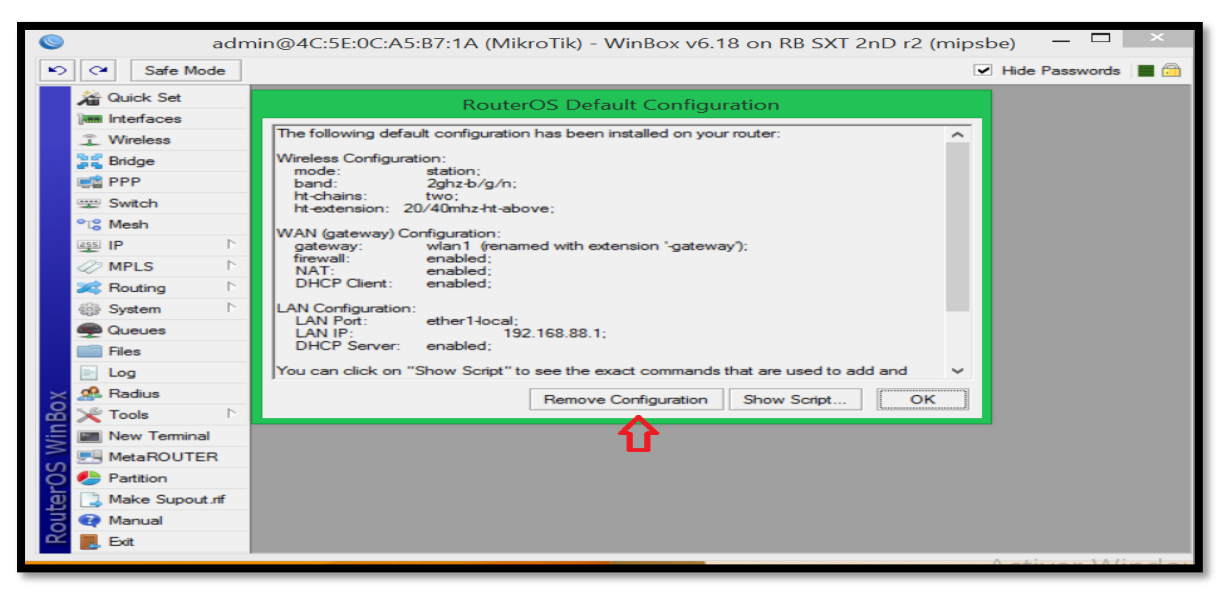

## **Imagen 4:Removiendo la configuración a Fábrica**

Fuente: Elaboración Propia

Le damos Remove Configuration y nos apareceré la venta siguiente.

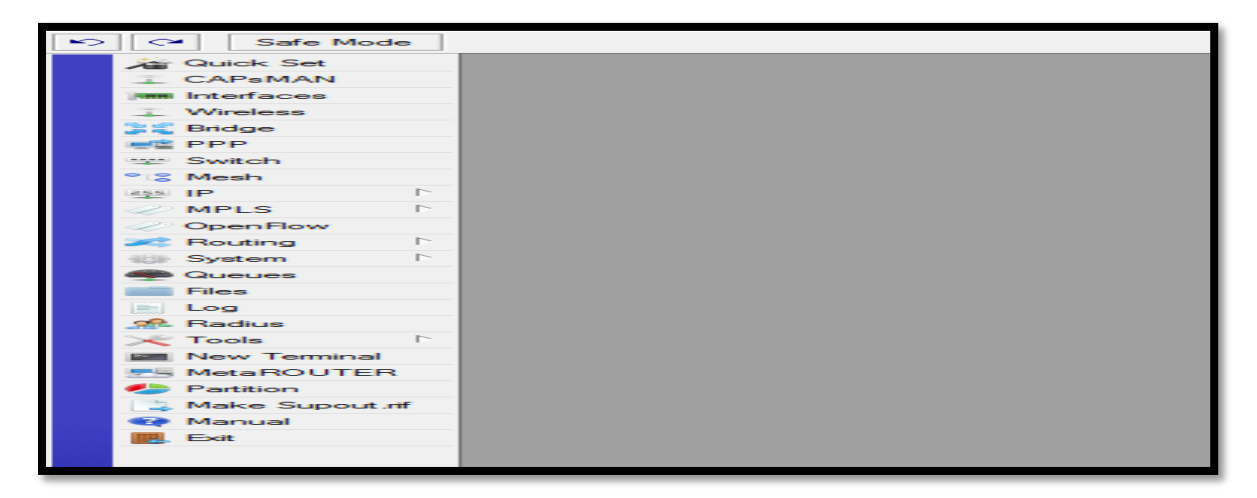

**Imagen 5:Pantalla Principal del Winbox.**

Fuente: Elaboración Propia.

Nos encontramos en el menú principal del software winbox, hacemos clic en Wireless no aparecerá la siguiente pantalla.

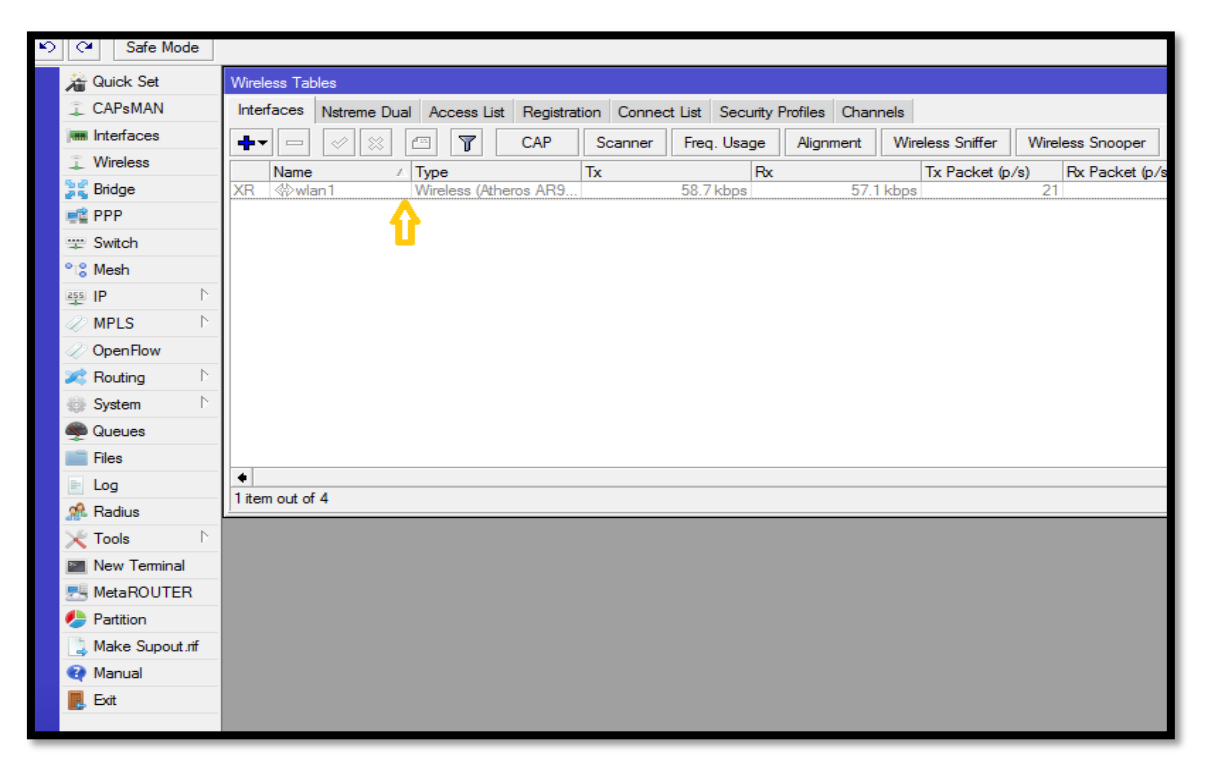

**Imagen 6:Ventana de Acceso a la Radio Wlan1**

Como podemos ver que la Wlan1 se encuentra desactivada por seguridad, para activarla hacemos clic en Wlan1 clic derecho y le damos enable.

| Quick Set                        | Wireless Tables                               |                                                                                          |               |             |           |                  |                  |                       |         | <b>OE</b>    |
|----------------------------------|-----------------------------------------------|------------------------------------------------------------------------------------------|---------------|-------------|-----------|------------------|------------------|-----------------------|---------|--------------|
| CAPsMAN                          |                                               | Interfaces Nstreme Dual Access List Registration Connect List Security Profiles Channels |               |             |           |                  |                  |                       |         |              |
| <b>Interfaces</b>                | $+1$<br>$\pmb{\times}$<br>$\bullet$<br>$\sim$ | $\overline{r}$<br>CAP<br>$\mathcal{C}^{\text{eff}}$                                      | Scanner       | Freq. Usage | Alignment | Wireless Sniffer | Wireless Snooper |                       | Find    |              |
| Wireless                         | Name                                          | $\angle$ Type                                                                            | Tx            | Rx          |           | Tx Packet (p/s)  | Rx Packet (p/s)  | <b>MAC Address</b>    | ARP     | $\mathbb{N}$ |
| <b>Sat Bridge</b>                | <br>Wan1<br>R                                 | <b>Show Categories</b>                                                                   |               | 354.9 kbps  |           | 6.0 Mbps         | 363              | 534 4C:5E:0C:DA:8B:74 | enabled | ap b         |
| <b>ER PPP</b>                    |                                               | Detail Mode                                                                              |               |             |           |                  |                  |                       |         |              |
| <b>Switch</b>                    |                                               | <b>Inline Comments</b>                                                                   |               |             |           |                  |                  |                       |         |              |
| <sup>o</sup> & Mesh              |                                               |                                                                                          |               |             |           |                  |                  |                       |         |              |
| $255$ IP                         |                                               | <b>Show Columns</b>                                                                      | $\rightarrow$ |             |           |                  |                  |                       |         |              |
| <b>MPLS</b>                      |                                               | Find                                                                                     | $Ctrl + F$    |             |           |                  |                  |                       |         |              |
| OpenFlow                         |                                               | <b>Find Next</b>                                                                         | $Ctrl + G$    |             |           |                  |                  |                       |         |              |
| Routing                          |                                               | <b>Select All</b>                                                                        | $Ctrl + A$    |             |           |                  |                  |                       |         |              |
| System                           |                                               |                                                                                          |               |             |           |                  |                  |                       |         |              |
| <b>Queues</b>                    |                                               | Add                                                                                      | $\rightarrow$ |             |           |                  |                  |                       |         |              |
| Files                            |                                               | Remove                                                                                   | R.            |             |           |                  |                  |                       |         |              |
| Log                              | ٠<br>1 item out of 5 (1)                      | Enable                                                                                   | E.            |             |           |                  |                  |                       |         | ۰            |
| <b>off</b> Radius                |                                               | <b>Disable</b>                                                                           | D             |             |           |                  |                  |                       |         |              |
| $\triangleright$<br><b>Tools</b> |                                               | Comment                                                                                  | c             |             |           |                  |                  |                       |         |              |
| <b>Mew Terminal</b>              |                                               | <b>Torch</b>                                                                             |               |             |           |                  |                  |                       |         |              |
| 界 MetaROUTER                     |                                               |                                                                                          |               |             |           |                  |                  |                       |         |              |
| Partition                        |                                               |                                                                                          |               |             |           |                  |                  |                       |         |              |
| Make Supout of                   |                                               |                                                                                          |               |             |           |                  |                  |                       |         |              |
| Manual                           |                                               |                                                                                          |               |             |           |                  |                  |                       |         |              |
| Exit                             |                                               |                                                                                          |               |             |           |                  |                  |                       |         |              |

**Imagen 7:Activando la Radio Wlan1**

Fuente: Elaboración Propia

Ir al menú IP addresses y crearemos dos direcciones IP, en mi caso he asignado

la siguiente dirección.

| Safe Mode<br>$\sim$<br>$\sim$<br><b>All Quick Set</b><br><b>CAP<sub>B</sub>MAN</b><br><b>MM Interfaces</b><br>Wireless<br><b>SE Bridge</b><br><b>EE</b> PPP<br>switch<br>· S Mesh<br>P.<br>ass IP<br><b>MPLS</b><br>Þ<br>OpenFlow<br>Routing<br>System<br>Þ<br><b>Contract Contract</b><br>Files<br>$\blacksquare$ Log<br><b>R.</b> Radius<br>P.<br>$\leq$ Tools<br><b>Elli</b> New Terminal<br><sup>要据</sup> MetaROUTER<br><b>Partition</b><br>Make Supout rif<br><b>Co</b> Manual<br>Exit<br>п. | ARP<br>Accounting<br>Addresses<br>Cloud<br><b>DHCP Client</b><br><b>DHCP Relay</b><br><b>DHCP Server</b><br><b>DNS</b><br>Firewall<br>IPsec<br>Neighbors<br>Packing<br>Pool<br>Routes<br><b>SMB</b><br><b>SNMP</b><br>Services<br>Settings<br>Socks | $\Box$<br><b>Address List</b><br>$\overline{\mathbf{u}}$<br>Find<br>$\sim$<br>$\overline{\mathbf{z}}$<br>۰<br>▰<br>-<br>$\overline{\phantom{0}}$<br>/ Network<br>Interface<br><b>Address</b><br>$-2$ 1.1.1.1/30<br>1, 1, 1, 0<br>wlan1<br><b>-24</b> 192.168.99.15/24<br>192.168.99.0<br>ether1<br>Address <192,168,99,15/24><br><b>OK</b><br>Address <1.1.1.1/30><br>Address: 192.168.99.15/24<br>Address: 1.1.1.1/30<br>OK<br>Network: 192.168.99.0<br>Network: 1.1.1.0<br>▴<br>$\rightarrow$<br>Cancel<br>Ŧ<br>Interface: ether1<br>∣∓<br>Interface: wlan1<br>Apply<br><b>Disable</b><br>Comment<br>Copy<br>Remove | $\Box$<br><b>OK</b><br>Cancel<br>Apply<br><b>Disable</b><br>Comment<br>Copy<br>Remove |
|----------------------------------------------------------------------------------------------------|----------------------------------------------------------------------------------------------------|----------------------------------------------------------------------------------------------------|---------------------------------------------------------------------------------------|
|                                                                                                    | <b>TFTP</b>                                                                                                    | enabled<br>enabled                                                                                                    |                                                                                       |
|                                                                                                    | <b>Traffic Flow</b>                                                                                                    |                                                                                                    |                                                                                       |
|                                                                                                    |                                                                                                    |                                                                                                    |                                                                                       |
|                                                                                                    | UPnP                                                                                                    |                                                                                                    |                                                                                       |
|                                                                                                    | Web Proxy                                                                                                    |                                                                                                    |                                                                                       |

**Imagen 8:Asignando la dirección Ip Addresses**
Ir a la opción del Menú MPLS agregamos en el signo + la interface Wlan1

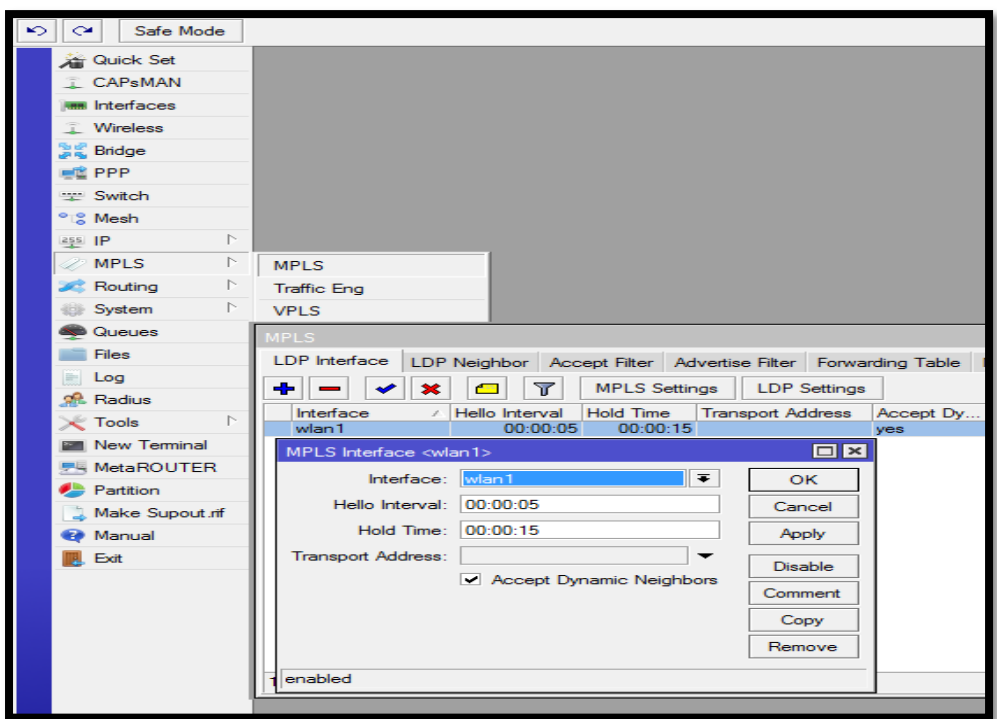

**Imagen 9:Configurando el Protocolo MPLS**

Fuente: Elaboración Propia

En el botón LDP asignaremos lo siguiente:

Activaremos la opción Enable En LSR ID 1.1.1.1

Path Vector limit y Hop Limit por defecto 255 255 como se muestra en la figura.

**Imagen 10:Configurando el Protocolo MPLS**

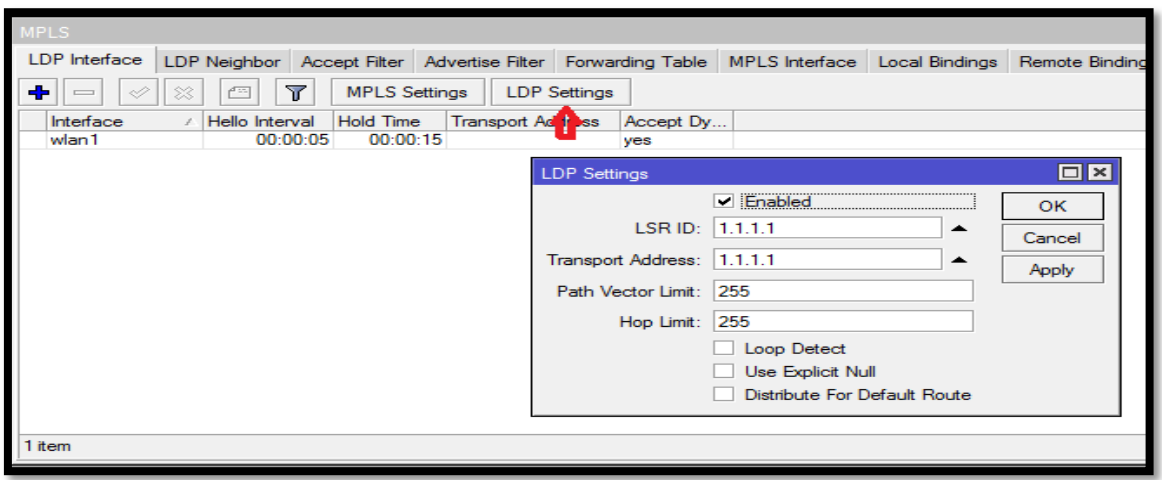

Ir a la Opción del menú MPLS VPLS y agregamos con el botón + los siguientes parámetros.

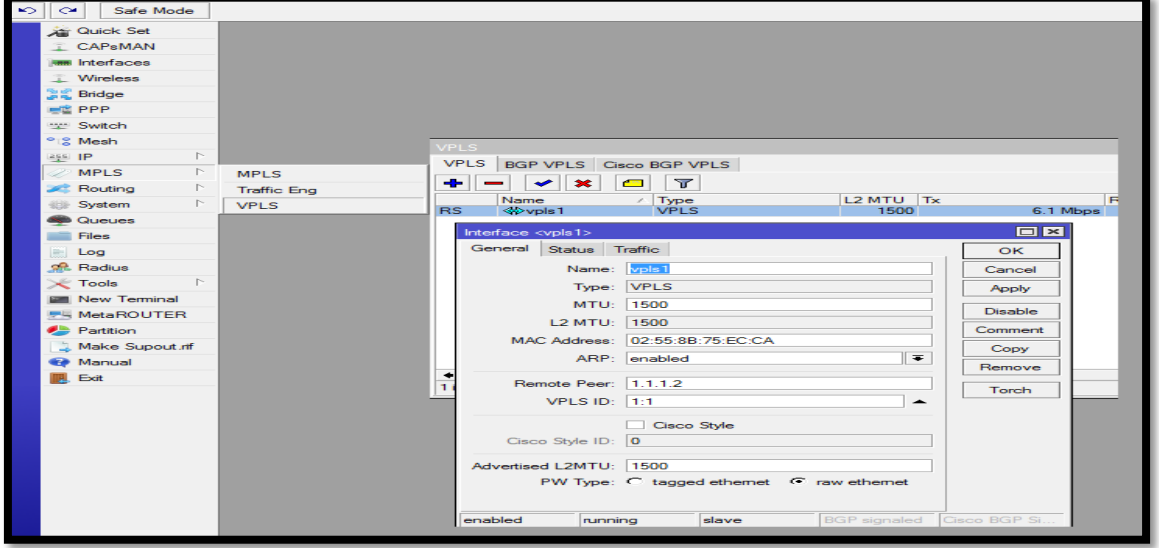

**Imagen 11: Accediendo a la pestaña MPLS.**

Fuente: Elaboración Propia

Ir a la opción Bridge y crear un Bridge y darle OK para que guarde los cambios.

**Imagen 12: Configurando el Bridge1 (Puente)**

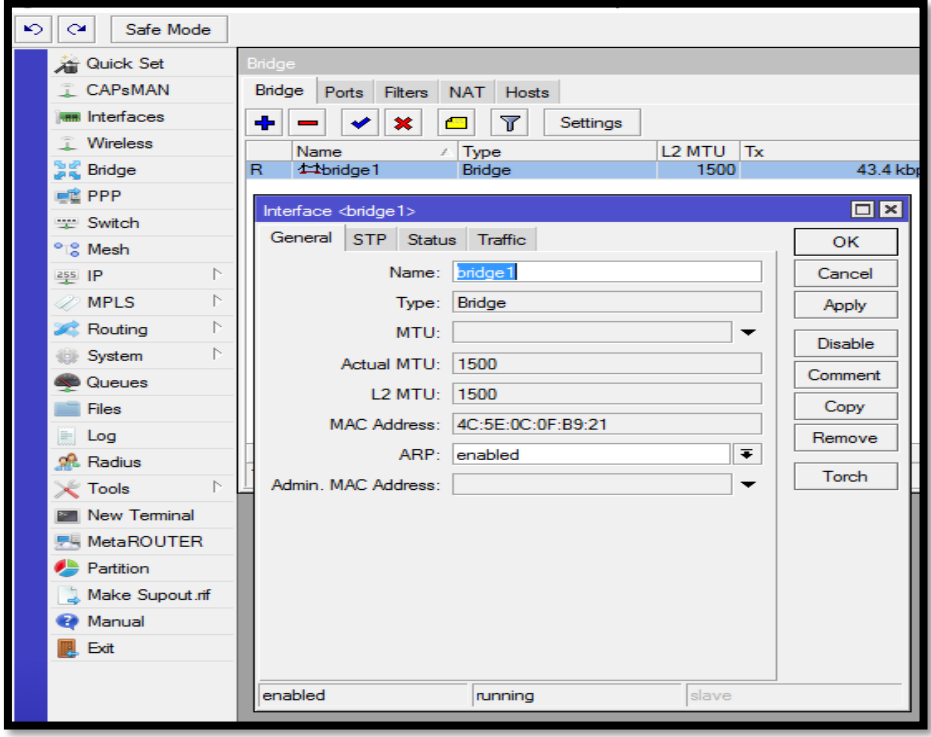

#### Fuente: Elaboración Propia

En la misma ventana de Bridge hacemos clic con el mouse en la opción Ports y creamos dos Ports lo que aremos es unir el Ether1 con Bridge1, Vpls1 con Bridge1como se muestra en la imagen.

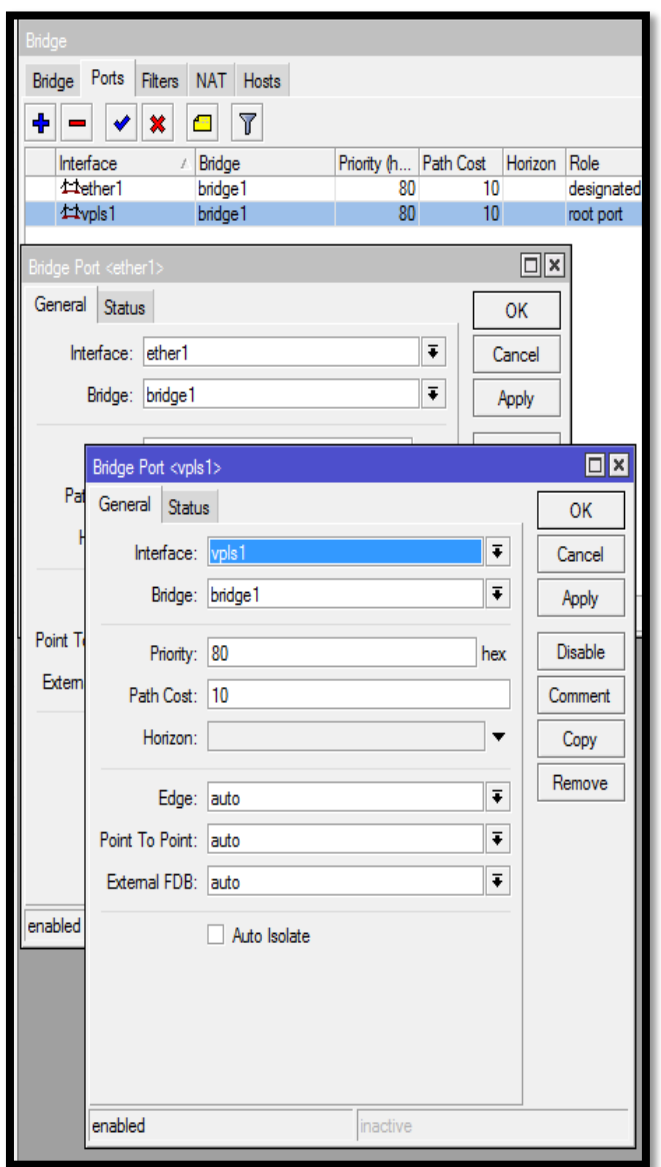

**Imagen 13:Configurando el Ports VPLS**

Fuente: Elaboración Propia

Ir a la ventana Wireless hacer doble clic en WLAN1 aparecerá la ventana principal donde seleccionaremos el modo de trabajo lo configuraremos como AP BRIDGE, va ser el que va enviar los datos.

En la opción BAND seleccionaremos 5GHZ –ONLY - AC

CHANNEL WIDTH: 20/40/80 Cee, si queremos transporta la máxima capacidad del ancho de banda.

SSID: le asignaremos el nombre de la red en mí caso le he puesto LCOM

Wireless Protocol: se tiene varias opciones de protocolo se asignó NV2

En la opción seguridad viene sin seguridad lo recomendable es configura los dos equipos después de tener una conexión entre equipos se le asignara una seguridad en la opción Wireless Security profiles.

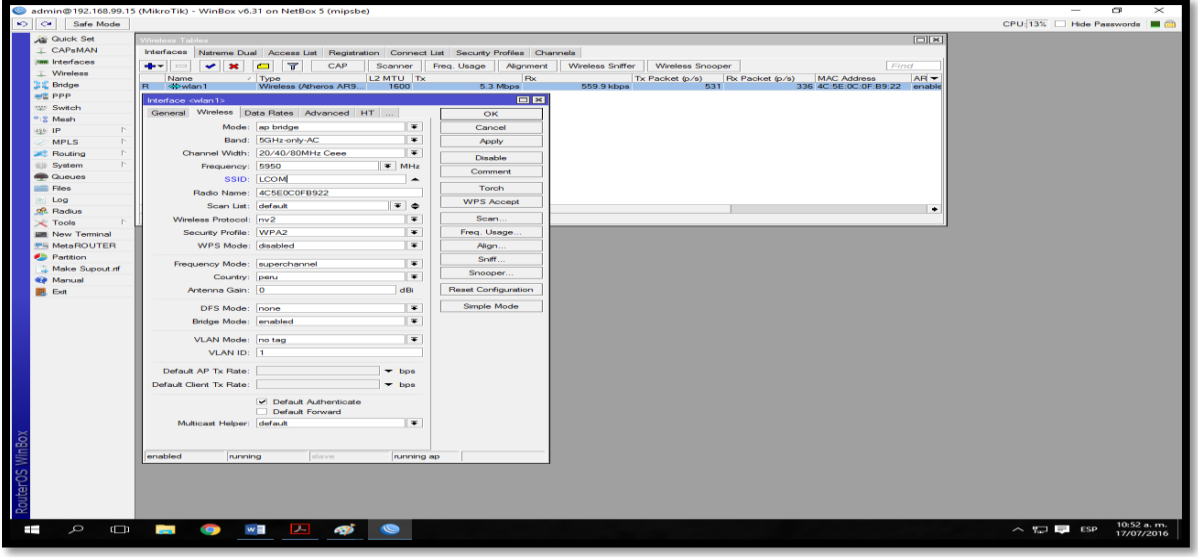

#### **Imagen 14:Configurando el Wireless**

Fuente: Elaboración Propia.

#### **Configuración del Access Point modo cliente.**

Seguir el mismo Procedimiento con la única diferencia es de cambiar las siguientes

ventanas de configuración:

En la opción IP Addresses la dirección IP seria en mi caso 192.168.99.16/24

Y la dirección interna MPLS seria 1.1.1.2/30 como se muestra en la figura.

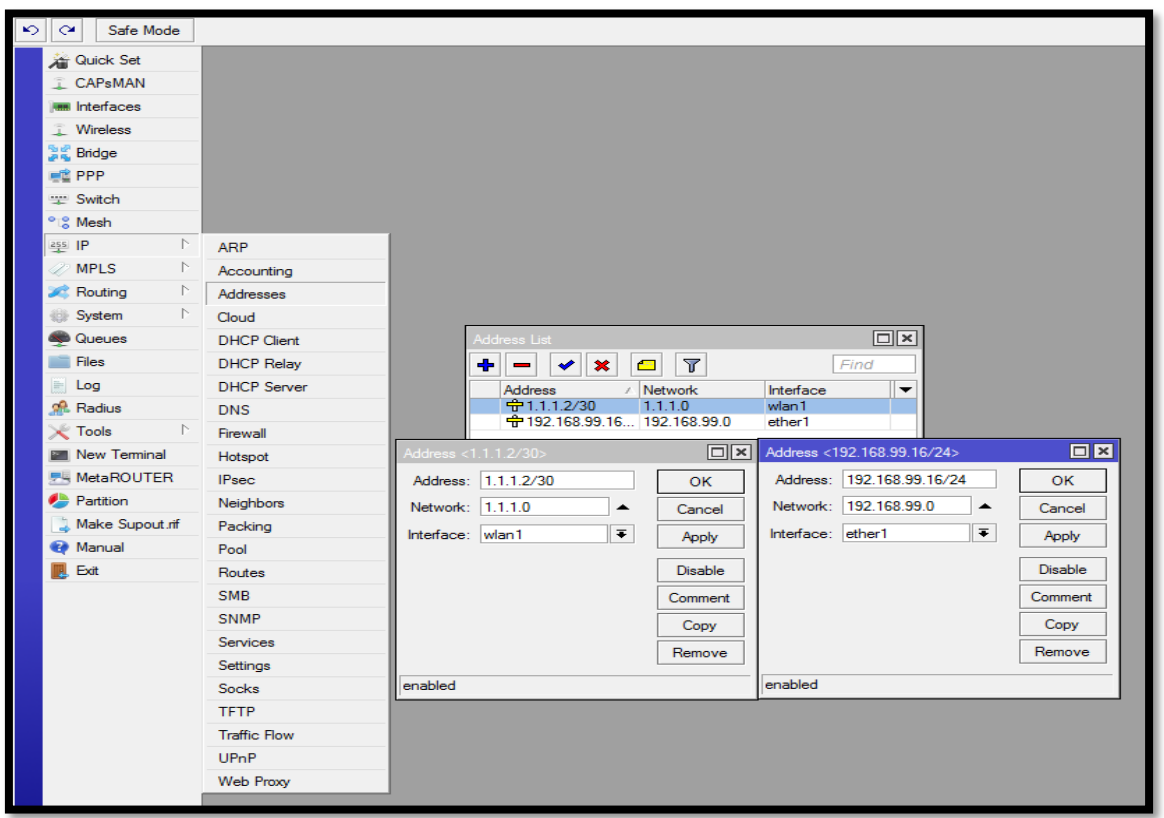

**Imagen 15:Asignando una dirección Ip al Radio modo cliente**

Fuente: Elaboración Propia

En la opción del menú del Winbox MPLS LDO SETTINGS se cambiará por los que aparecen en la imagen.

**Imagen 16:Asignando una dirección Ip al Protocolo MPLS modo cliente.**

| <b>MPLS</b>                                                                    | ⊡∥×                                                                                                    |
|--------------------------------------------------------------------------------|----------------------------------------------------------------------------------------------------|
| LDP Interface                                                                  | LDP Neighbor   Accept Filter   Advertise Filter   Forwarding Table   MPLS Interface   Local Bindings                                                                                                    |
| ÷<br>$\overline{\mathbf{r}}$<br><b>MPLS Settings</b><br>$\ast$<br><b>Allen</b> | <b>LDP Settings</b><br>Find                                                                                                    |
| <b>Hold Time</b><br>Interface<br>Hello Interval                                | <b>Transport Address</b><br>Accept Dy<br>▼                                                                                                    |
| 00:00:05<br>00:00:15<br>wlan1                                                  | <b>yes</b>                                                                                                    |
|                                                                                | $\Box$<br><b>LDP</b> Settings                                                                                                    |
|                                                                                | <b>D</b> Enabled<br><b>OK</b><br>LSR ID: 1.1.1.2<br>▴<br>Cancel<br>Transport Address:<br>1.1.1.2<br>▴<br>Apply<br>Path Vector Limit: 255<br>255<br>Hop Limit:<br>Loop Detect<br><b>Use Explicit Null</b><br>Distribute For Default Route |
| 1 item (1 selected)                                                            |                                                                                                    |

Fuente: Elaboración Propia

En la opción MPLS VPLS cambiar con los siguientes parámetros, le estaremos diciendo al equipo cliente que se conecte al Access Point por el IP 1.1.1.1.

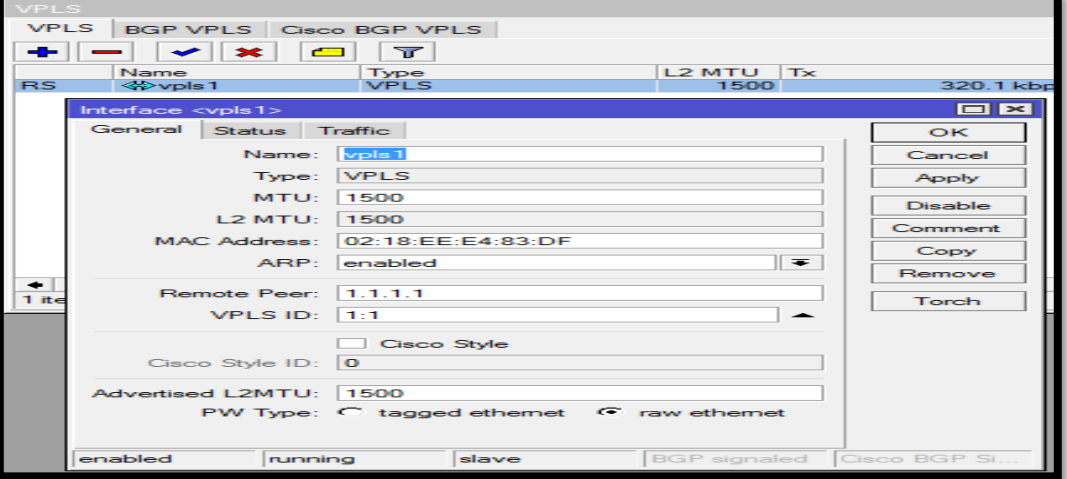

**Imagen 17:Asignando una dirección Ip VPLS**

Fuente: Elaboración Propia

#### **Probar la conexión del radioenlace.**

Conectar los equipos con sus antenas, Ir a al menú Wireless Registración hacer doble clic con el mouse en Registration aparecerán la ventana, realizamos un ping en mi caso para 84Km tengo una latencia de 2 milisegundos.

**Imagen 18:Midiendo la latencia entre dos puntos del radioenlace**

| $\sim$<br>$\sim$<br>Safe Mode                                                                                              | admin@192.168.99.15 (MikroTik) - WinBox v6.31 on NetBox 5 (mipsbe)                                                                                                    |                      |                                                                  |                        |                                                         |                |                          |                          |
|----------------------------------------------------------------------------------------------------|----------------------------------------------------------------------------------------------------|----------------------|------------------------------------------------------------------|------------------------|---------------------------------------------------------|----------------|--------------------------|--------------------------|
| <b>Quick Set</b><br><b>CAPsMAN</b><br><b>IMM</b> Interfaces<br><b>Wireless</b><br><b>SE Bridge</b><br><b>PPP</b><br>Switch | <b>Wireless Tables</b><br>Interfaces Nstreme Dual Access List Registration Connect List Security Profiles Channels<br>$\overline{r}$<br><b>OC</b> Reset<br>$\overline{\phantom{0}}$<br>Radio Name / MAC Address<br>Interface<br>Uptime<br><b>AP</b><br><br><b>O4CA6D2D</b> D4:CA:6D:2D:47:CF<br>30d 17:5 no<br>wlan1 | no.                  | W Last Activit Tx/Rx Signal  Tx/Rx CCQ (%)<br>$0.000 - 52 / -54$ | 87/86                  | <b>Tx Rate</b><br>650Mbps-80MHz/2S/SGI 585Mbps-80MHz/2S |                | <b>Rx Rate</b>           |                          |
| ° & Mesh                                                                                                    |                                                                                                    |                      |                                                                  |                        |                                                         |                |                          |                          |
| P.<br>255 IP<br>P.<br><b>MPLS</b>                                                                                          | AP Client <d4:ca:6d:2d:47:cf></d4:ca:6d:2d:47:cf>                                                                                                    |                      | <b>Ping (Running)</b>                                            |                        |                                                         |                |                          | <b>OX</b>                |
| N                                                                                                    | General 802.1x Signal Nstreme NV2 Statistics                                                                                                    | OK                   | General Advanced                                                 |                        |                                                         |                |                          | Start                    |
| <b>Routing</b><br>N<br>System                                                                                              | Last Activity: 0.000 s                                                                                                    | Remove               |                                                                  | Ping To: 192.168.99.16 |                                                         |                |                          | <b>Stop</b>              |
| <b>Contract Contract</b>                                                                                                   | Tx/Rx Signal Strength: -52/-54 dBm                                                                                                    | Reset                | Interface:                                                       |                        |                                                         |                | $\overline{\phantom{a}}$ | Close                    |
| <b>Files</b>                                                                                                    | Tx/Rx Signal Strength Ch0: -55/-55 dBm                                                                                                    |                      |                                                                  | ARP Ping               |                                                         |                |                          | New Window               |
| $=$ Log                                                                                                    | Tx/Rx Signal Strength Ch1: -56/-59 dBm                                                                                                    | Copy to Access List  | Packet Count:                                                    |                        |                                                         |                | $\overline{\phantom{a}}$ |                          |
| <b>Radius</b>                                                                                                    | Tx/Rx Signal Strength Ch2:                                                                                                    | Copy to Connect List | Timeout: 1000                                                    |                        |                                                         |                | ms                       |                          |
| $\triangleright$<br>$\leq$ Tools                                                                                           | Signal To Noise: 56 dB                                                                                                    | Ping                 |                                                                  |                        |                                                         |                |                          |                          |
| <b>EM New Terminal</b>                                                                                                    | Tx/Rx CCQ: 87/86 %                                                                                                    | <b>MAC Ping</b>      |                                                                  |                        |                                                         |                |                          |                          |
| 界 MetaROUTER                                                                                                    | P Throughput:                                                                                                    | Telnet               | Sea # / Host                                                     |                        | Time                                                    | Reply Size TTL | Status                   | $\overline{\phantom{0}}$ |
| Partition                                                                                                    | Signal Strengths                                                                                                    | <b>MAC Telnet</b>    | 0 192.168.99.16                                                  |                        | 2 <sub>ms</sub>                                         | 50             | 64                       |                          |
| Make Supout of                                                                                                    | Strength<br>$\overline{\phantom{0}}$<br>Rate<br><b>Last Measured</b>                                                                                                    | Torch                | 1 192.168.99.16<br>2 192.168.99.16                               |                        | 2 <sub>ms</sub><br>2 <sub>ms</sub>                      | 50<br>50       | 64<br>64                 |                          |
| <b>C</b> Manual<br><b>Exit</b>                                                                                             | 54Mbps - 60<br>00:00:00.07<br>48Mbos -55<br>00:40:34.02<br>$-54$<br>6Mbps<br>00:00:00<br>12Mbos -53<br>6d 21:05:18.75<br>18Mbps -53<br>6d 21:01:56.90<br>24Mbps -53<br>6d 20:58:35.53<br>36Mbps -53<br>11:39:47.57<br>9Mbps -52<br>6d 22:19:29.21                                                                    |                      | 3 items ( 3 of 3 packets rece 0% packet loss                     |                        |                                                         | Min: 2 ms      | Avg: 2 ms                | Max: 2 ms                |

Fuente: Elaboración Propia

#### **Medir el throughput**

Ir a la opción Tools – Bandwidth Test del software Microtick del equipo AP y asignar la IP del Equipo Cliente (RX), asignar el tipo de protocolo que se desea medir, en la pestaña Direction selecciona se desea realizar una medición del throughput en una sola dirección o en ambos lados full dúplex, en la opción local TX speed y Remote TX Speed si se desea puedes asignar un ancho de banda sino dejarlo por defecto.

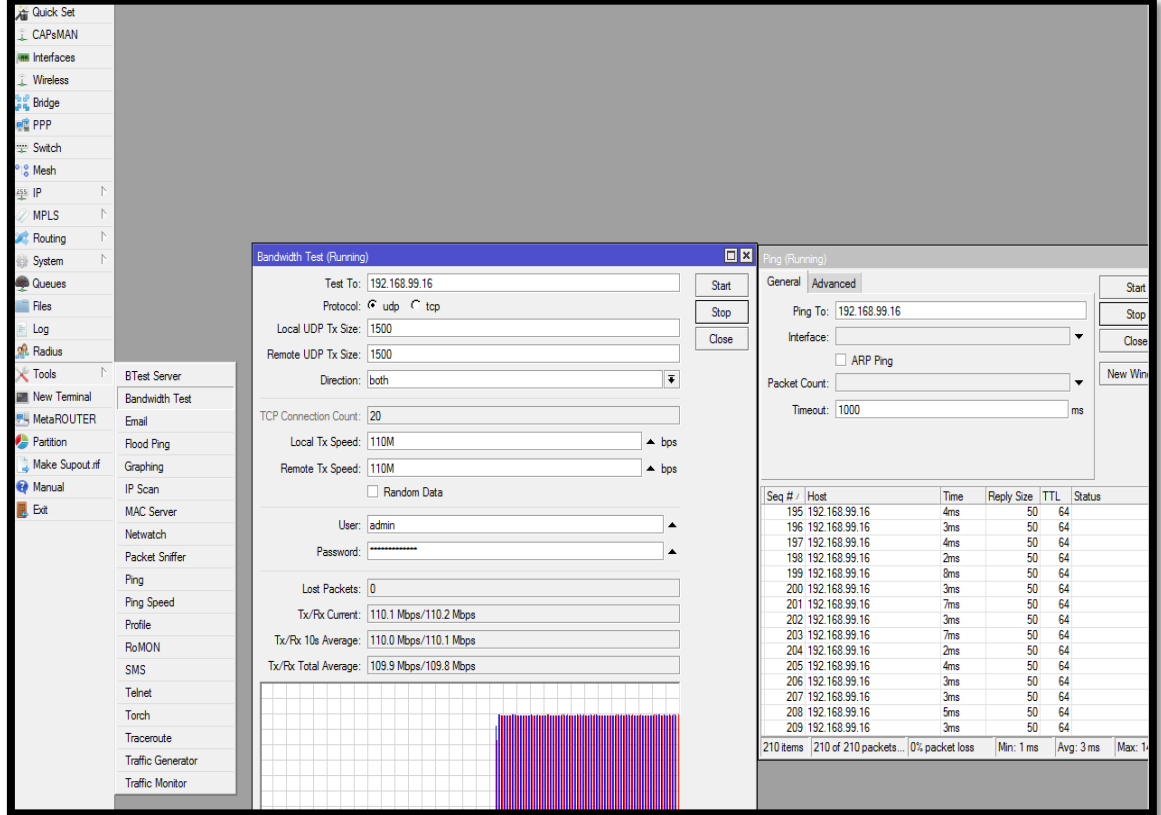

#### **Imagen 19:Midiendo el THROUGHPUT.**

Fuente: Elaboración Propia.

#### **3.2. CONCLUSIONES.**

Luego de la fase de ejecución del proyecto, me permito exponer las conclusiones a las que he arribado:

- 01. Se realizó el estudio y montaje de un radioenlace de 149 km punto a punto acotado al estándar 802.11 AC. Capaz de mejorar la velocidad de internet para mejorar el rendimiento y la atención al usuario.
- 02. Se obtuvo un ancho de Banda Real (Throughput) de 100 MBPS duplicando a la capacidad solicitada, generando la interrelación entre otras entidades gubernamentales y propiamente la relación sistémica en la propia municipalidad.
- 03. Con la aplicación del radioenlace en la municipalidad provincial de Hualgayoc - Bambamarca se ha mejorado significativamente la atención a los usuarios, y, la gestión de calidad, ya que reciben información clasificada y oportuna.

#### **3.3. RECOMENDACIONES**

Como ejecutor del proyecto, me permito recomendar:

- 01. Profundizar el estudio buscando promover otras técnicas de montaje, que permita maximizar más aun la velocidad de la red para ponerla al servicio de la comunidad.
- 02. Intercambiar la información obtenida con expertos, capaces de desarrollar otras tecnologías para multiplicar el ancho de banda Real (Throughput) que permita una mayor y mejor cobertura.
- 03. Socializar el proyecto con las diversas entidades de la zona a fin de mejorar la comunicación entre ellas y la entidad tutelar de la provincia, como es la municipalidad provincial de Hualgayoc-Bambamarca.
- 04. Involucrar a los usuarios de la municipalidad provincial de Hualgayoc-Bambamarca en la aplicación de radioenlaces para mejorar su calidad de vida.

# **CAPÍTULO IV CAPITULO IV**

#### **REFERENCIAS BIBLIOGRÁFICAS**

- 1. Campos, V. (2008). *El pueblo en la llanura*. Cajamarca: Editorial Los Andes.
- 2. Burgos, J. (1998). *Historia de Cajamarca*. Cajamarca: Editorial Los Andes.
- 3. Sarmiento, R. (1980). *Los pueblos de Cajamarca*. Trujillo: Ediciones Horizonte.
- 4. Mayorga, J. (2016). *La economía latina y peruana*. Lima: Editorial Mosca Azul.
- 5. Sotomayor, M. (2016). *Economía y sociedad*. Lima: Editorial La Perla.
- 6. Pinillos, R. (2015). *Economía peruana*. Lima: Editorial Oveja Negra.
- 7. Borea, O. (2015). *Los movimientos políticos en el Perú*. Lima: Ediciones de la Universidad Nacional Mayor de San Marcos.
- 8. Manual de Organización y Funciones de la Municipalidad de Bambamarca, 2016.
- 9. Mundaca, J. (2014). *Demografía y Tecnología*. Cajamarca: Editorial Santa Polonia.
- 10. Gerencia de Planificación y Presupuesto Municipalidad Hualgayoc Bambamarca, 2016
- 11. García A. (2002). *Redes de comunicación. España: Mac Graw Hill.*
- 12. Tomasi W. *Sistemas de Comunicaciones Electrónicas*  [https://hellsingge.files.wordpress.com/2014/08/sistemas-de-comunicaciones](https://hellsingge.files.wordpress.com/2014/08/sistemas-de-comunicaciones-electronicas-tomasi-4ta-edicic3b3n.pdf)[electronicas-tomasi-4ta-edicic3b3n.pdf](https://hellsingge.files.wordpress.com/2014/08/sistemas-de-comunicaciones-electronicas-tomasi-4ta-edicic3b3n.pdf)
- 13. Ingeniería de microondas: Técnicas experimentales [https://books.google.com.pe/books?id=RChVaWXDxrUC&pg=PA243&lpg=PA24](https://books.google.com.pe/books?id=RChVaWXDxrUC&pg=PA243&lpg=PA243&dq=libros+de+microondas&source=bl&ots=4JvqbTMa9W&sig=KSmAY0nONC1OFJSpaNGyTeK2yNg&hl=es-419&sa=X&ved=0ahUKEwiGr5DUtfjNAhVM2B4KHc6YD3YQ6AEIMDAB#v=onepage&q=libros%20de%20microondas&f=false) [3&dq=libros+de+microondas&source=bl&ots=4JvqbTMa9W&sig=KSmAY0nON](https://books.google.com.pe/books?id=RChVaWXDxrUC&pg=PA243&lpg=PA243&dq=libros+de+microondas&source=bl&ots=4JvqbTMa9W&sig=KSmAY0nONC1OFJSpaNGyTeK2yNg&hl=es-419&sa=X&ved=0ahUKEwiGr5DUtfjNAhVM2B4KHc6YD3YQ6AEIMDAB#v=onepage&q=libros%20de%20microondas&f=false) [C1OFJSpaNGyTeK2yNg&hl=es-](https://books.google.com.pe/books?id=RChVaWXDxrUC&pg=PA243&lpg=PA243&dq=libros+de+microondas&source=bl&ots=4JvqbTMa9W&sig=KSmAY0nONC1OFJSpaNGyTeK2yNg&hl=es-419&sa=X&ved=0ahUKEwiGr5DUtfjNAhVM2B4KHc6YD3YQ6AEIMDAB#v=onepage&q=libros%20de%20microondas&f=false)[419&sa=X&ved=0ahUKEwiGr5DUtfjNAhVM2B4KHc6YD3YQ6AEIMDAB#v=one](https://books.google.com.pe/books?id=RChVaWXDxrUC&pg=PA243&lpg=PA243&dq=libros+de+microondas&source=bl&ots=4JvqbTMa9W&sig=KSmAY0nONC1OFJSpaNGyTeK2yNg&hl=es-419&sa=X&ved=0ahUKEwiGr5DUtfjNAhVM2B4KHc6YD3YQ6AEIMDAB#v=onepage&q=libros%20de%20microondas&f=false) [page&q=libros%20de%20microondas&f=false](https://books.google.com.pe/books?id=RChVaWXDxrUC&pg=PA243&lpg=PA243&dq=libros+de+microondas&source=bl&ots=4JvqbTMa9W&sig=KSmAY0nONC1OFJSpaNGyTeK2yNg&hl=es-419&sa=X&ved=0ahUKEwiGr5DUtfjNAhVM2B4KHc6YD3YQ6AEIMDAB#v=onepage&q=libros%20de%20microondas&f=false)
- 14. Teoría de Antenas (2008). *Autor: Jaume Anguera y Antonio Pérez* http://www.salleurl.edu/semipresencial/ebooks/ebooks/ebook\_teoria\_antenas.pd f

### **LINKOGRAFÍA**

- ✓ <http://www.bancomundial.org/es/country/peru/overview>
- ✓ <http://www.fitel.gob.pe/>
- ✓ <http://www.radioenlaces.es/articulos/perdidas-en-obstaculos/>
- ✓ http://intranet.redesur.com.pe/sig- redesur/Registros%20SIG/04%20 Operación /10%20Solicitudes %20de%20Trabajo/201 4/LINEAS/LINEA%2014-37/PE-01-COPEMI-MTA- 01%20Ensamblaje %20Montaje%20y%20Revisi%C3%B3n%20orres%20V00.pdf
- ✓ http://hogar.yoreparo.com/electricidad/mejora-de-tablero-electrico-yinstalacion-de-tab-secundario -t1391382.html.
- ✓ https://www.google.com.pe/search?q=tablero+electrico&espv=2&biw=1280&b ih=923&site=webhp&source=lnms&tbm=isch&sa=X&sqi=2&ved=0ahUKEwiss K31gfPNAhVHkh4KHUdbAFAQ\_AUIBigB#imgrc=ZSGrJrQGpqndqM%3A
- ✓ http://routerboard.com/MTAD-5G-30D3-PA

# **CAPITULO V**

## **GLOSARIO DE TÉRMINOS.**

Del proyecto de investigación

- AC: Costo Actual
- ACWP: Costo Real del trabajo realizado
- BAC: Presupuesto hasta la conclusión
- BCWP: Coste del presupuesto del trabajo realizado
- BCWS: coste presupuesto del trabajo planificado
- CAP: Plan de la cuenta de control
- CPM: Método del camino Critico
- CV: Variación del coste
- EAC: Estimación a la conclusión
- ETC: Estimación hasta la conclusión
- EV: Valor ganado
- EVM: Gestión del costo Ganado
- LOE: Nivel de esfuerzo
- OBS: Estructura de desglose de la organización
- PM: Dirección de Proyectos
- PMBOK: Fundamentos de la dirección de Proyectos
- PMO: Oficina de gestión de programas
- PMP: Profesional de la dirección de Proyectos
- PV: Valor Planificado
- QA: Aseguramiento de Calidad
- QC: Control de Calidad
- RAM: Matriz de asignación de responsabilidades
- RBS: Estructura de desglose de recursos
- EDS: Estructura de desglose de riesgo
- EDT: Estructura de desglose de Trabajo
- SOW: Enunciado del trabajo
- SPI: Índice de rendimiento del programa
- WBS: Estructura de desglose del trabajo
- Primavera: Software de Gestión de Proyectos

#### Del producto

- CDA: Acceso múltiple por división de código
- FDMA: Acceso múltiple por división de frecuencia
- TDMA: Acceso múltiple por división de tiempo
- PCM: Modulación por código de pulsos
- PSK: Modulación por desplazamiento de fase
- LAN: Red de área local (Local Área Network).
- WAN: Red de área amplia (Wide Área Network).
- Wi-Fi: (Wireless- Fidelity) Fidelidad Inalámbrica
- IP: Protocolo Internet (Internet Protocol).
- TCP: Protocolo de control de transmisión (Transmisión Control Protocol)
- MPLS: Multiprotocolo de Conmutación de Etiquetas
- QOS: Calidad de Servicio (Quality of Service).
- MIMO: Múltiples entradas y salidas (Multiple input multiple output).
- LOS: Término utilizado en radiofrecuencia para un enlace de radio con visibilidad directa entre antenas, (Line of sight).
- PING: Acrónimo de Packet Internet Groper, "Buscador o rastreador de paquetes en redes".
- MAC: Control de acceso al medio (Media Access Control).
- SSID: Identificador de servicios (Service Set IDentifier).

Latencia:Suma de retardos temporales dentro de una red.

- WEB: Es un sistema de documentos de hipertexto y/o hipermedios enlazados y accesibles a través de Internet (World Wide Web).
- WEP Privacidad Equivalente a Cableado (Wired Equivalent Privacy).
- OFDMA: Multiplexado por división de frecuencia ortogonal.
- UIT: Unión internacional de las telecomunicaciones
- FCC: Comisión Federal de Comunicaciones
- IEEE Instituto de ingenieros Electrónicos y Electrónicos (Institute of Electrical and Electronic Engineers).
- CE: Conformidad Europea
- OSIPTEL: Organismo supervisor de la inversión privada en telecomunicaciones
- MTC: Ministerio de transportes y comunicaciones
- THROUGHPUT: Velocidad real de transporte de datos
- BW: Ancho de Banda
- Zona de Fresnel: volumen de espacio entre el emisor de una onda electromagnética
- Voltaje: Tensión eléctrica
- Amperio: Unidad de intensidad de corriente eléctrica
- UPS: Sistema de alimentación ininterrumpida (SAI)
- WATTS: Unidad de potencia eléctrica
- RF: Radio frecuencia

# **CAPITULO VI**

### Anexos.

#### Especificaciones técnicas netmetal 5 modelo rb921uags-5shpacd-nm

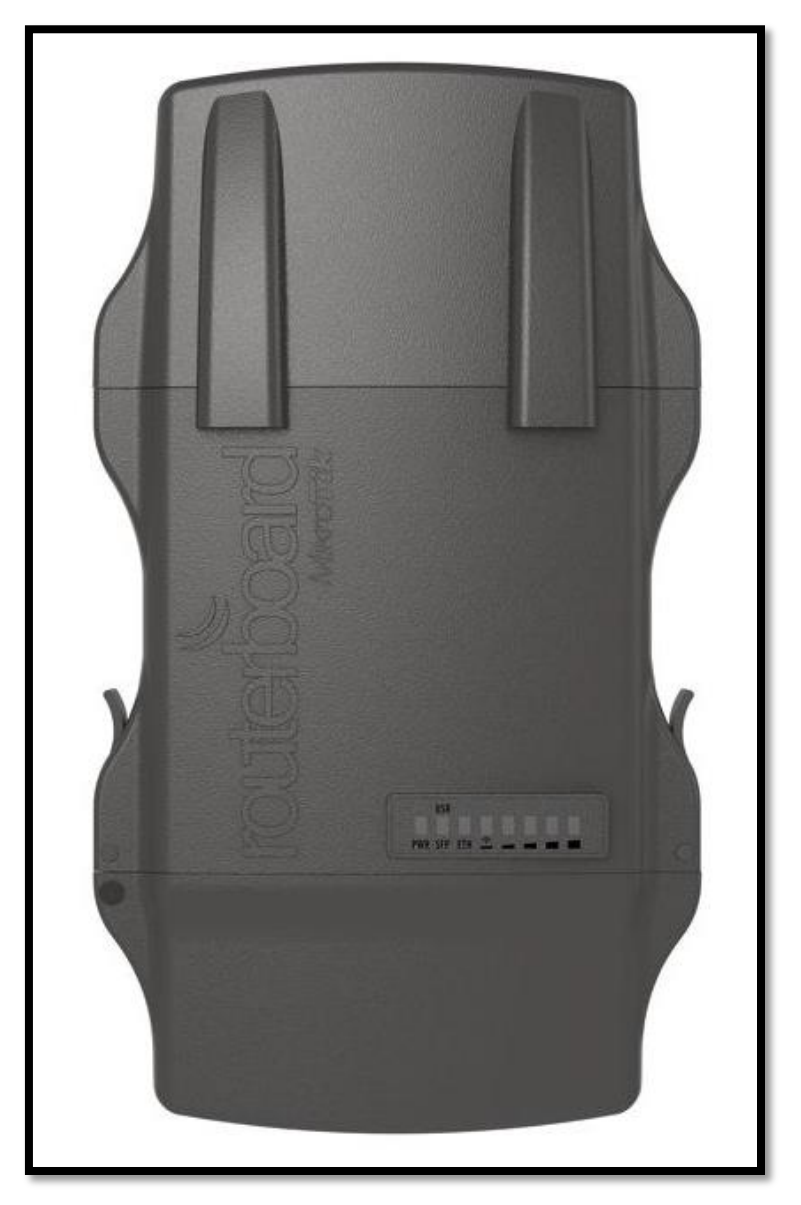

#### **Imagen 20: Radio Microtick**

Fuente: https://www.mikrotik.com/

## **Imagen 21:Características Técnicas Radio Microtick**

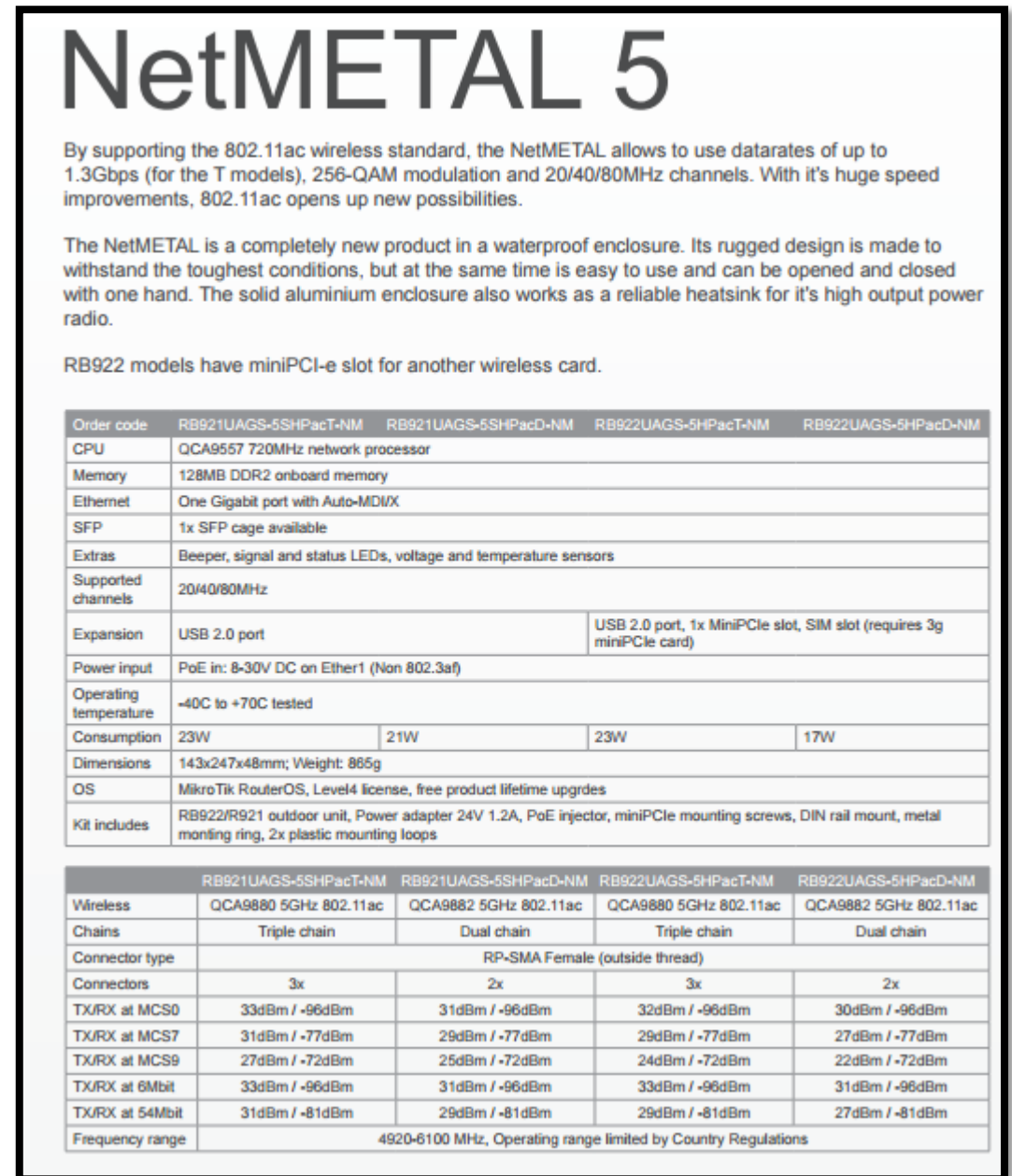

Fuente: https://www.mikrotik.com/

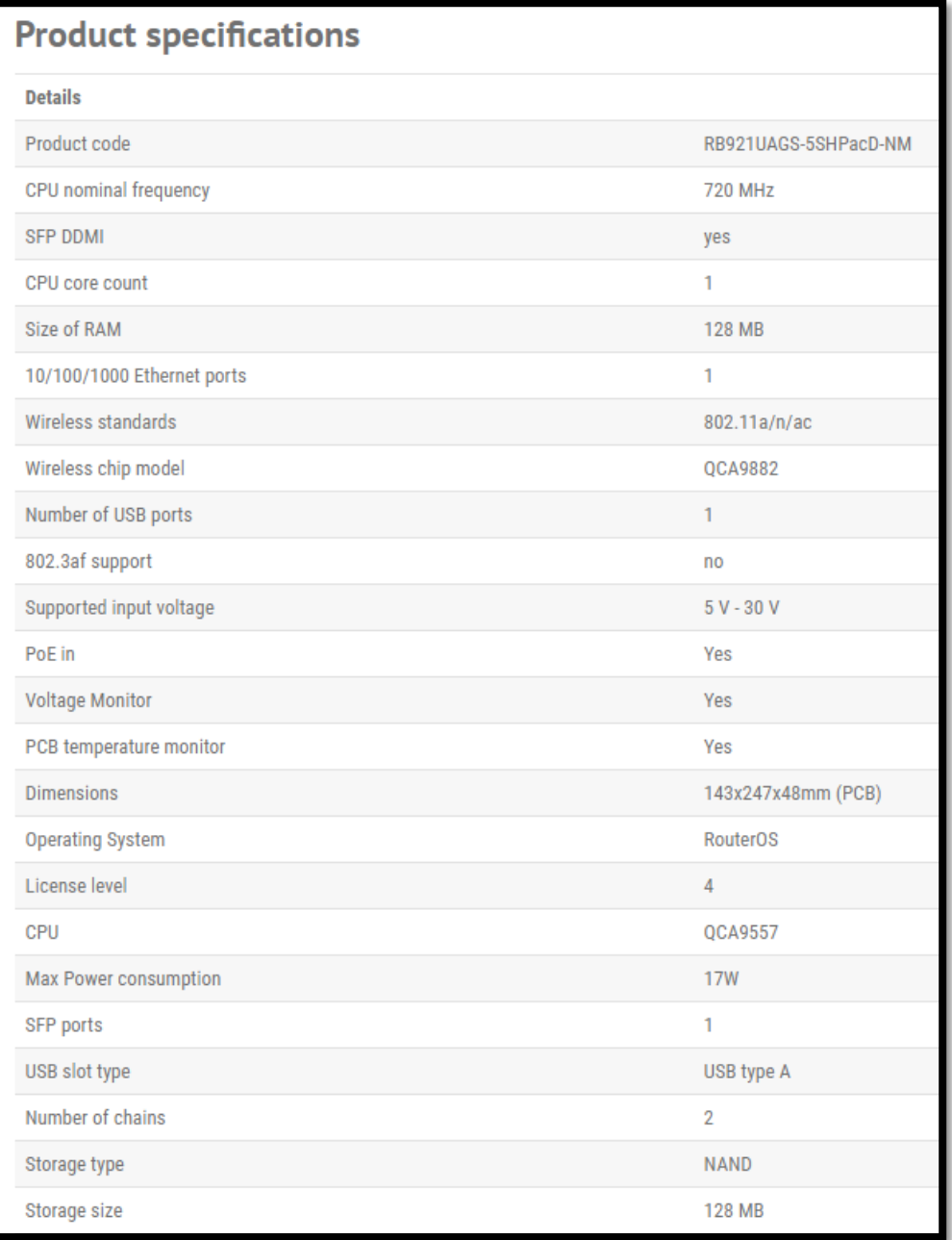

## **Imagen 22:Características Técnicas Radio Microtick**

Fuente: https://www.mikrotik.com/

**Imagen 23:Características técnicas ROUTER CCR1036-12G-4S-EM**

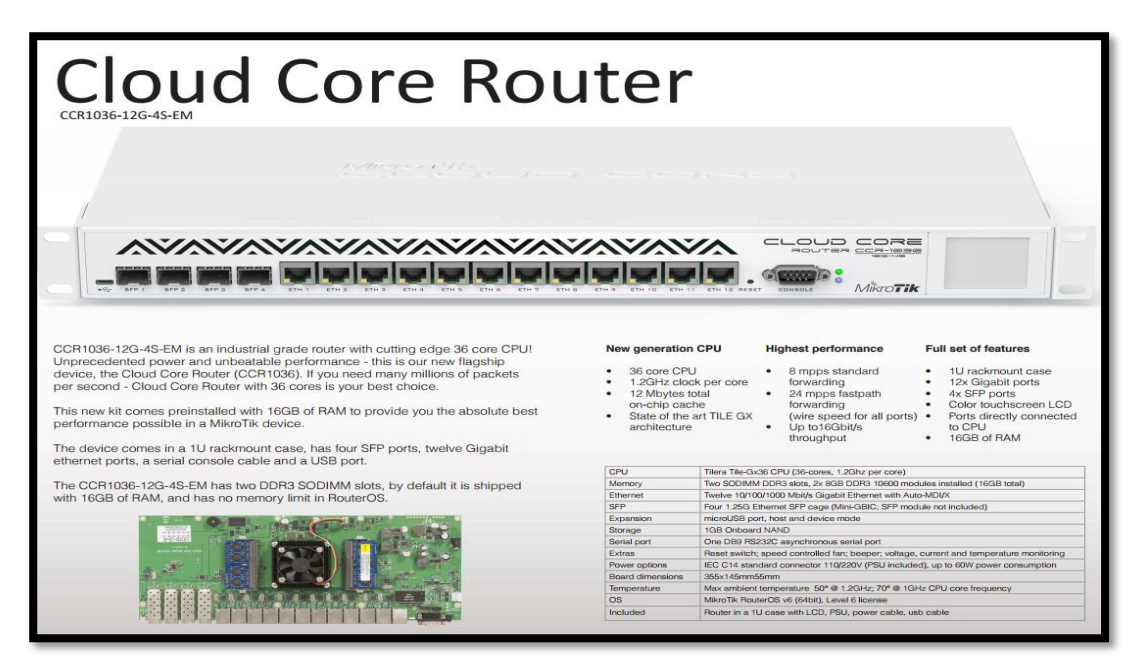

Fuente: https://www.mikrotik.com/

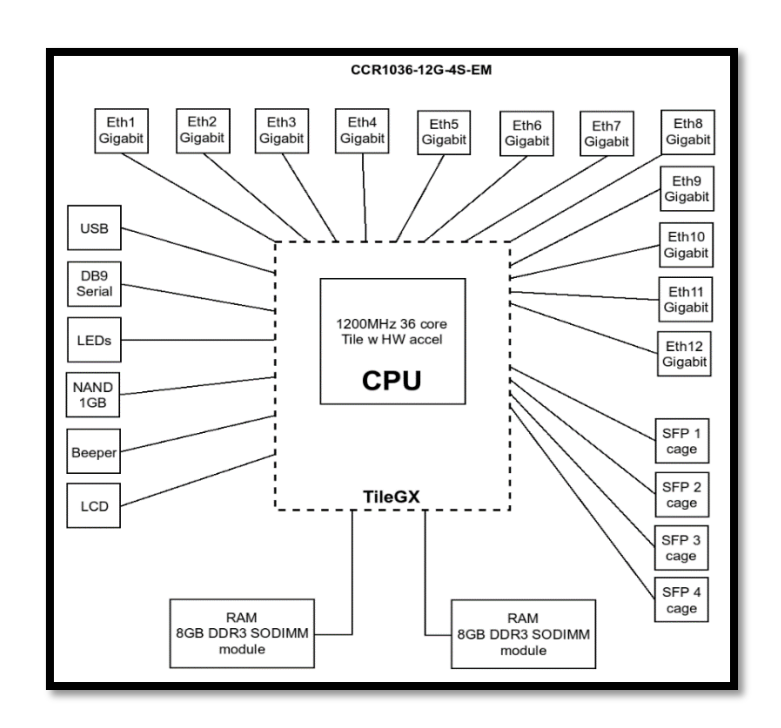

**Imagen 24:Características Técnicas Radio Microtick**

Fuente: https://www.mikrotik.com/

| <b>Product specifications</b> |                       |
|-------------------------------|-----------------------|
| <b>Details</b>                |                       |
| Product code                  | CCR1036-12G-4S-EM     |
| <b>SFP DDMI</b>               | Yes                   |
| CPU nominal frequency         | <b>1.2 GHz</b>        |
| CPU core count                | 36                    |
| Size of RAM                   | <b>16 GB</b>          |
| Architecture                  | <b>TILE</b>           |
| 10/100/1000 Ethernet ports    | 12                    |
| Number of USB ports           | 1                     |
| Power Jack                    | 1                     |
| Supported input voltage       | 12 V - 28 V           |
| <b>Voltage Monitor</b>        | Yes                   |
| PCB temperature monitor       | Yes                   |
| CPU temperature monitor       | Yes                   |
| <b>Dimensions</b>             | 355x145x55cm          |
| <b>Operating System</b>       | RouterOS v6 (64bit)   |
| Tested ambient temperature    | $-20C+60C$            |
| License level                 | 6                     |
| <b>Current Monitor</b>        | Yes                   |
| <b>CPU</b>                    | TLR4-03680CG-12CE-A3b |
| Max Power consumption         | 60W                   |
| <b>SFP</b> ports              | 4                     |
| USB slot type                 | microUSB type AB      |
| Serial port                   | <b>RS232</b>          |
| Storage type                  | <b>NAND</b>           |
| Storage size                  | 1 <sub>GB</sub>       |

**Imagen 25:Características Técnicas Radio Microtick**

Fuente: https://www.mikrotik.com/

#### **Imagen 26:Características técnicas ANTENA HYPERLINK DUAL 34 DBI**

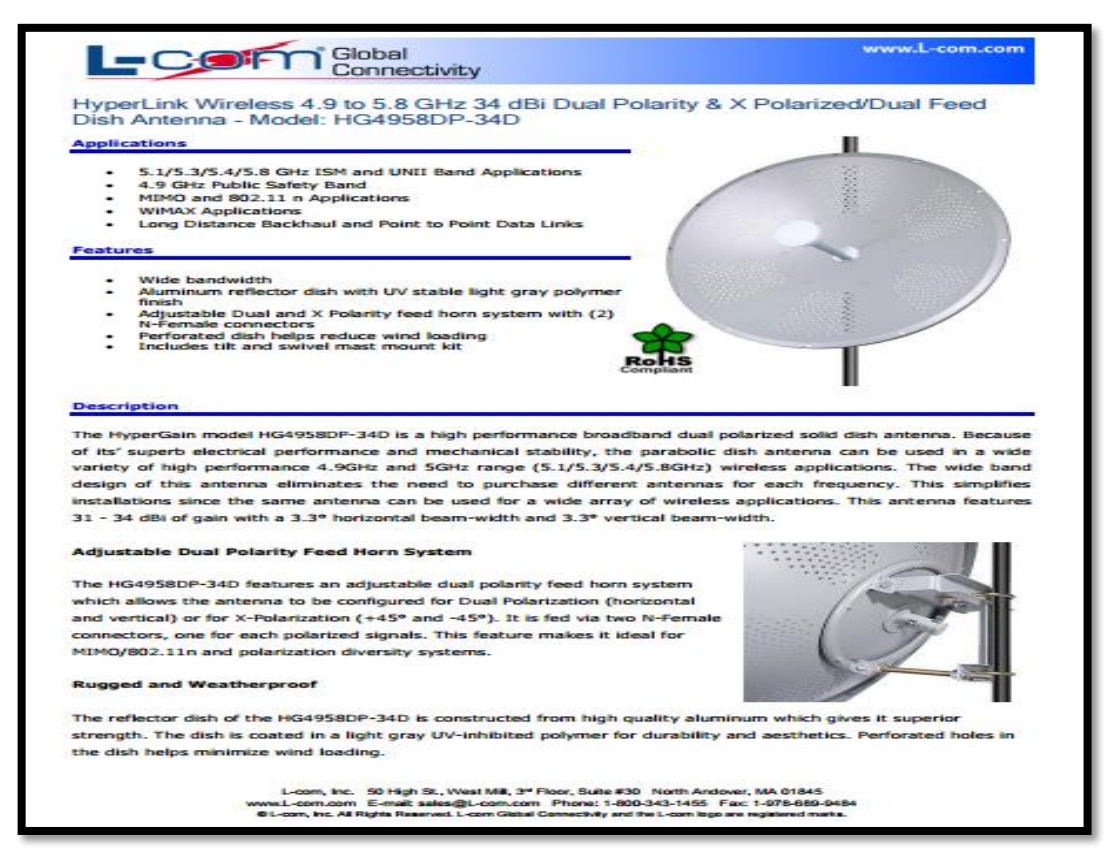

Fuente:<http://www.l-com.com/>

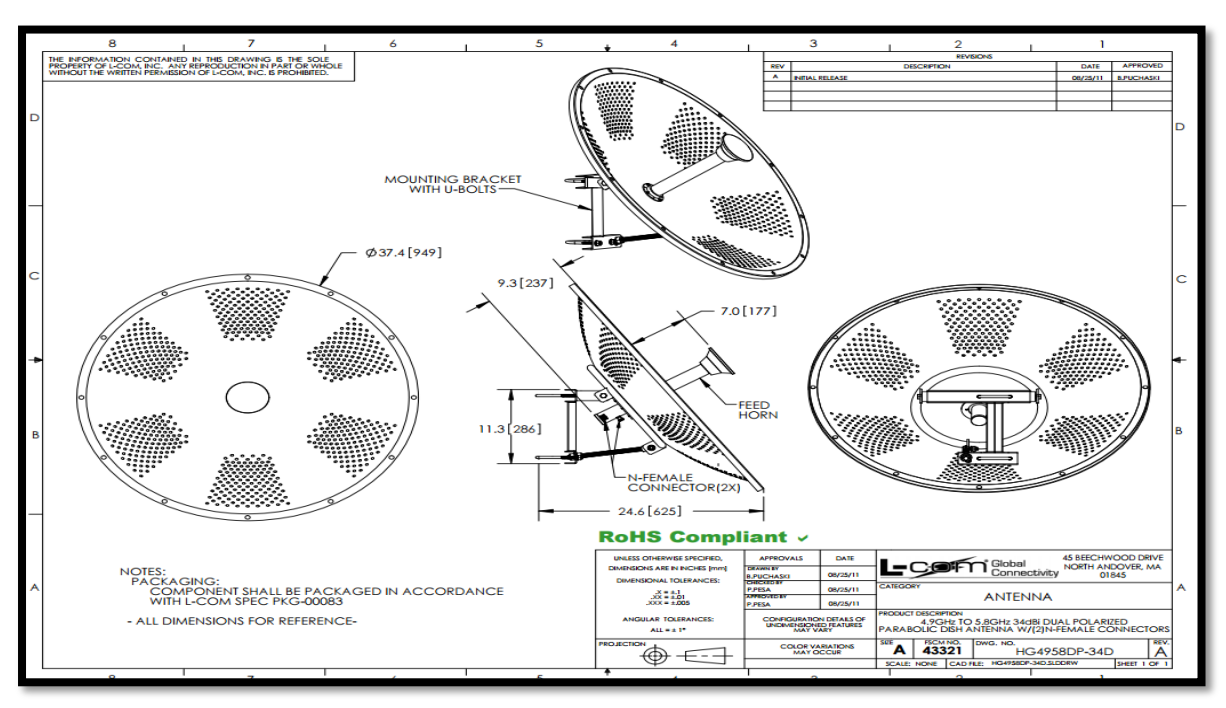

#### **Imagen 27:Dimensiones antena Hyperlink dual 34 DBI**

Fuente: http://www.l-com.com/

#### **Imagen 28:Especificaciones técnicas antena Hyperlink dual 34 DBI**

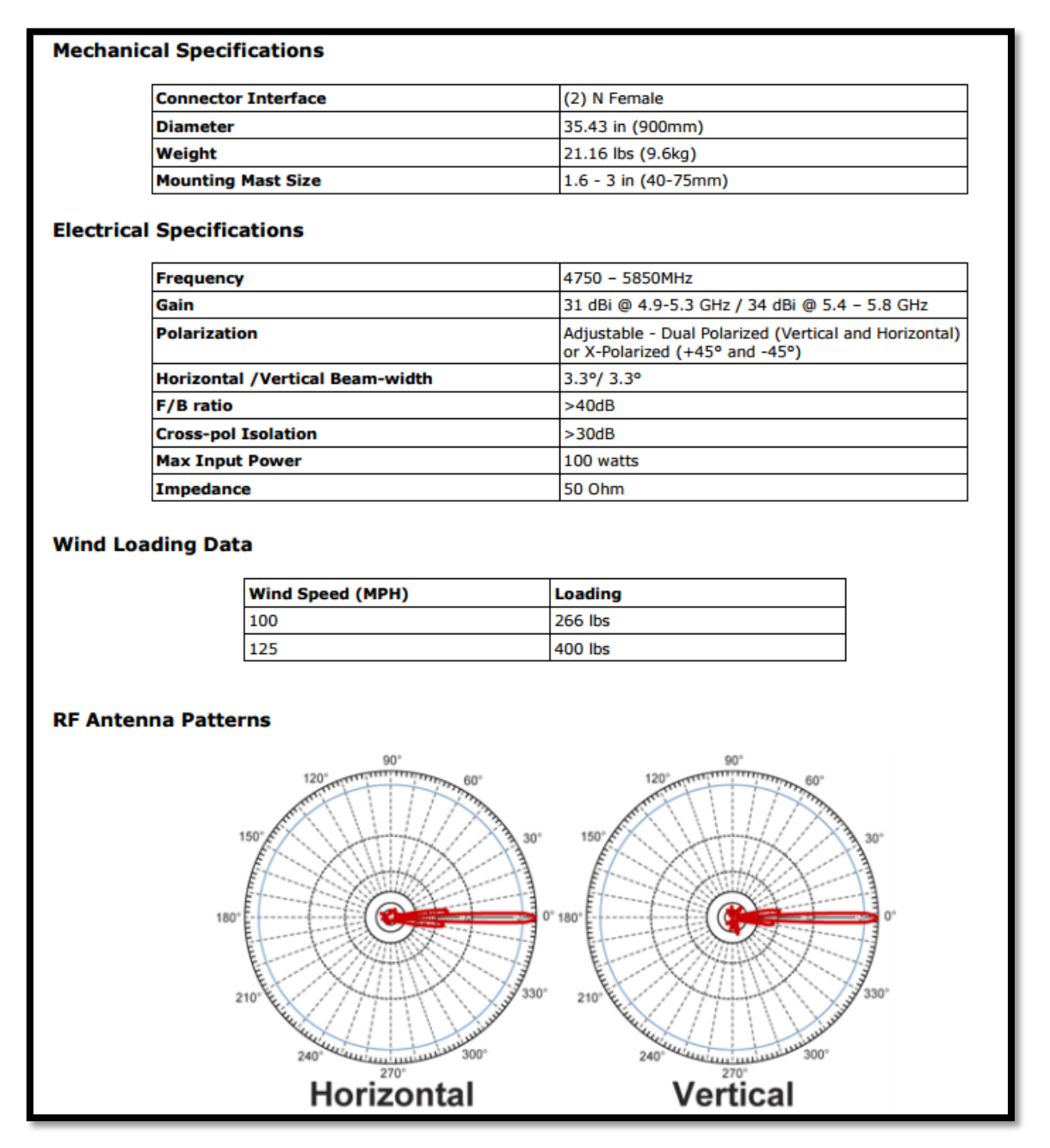

Fuente:<http://www.l-com.com/>

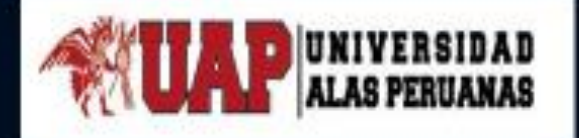

FACULTAD DE INGENIERÍA Y ARQUITECTURA<br>ESCUELA PROFESIONAL DE INGENIERÍA ELECTRÓNICA Y

**TELECOMUNICACIONES** 

TRABAJO DE SUFICIENCIA PROFESIONAL

"IMPLEMENTACIÓN DE UN RADIOENLACE ACOTADO AL ESTANDAR 802.11 AC<br>PARA LA MUNICIPALIDAD DE HUALGAYOC - BAMBAMARCA – CAJAMARCA".

PRESENTADO POR EL BACHILLER

SEGUNDO REGDER GONZALES CARRION

PARA OPTAR EL TÍTULO PROFESIONAL DE INGENIERO ELECTRÓNICO Y TELECOMUNICACIONES.

LIMA - PERÚ

2017

# **GENERALIDADES DE LA MUNICIPALIDAD PROVINCIAL** DE HUALGAYOC BAMBAMARCA.

> BAMBAMARCA, CUNA DE LA CULTURA Q'ORI-MARCA, SE UBICA A 117 KM AL NORTE DE CAJAMARCA, COMO DISTRITO TIENE UNA POBLACIÓN DE APROXIMADAMENTE 80 000 HABITANTES, DE LOS CUALES EL 80 % SE UBICAN EN LA ZONA RURAL. DELIMITA POR EL NORTE CON LA PROVINCIA DE CHOTA, POR EL SUR CON CAJAMARCA Y CELENDÍN, POR EL ESTE CON CELENDÍN Y POR EL OESTE, CON EL DISTRITO DE HUALGAYOC.

# GENERALIDADES DE LA MUNICIPALIDAD PROVINCIAL<br>DE HUALGAYOC BAMBAMARCA.

#### **MISIÓN**

> LIDERAR, PROMOVER Y PARTICIPAR EN LA EJECUCIÓN DEL PROCESO DE DESARROLLO LOCAL, CONJUNTAMENTE CON LOS ACTORES INSTITUCIONALES (PÚBLICOS Y PRIVADOS) Y DE LAS ORGANIZACIONES SOCIALES Y PRODUCTIVAS DE LA LOCALIDAD, DE TAL MANERA QUE SE ALCANCE LA VISIÓN Y LOS OBJETIVOS ESTRATÉGICOS PLANTEADOS.

**VISIÓN** 

> ES UNA INSTITUCIÓN ACORDE CON LA TECNOLOGÍA, Y REPRESENTA AL SUS POBLADORES DEL ÁREA RURAL Y URBANA, ACORDE CON UNA MEJOR CALIDAD DE VIDA.

**OBJETIVO** 

> CONDUCIR LOS DESTINOS DE LA POBLACIÓN DE LA PROVINCIA HACIA EL DESARROLLO DE CADA UNO DE SUS INTEGRANTES.

# REALIDAD PROBLEMÁTICA

LA PROVINCIA DE HUALGAYOC BAMBAMARCA EL SERVICIO DE INTERNET ES BASTANTE NOBEL. LO QUE HACE SEA DEFICIENTE. MÁS AUN. CONSIDERANDO QUE EXISTE UNA SOLA EMPRESA OPERADORA QUE BRINDA EL SERVICIO DE INTERNET A DOMICILIO Y ES TELEFÓNICA DEL PERÚ. CON UNA VELOCIDAD DE BAJADA DE 2MBPS Y DE SUBIDA 512 KBPS, GARANTIZANDO UN 10% DE LA VELOCIDAD CONTRATADA, POR LO QUE EL SERVICIO SE SATURA FRECUENTEMENTE IMPIDIENDO LA FLUIDEZ DE LA INFORMACIÓN ENTRE LOS USUARIOS.

DE OTRO LADO SE CONOCE QUE LA EMPRESA BITEL PERÚ SE ENCUENTRA INSTALANDO SU INFRAESTRUCTURA PARA BRINDAR EL SERVICIO TELEFONÍA CELULAR E INTERNET A LOS INTERESADOS. EL CONVENIO DE LA EMPRESA BITEL CON EL ESTADO PERUANO ES BRINDAR 2MBPS A CADA INSTITUCIÓN ESTATAL DE FORMA GRATUITA POR 10 AÑOS; SIN EMBARGO, ESTA OFERTA ES INSUFICIENTE PARA LA MUNICIPALIDAD, PUESTO QUE LA VELOCIDAD NO ABASTECE LA RED DE 250 COMPUTADORES CON LAS QUE CUENTA LA INSTITUCIÓN.

PARA TRATAR DE BALANCEAR LA CARGA DE TRANSMISIÓN DE DATOS EL MUNICIPIO TIENE CONTRATADO CUATRO LÍNEAS DE INTERNET CADA UNA DE 2000 KBPS /512 KBPS. SIENDO INSUFICIENTE SU CAPACIDAD; YA QUE SE REQUIERE UNA LÍNEA DEDICADA CON UNA CAPACIDAD DE 30 MBPS / SEGUNDO.

# **OBJETIVO DEL PROYECTO**

### **OBJETIVO GENERAL**

MEJORAR EL SERVICIO DEL INTERNET, MEDIANTE EL DISEÑO Y MONTAJE DE UN RADIOENLACE DE 149 KM PUNTO A PUNTO ACOTADO AL ESTÁNDAR 802.11AC, EN LA MUNICIPALIDAD PROVINCIAL DE HUALGAYOC - BAMBAMARCA -CAJAMARCA.

## **OBJETIVOS ESPECÍFICOS**

- Realizar el estudio y montaje de un radioenlace de 149 km punto a punto acotado al estándar 802.11ac.
- Obtener un ancho de banda Real (Throughput) de 50 Mbps simétricos. Mejorar la comunicación con las entidades públicas y privadas locales y nacionales.
- Mejorar la atención a los usuarios de la municipalidad provincial de Hualgayoc -Bambamarca.

# **DESARROLLO DEL PROYECTO**

#### DESCRIPCIÓN Y DESARROLLO DEL PROCESO A DESARROLLAR.

el proyecto consiste en el "mejoramiento de la transmisión de datos, aplicando un radioenlace acotado al estándar 802.11 AC para la municipalidad de Hualgayoc-Bambamarca - Cajamarca".

un radioenlace de microondas consiste en utilizar el aire como medio de transporte el cual se usa tres componentes principales: el transmisor, el receptor y el canal aéreo.

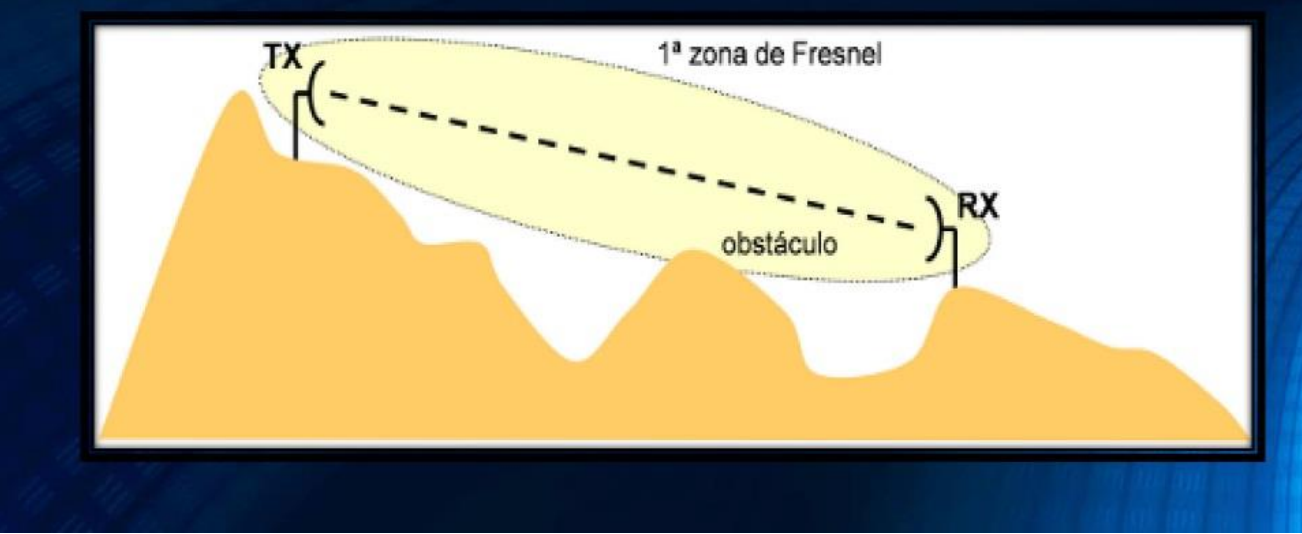

# **COORDENADAS GEOGRÁFICAS DEL PRIMER ENLACE**

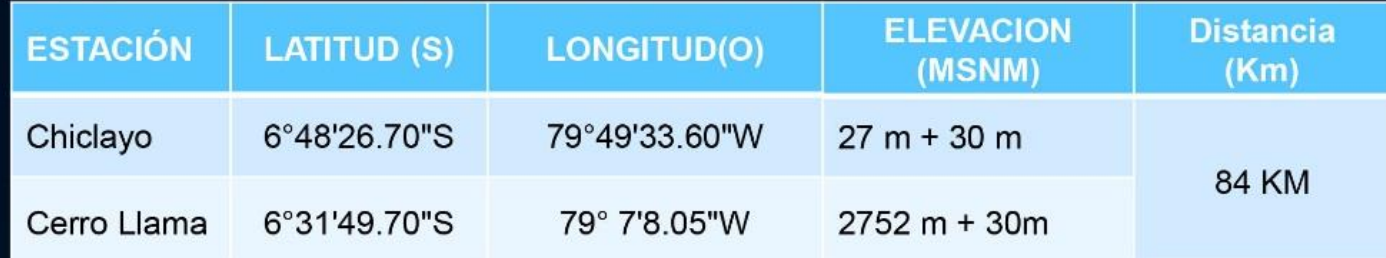

## PERFIL DEL RADIOENLACE CHICLAYO-CERRO LLAMA

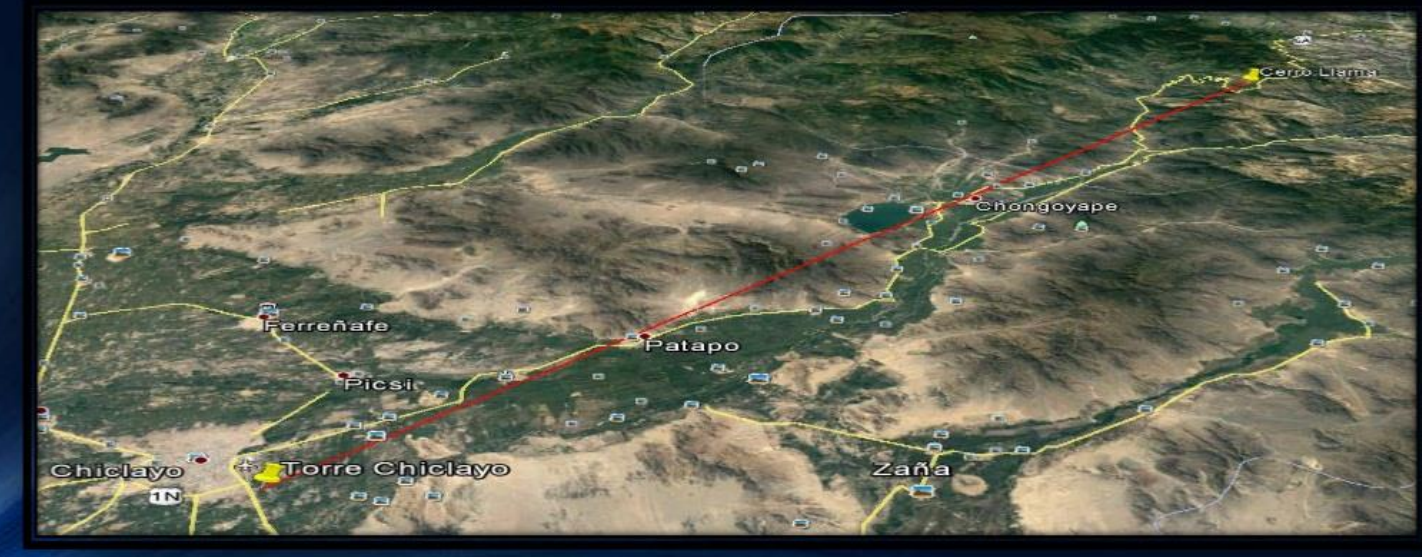

# SIMULACIÓN DEL RADIOENLACE CHICLAYO - CERRO LLAMA, CON EL SOFTWARE LINKPLANNER.

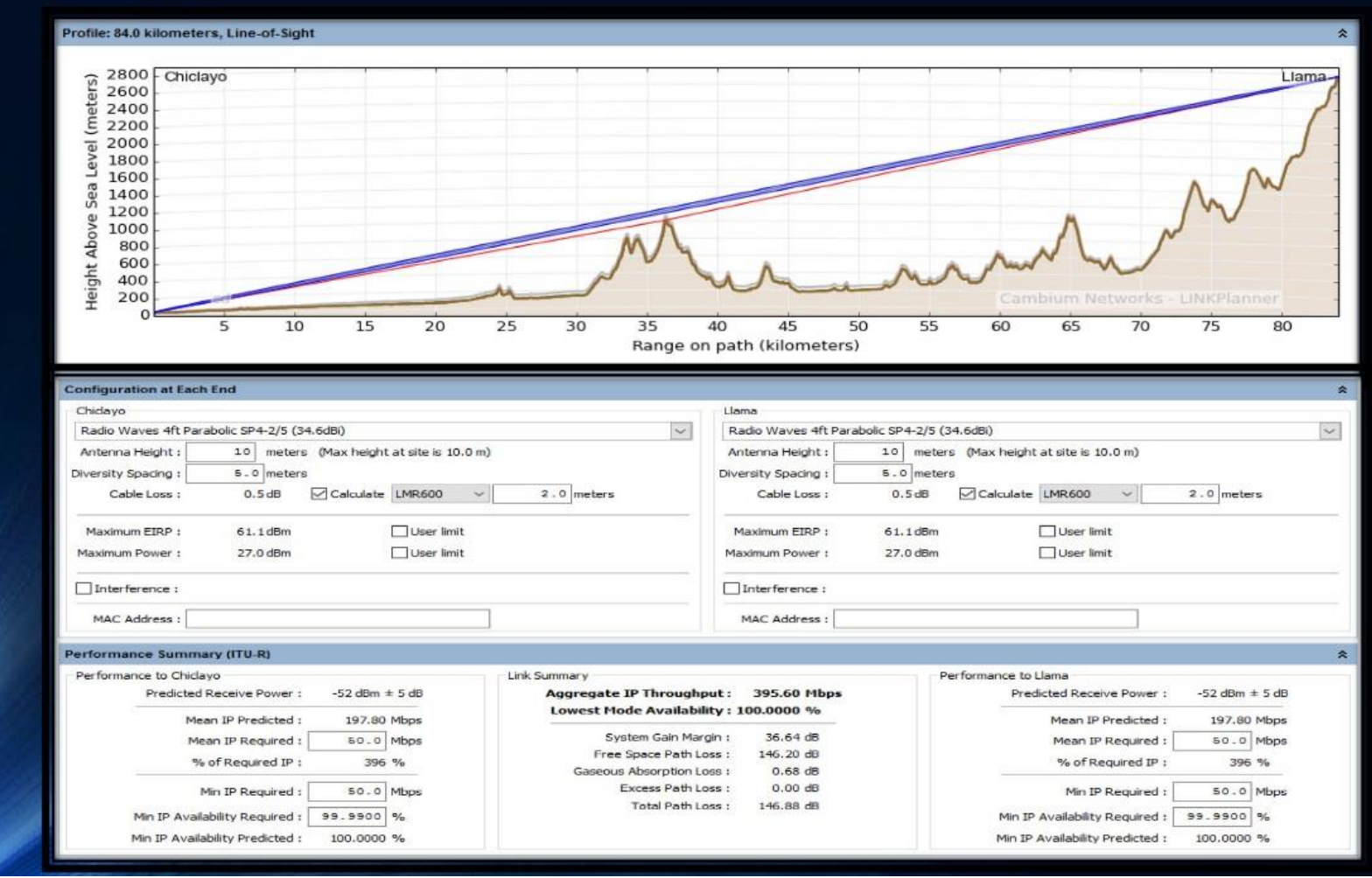

# **COORDENADAS GEOGRÁFICAS DEL SEGUNDO ENLACE**

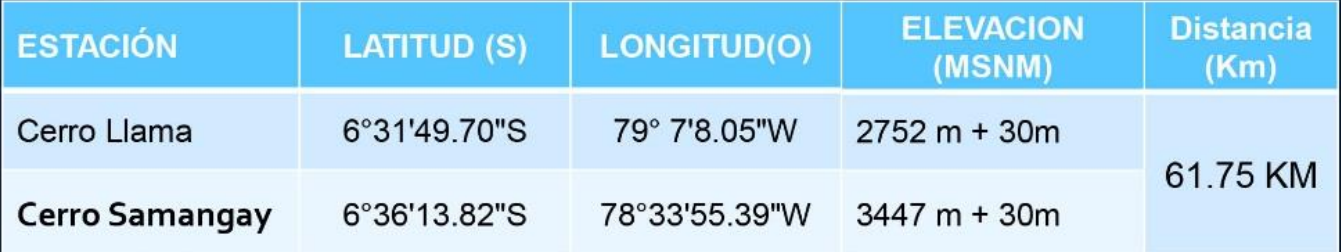

## PERFIL DEL RADIOENLACE CERRO LLAMA-CERRO SAMANGAY

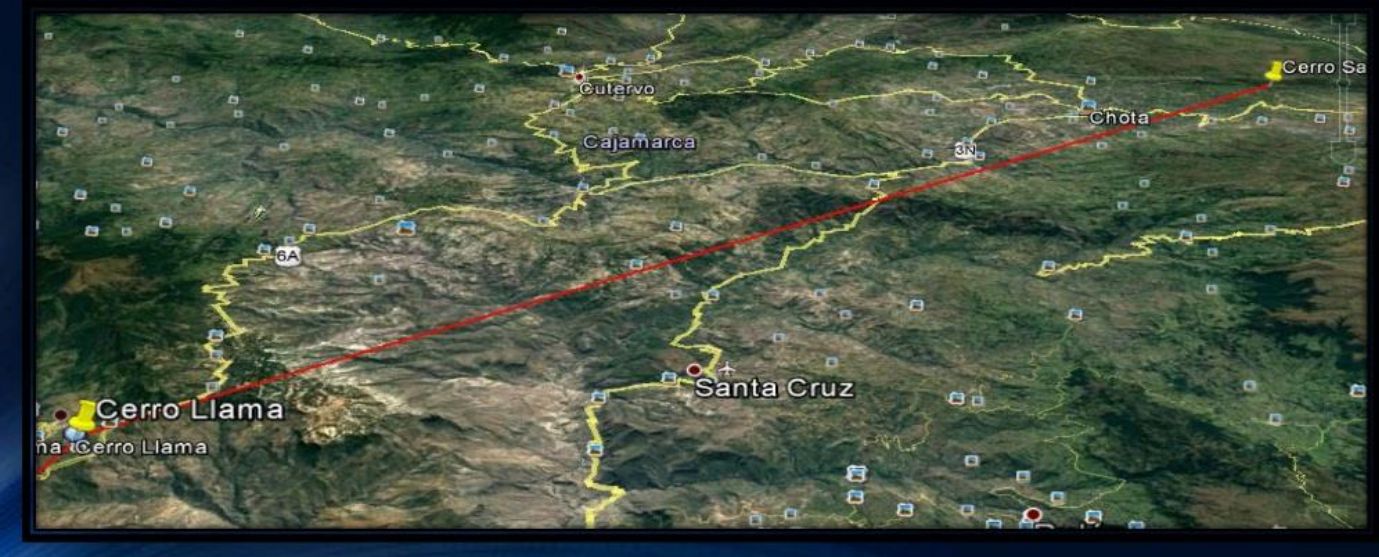

#### SIMULACIÓN DEL RADIOENLACE CERRO LLAMA-CERRO SAMANGAY CON EL SOFTWARE LINKPLANNER.

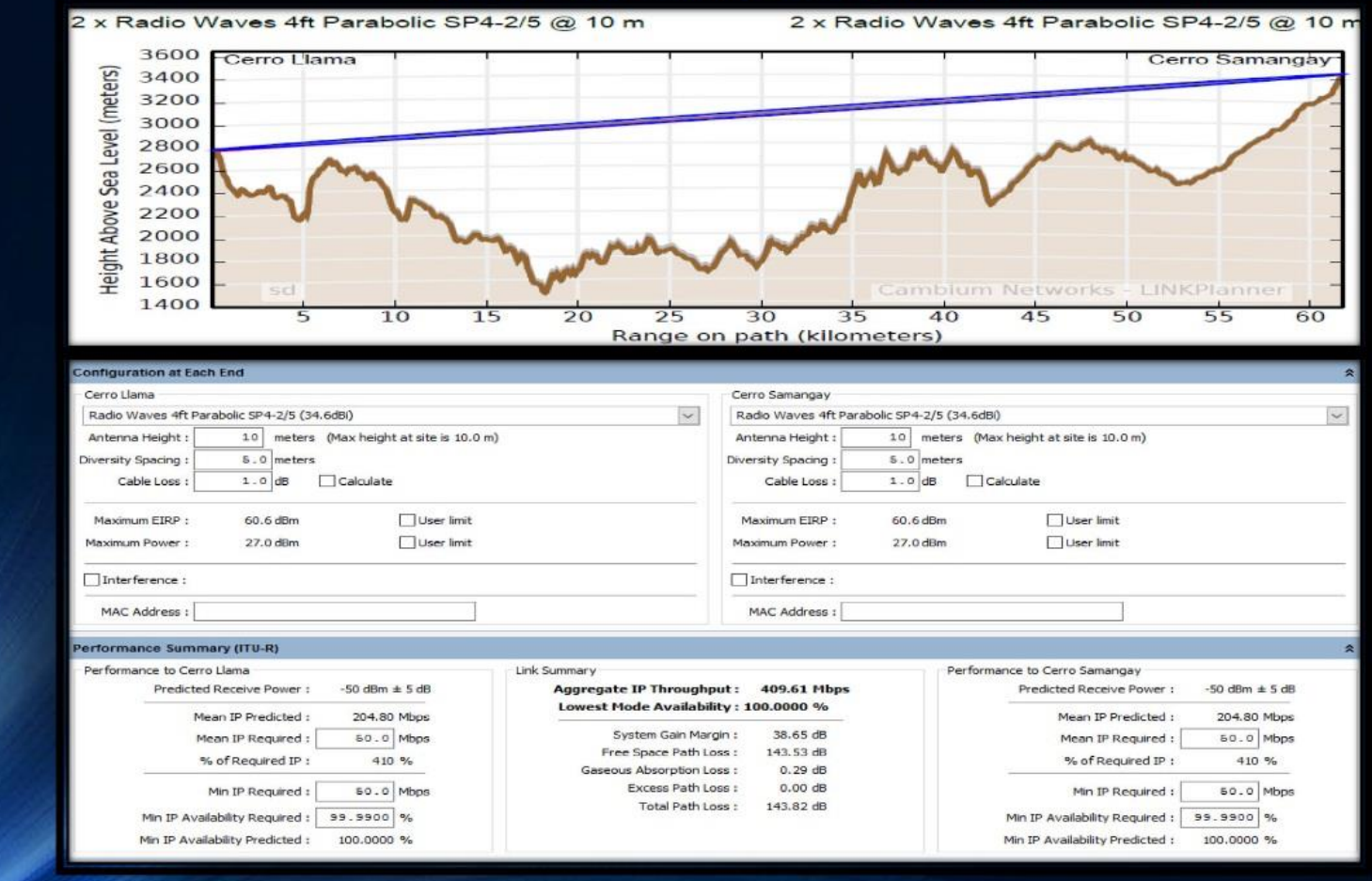

# **COORDENADAS GEOGRÁFICAS DEL SEGUNDO ENLACE**

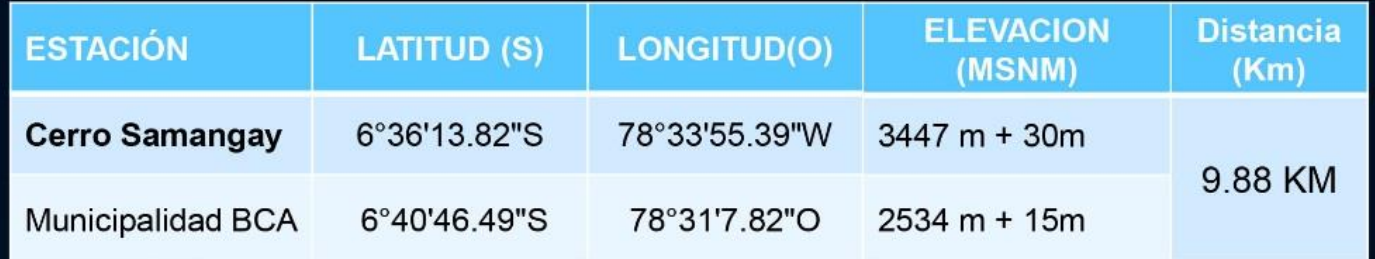

## PERFIL DEL RADIOENLACE CERRO LLAMA-CERRO SAMANGAY

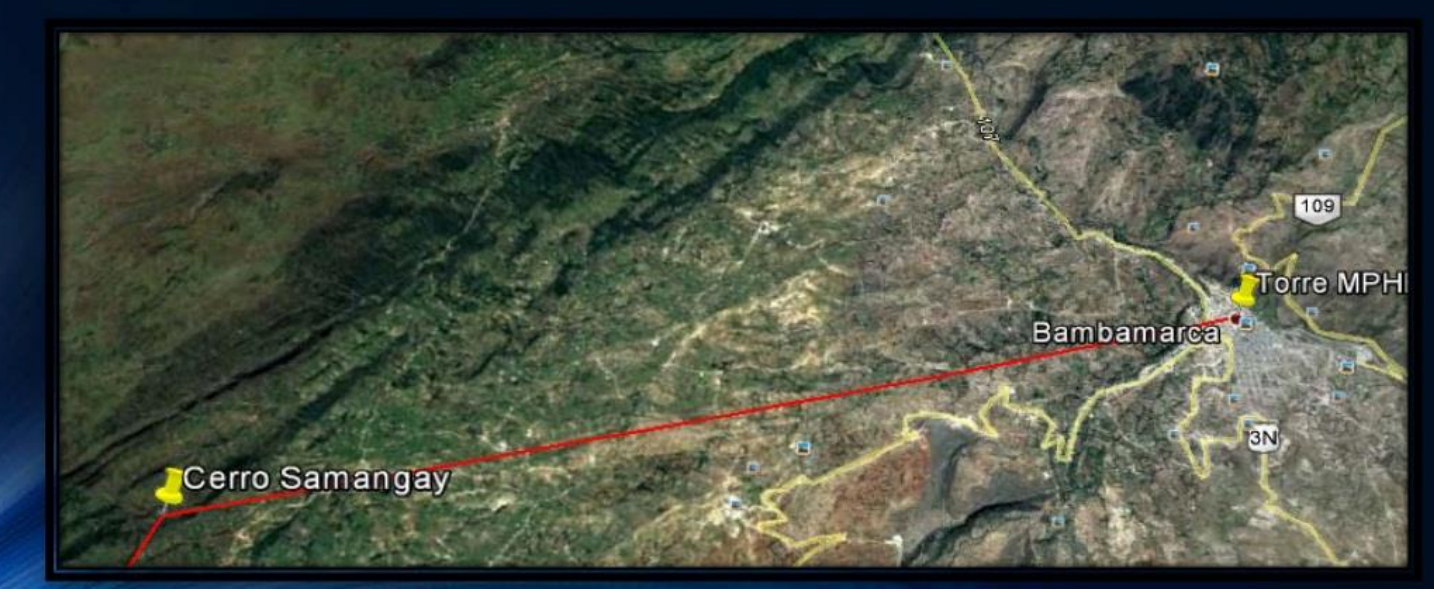
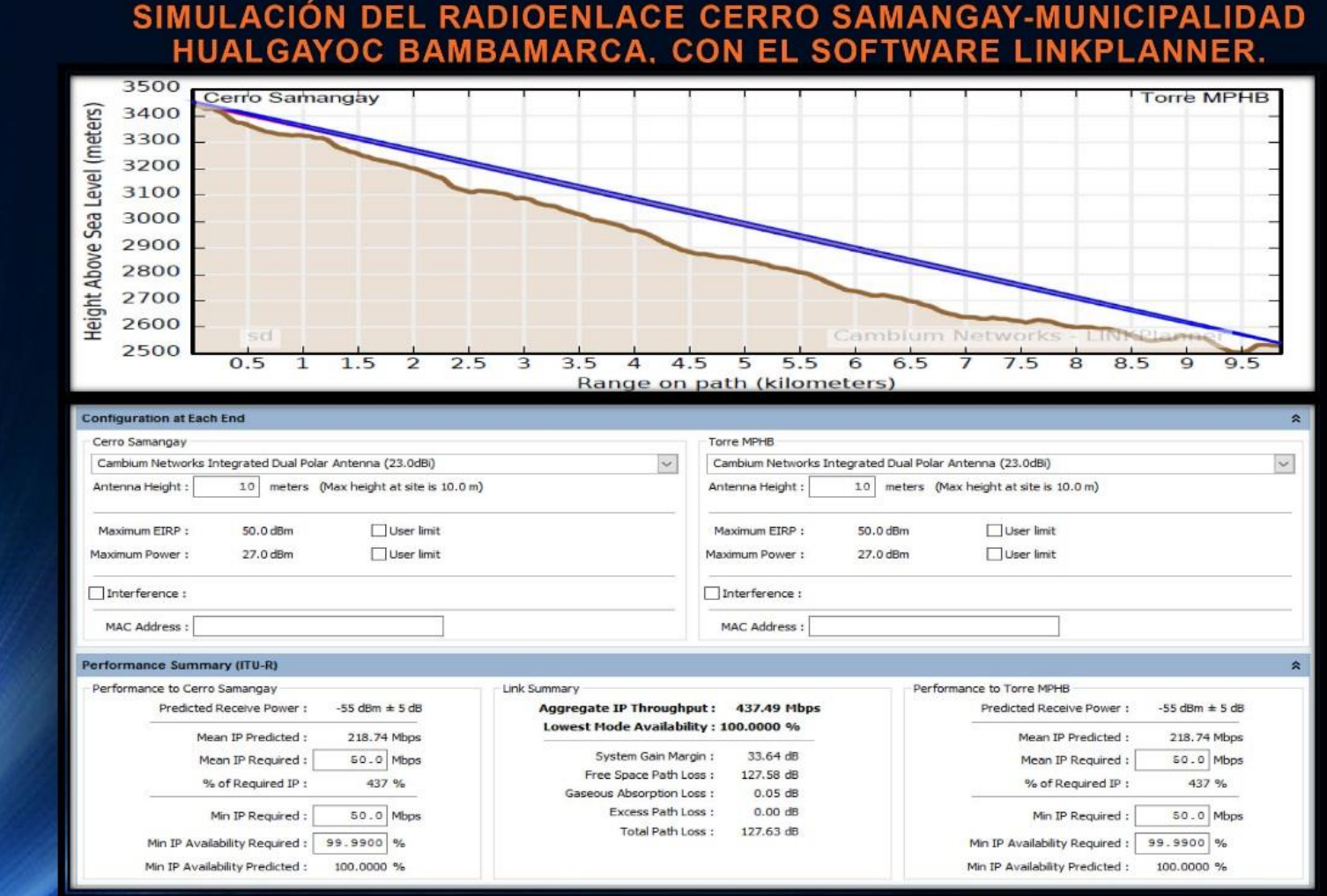

- 03 torres Autosoportadas
- 01 Torre ventada
- 06 Pararrayos
- 12 paneles Solares marca Siemens
- 04 gabinetes para exteriores
- 04 bancos de baterías
- 06 antenas parabólicas de 34 DBI marca hyperlink
- 06 equipos de radio de la marca Microtick NetMetal 5 modelo<br>RB921UAGS-5SHPacD-NM

### $\triangleright$  INFRAESTRUCTURA

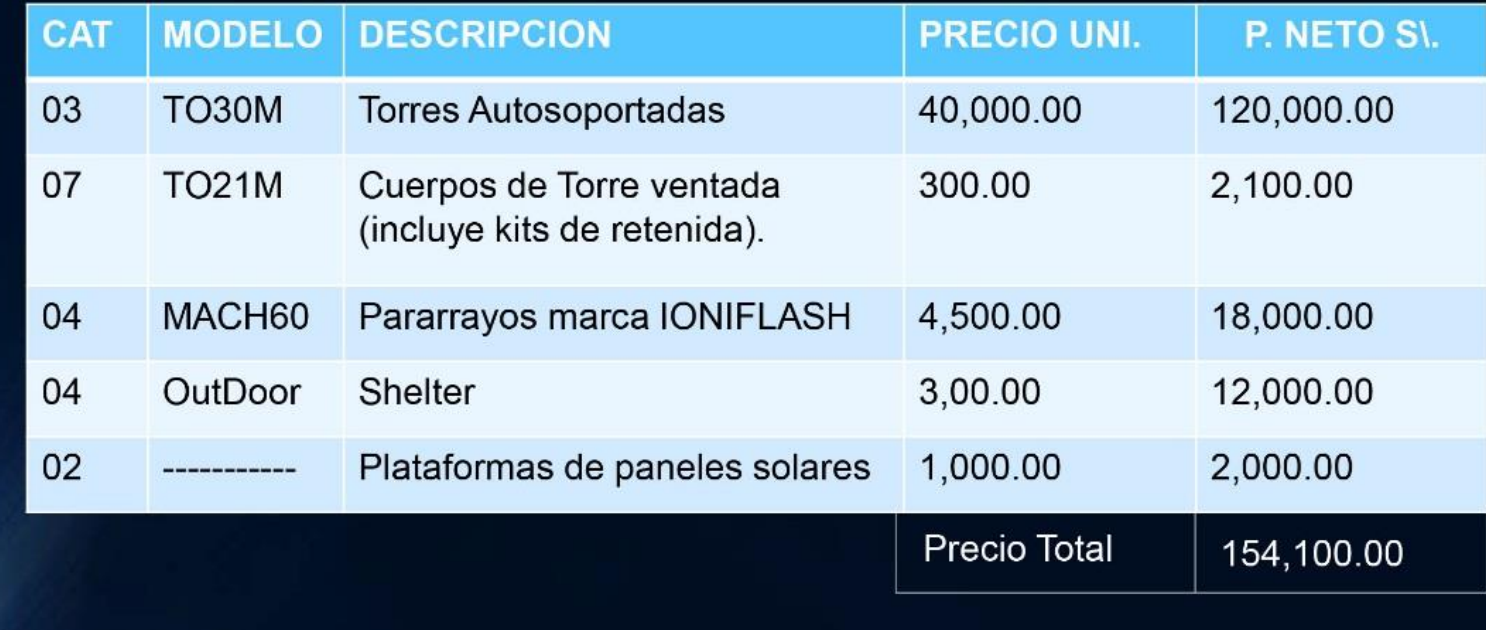

### $\triangleright$  EQUIPOS DE TELECOMUNICACIONES

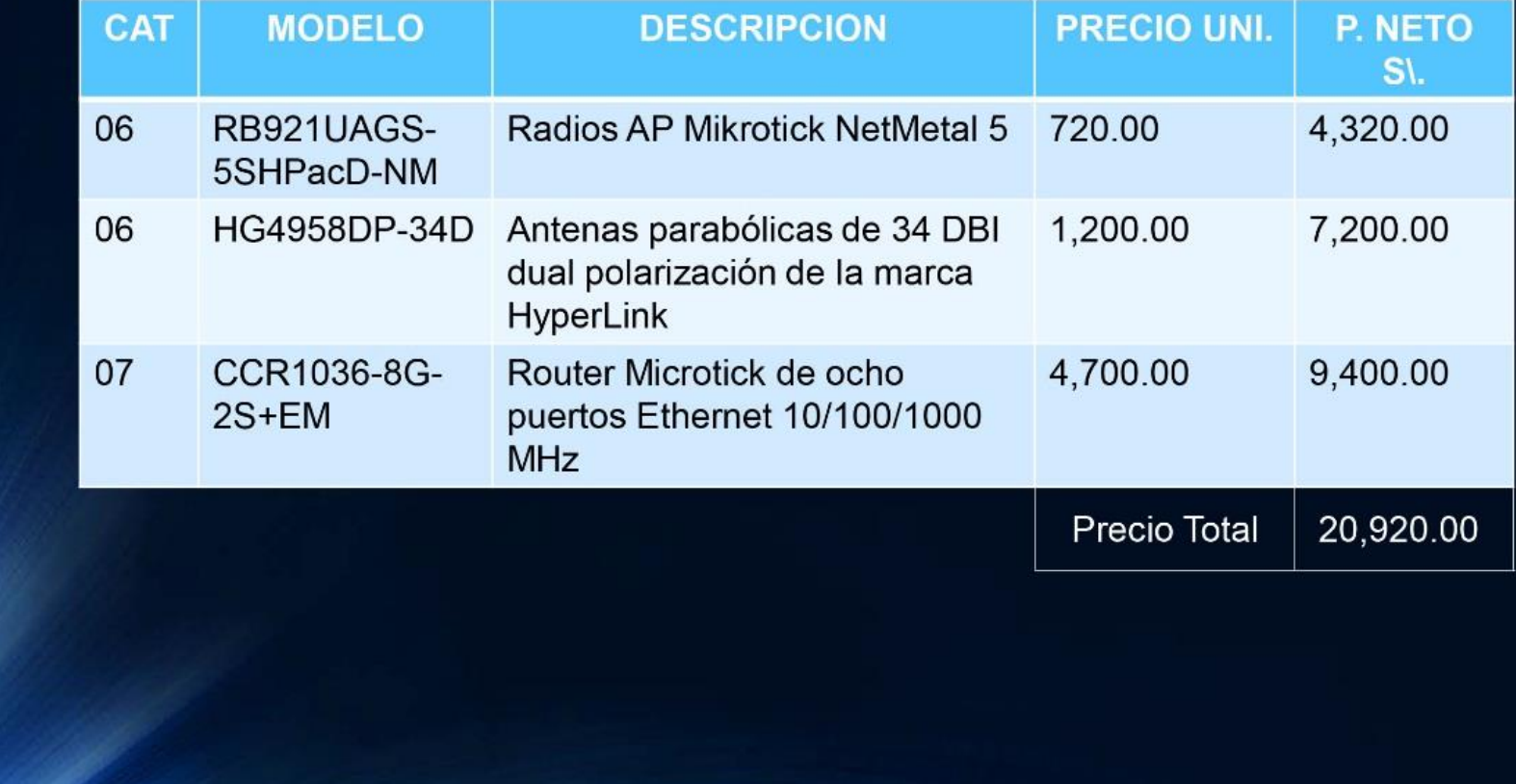

### $\triangleright$  SISTEMA DE ENERGÍA

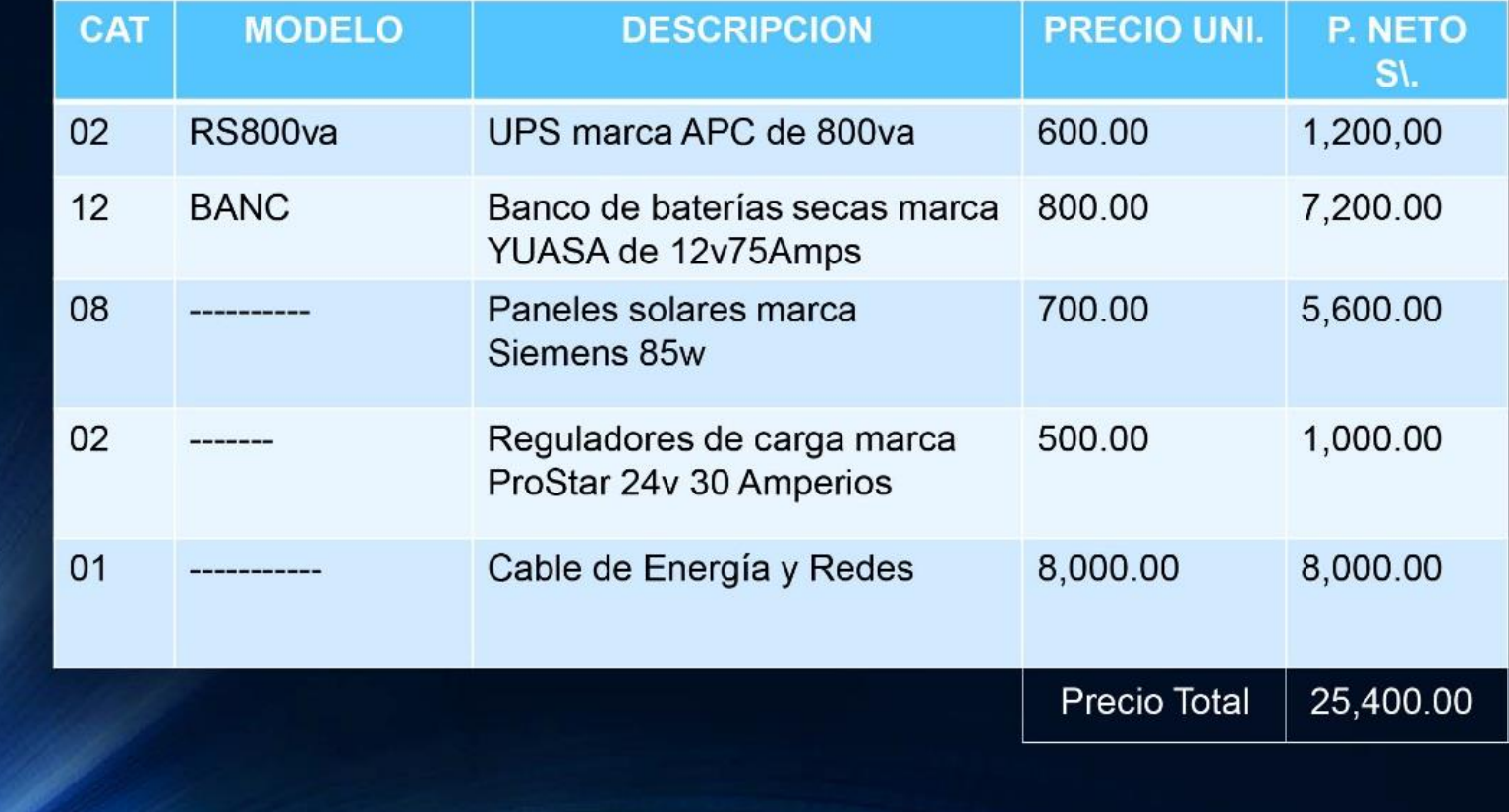

### > OBRAS CIVILES

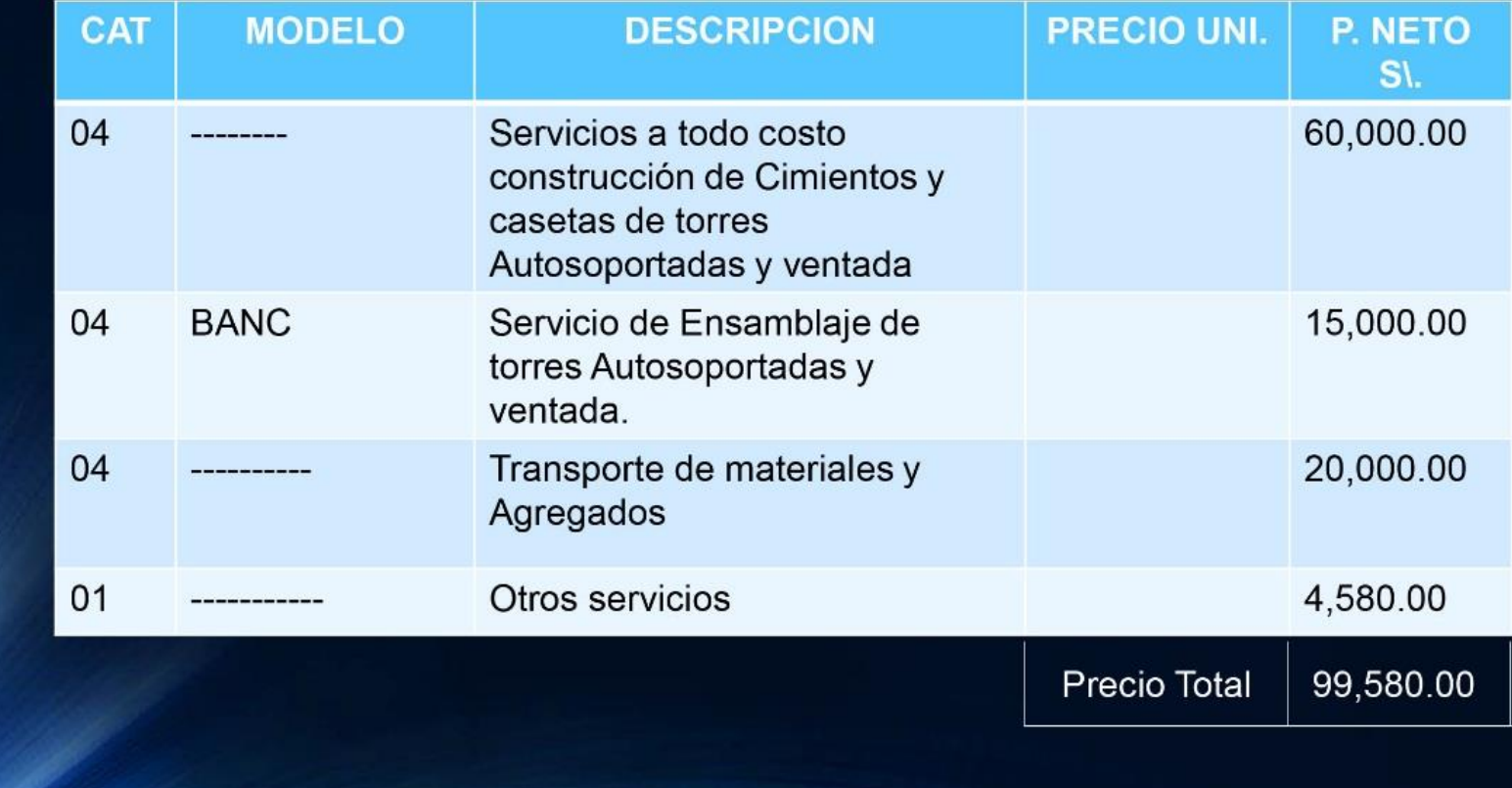

### > COSTO TOTAL DEL RADIOENLACE

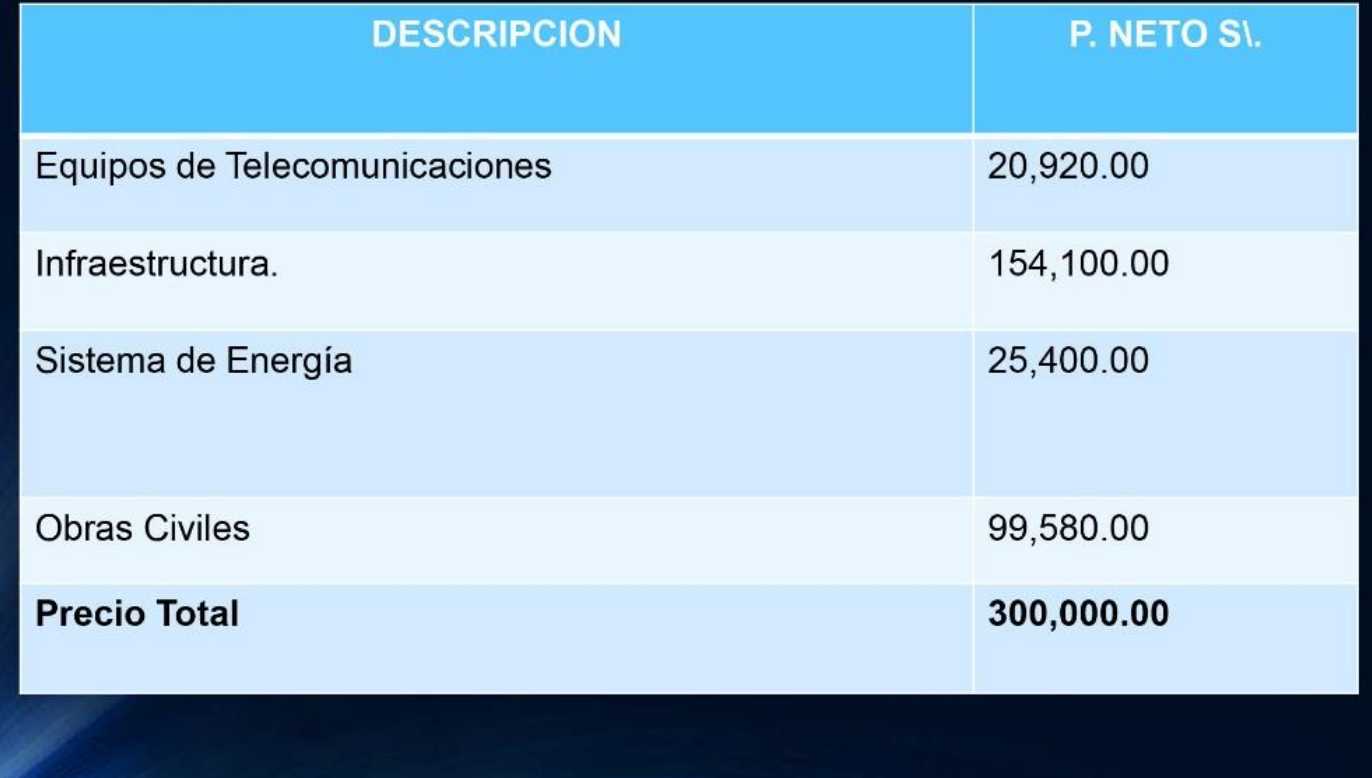

### **CONCLUSIONES**

Luego de la fase de ejecución del proyecto, me permito exponer las conclusiones a las que he arribado:

- Se realizó el estudio y montaje de un radioenlace de 149 km punto a punto acotado al  $\geq 01$ estándar 802.11 ac. capaz de mejorar la velocidad de internet.
- $\geqslant$  02 Se obtuvo un ancho de banda Real (Throughput) de 100 MHz duplicando a la capacidad solicitada, generando nuevas alternativas de comunicación para la municipalidad.
- La ejecución del proyecto permitió mejorar sustantivamente la comunicación con los  $\geq 03$ organismos pertinentes, tanto locales como nacionales, haciendo más fluida y oportuna la información.
- $\geq 04$ . Con la aplicación del radioenlace en la municipalidad provincial de Hualgayoc-Bambamarca se ha mejorado significativamente la atención a los usuarios, quienes reciben información clasificada y oportuna.

### **Recomendaciones**

Como ejecutor del proyecto, me permito recomendar:

- Profundizar el estudio buscando promover otras técnicas de montaje, que permita  $\geqslant$  01. maximizar más aun la velocidad de la red para ponerla al servicio de la comunidad.
- $\geq 02$ . Intercambiar la información obtenida con expertos, capaces de desarrollar otras tecnologías para multiplicar el ancho de banda Real (Throughput) que permita una mayor y mejor cobertura.
- Socializar el proyecto con las diversas entidades de la zona a fin de mejorar la  $\geq 03$ . comunicación entre ellas y la entidad tutelar de la provincia, como es la municipalidad provincial de Hualgayoc-Bambamarca.
- Involucrar a los usuarios de la municipalidad provincial de Hualgayoc-Bambamarca en la  $\geq 04$ . aplicación de radioenlaces para mejorar su calidad de vida.